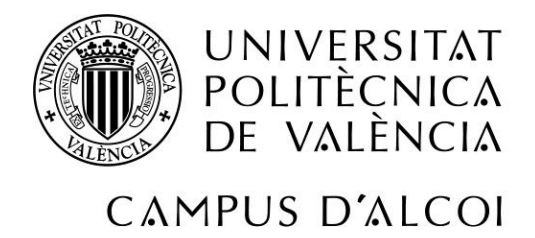

# *Análisis y caracterización de los factores más relevantes que afectan al Índice de Desarrollo Humano*

**MEMORIAPRESENTADA POR:**

*Cristhian Camilo Rios Herrera*

GRADO DE ADMINISTRACIÓN Y DIRECCIÓN DE EMPRESAS

**Convocatoria de defensa**: septiembre de 2016

## Índice

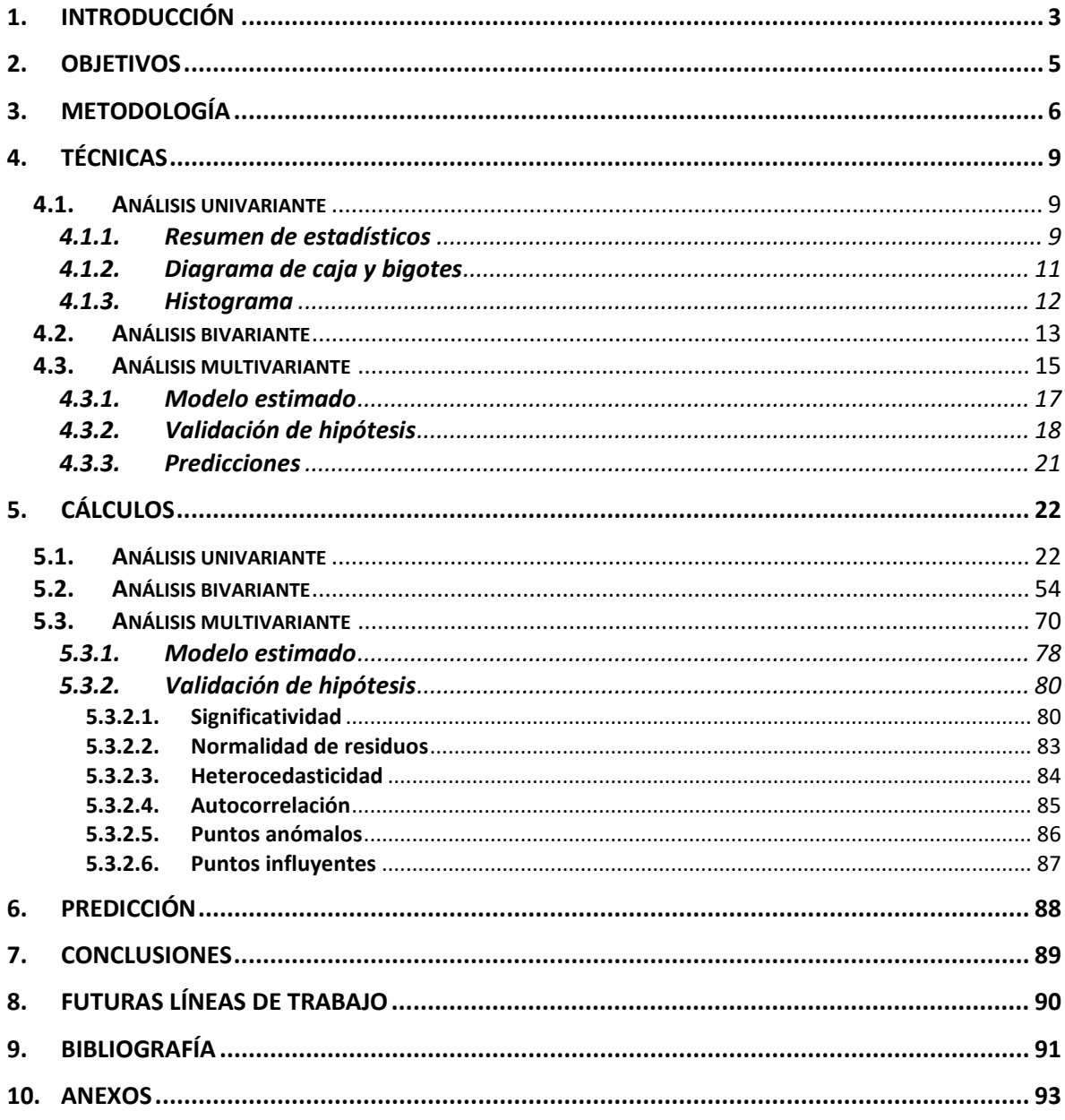

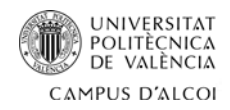

## <span id="page-2-0"></span>**1. Introducción**

El índice de desarrollo humano (IDH) indica el desarrollo humano por país. Fue desarrollado por el Programa de las Naciones Unidas Para el Desarrollo (PNUD) y surgió como iniciativa del economista pakistaní Mahbub ul Hag para clasificar los países a partir de otras variables que no fueran utilizadas tradicionalmente en economía, salud, educación y otras áreas como gasto militar.

Está compuesto por tres parámetros: salud, educación y riqueza.

La salud está determinada por la esperanza de vida al nacer (EV), la cual establece la media de años que vive determinada población en determinado periodo.

La educación es determinada por el índice de educación, que establece una relación entre el promedio de años de escolaridad (PAE) y los años esperados de escolaridad (AEE):

> índıce de educacıón =  $\frac{\sqrt{PAE} *}{\sqrt{PAE}}$ max√PAE \*  $\sqrt{p_A}$

Por último, la riqueza es determinada por el PIB per cápita (PIB pc) en dólares internacionales.

En este proyecto, no solo se cuantificará la relación existente entre el índice de desarrollo humano de países de la Unión Europea con sus componentes: esperanza de vida al nacer (EV), promedio de años de escolaridad (PAE), años esperados de escolaridad (AEE) y el PIB per cápita (PIB pc), sino que también se cuantificará la relación existente con otras variables económicas y demográficas como la población (POB), el IVA, el desempleo (DES), la tasa de migración (TMIG), la tasa de mortalidad (TMOR), la tasa de alfabetización (TALF), la deuda externa (DE), la inflación (INF), las exportaciones (EXP), las importaciones (IMP) y la balanza de pagos (BP).

Para poder realizar este estudio, se realizarán análisis univariante, bivariante y multivariante con la finalidad de obtener un modelo econométrico, el cual es formulado en forma matemática y establece una relación funcional entre una o varias variables dependientes (o explicadas) y unas variables independientes (o explicativas), que explican el comportamiento del modelo y la perturbación, que es la influencia de las variables independientes no contempladas sobre las dependientes.

En este caso, la variable dependiente que se va a explicar es el índice de desarrollo humano (IDH), siendo las demás las variables las independientes o explicativas.

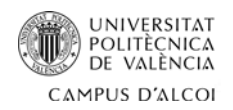

Una de las principales motivaciones para la realización de este estudio es poder conocer la relación real existente entre el índice de desarrollo humano y las variables que se usan para calcularlo desde un punto de vista econométrico.

Por otra parte, se podrá conocer si existe una relación con otras variables socioeconómicas que posiblemente no hayan sido tomadas en cuenta para el estudio del índice de desarrollo humano. A lo largo de la historia las variables usadas para el cálculo del índice de desarrollo humano han ido variando, por ejemplo, el parámetro salud se ha llegado determinar por la tasa de natalidad, el parámetro educación por el índice de matriculación, y el parámetro riqueza por la balanza comercial, el consumo energético y el desempleo. En este proyecto se buscará la posibilidad de que el índice de desarrollo humano pueda ser calculado a partir de otras variables diferentes.

Todos los datos de las variables de los 28 miembros de la Unión Europea corresponden al año 2014. Todos estos datos en un principio tienen una posible relación con el índice de desarrollo humano, y fueron extraídos de diversas fuentes tales como las bases de datos del Banco Mundial (World Bank), Eurostat, Indexmundi, la CIA, Bulgaria Tax Law y Datos Macro.

Algunos datos, como los correspondientes a las exportaciones (EXP) e importaciones (IMP) fueron obtenidos de Wikipedia, los cuales se basaban en datos del 2014 extraídos de la página oficial de la CIA. Estos datos no pudieron ser extraídos directamente de la página de la CIA ya que estos habían sido actualizados por datos del 2015 en el momento que se inició este estudio.

Para la realización de este estudio, se utiliza como herramienta el software STATGRAPHICS, el cual analiza y explica funciones estadísticas tanto básicas como avanzadas ofreciendo gran diversidad de datos y gráficos que favorecen la obtención de soluciones claras y concisas.

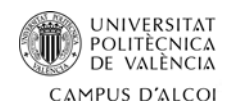

## <span id="page-4-0"></span>**2. Objetivos**

El principal objetivo de este trabajo es analizar el comportamiento del índice de desarrollo humano en los 28 países de la Unión Europea para obtener un modelo matemático explique su relación con otras variables explicativas. Para poder alcanzar este objetivo, es necesario plantear los siguientes objetivos segundarios:

- Realizar un análisis descriptivo de todas las variables que puedan explicar el índice de desarrollo humano por medio del análisis univariante.
- Analizar la existencia de relación lineal entre el índice de desarrollo humano y cada una de las variables explicativas por medio del análisis bivariante.
- Comprobar si existe una relación entre las variables explicativas mediante el análisis multivariante.
- Validar el modelo econométrico resultante de los análisis anteriores por medio del análisis de multicolinealidad.
- Analizar si algún comportamiento distinto por parte de un país por medio de la identificación de puntos influyentes y anómalos.
- Realizar predicciones con el modelo que se obtenga después de los análisis anteriores.

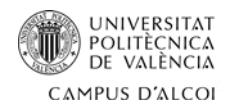

## <span id="page-5-0"></span>**3. Metodología**

A continuación, por medio del algoritmo general (imagen 1.1) y de análisis (imagen 1.2), se enuncia la consecución de procesos llevados a cabo para obtener un modelo valido y hacer una predicción basada en este.

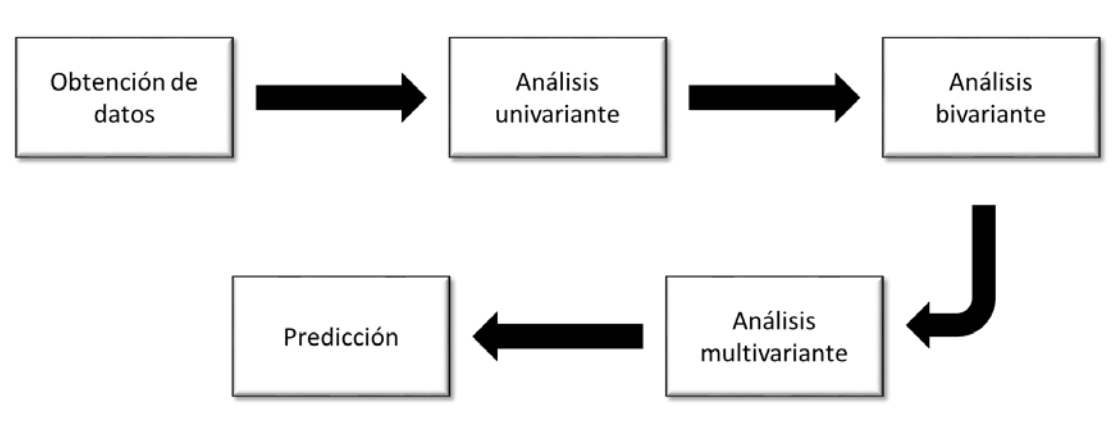

**Imagen 3.1.** Algoritmo general.

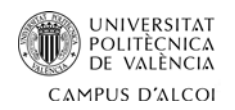

Cristhian C. Rios Herrera

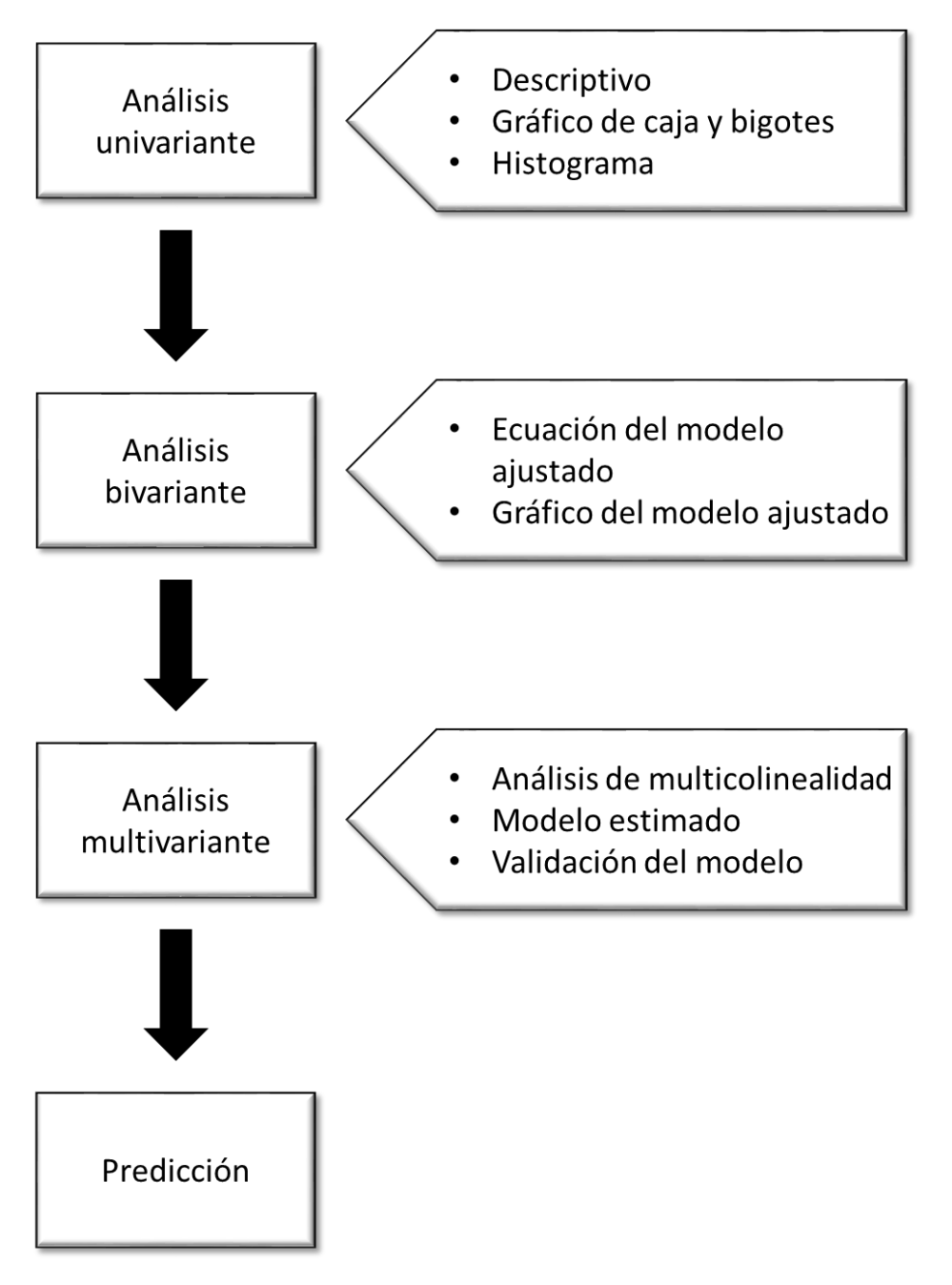

**Imagen 3.2.** Algoritmo de análisis.

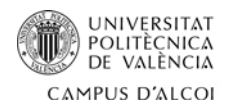

La obtención de datos se realizó por medio de diversas bases de datos en internet (anexo 1), los cuales están definidos de la siguiente forma:

- **Variable dependiente o explicada (Y):**
	- o **Índice de desarrollo humano (IDH):** Porcentaje (%).
- **Variables independientes o explicativas (X):**
	- o **Esperanza de vida al nacer (EV):** Años.
	- o **Años esperados de escolaridad (AEE):** Años.
	- o **Promedio de años de escolaridad (PAE):** Años.
	- o **PIB per cápita (PIB pc):** Millones de dólares internacionales.
	- o **Población (POB):** Número de habitantes.
	- o **IVA (IVA):** Porcentaje (%).
	- o **Tasa de desempleo (DES):** Porcentaje (%).
	- o **Tasa de migración (TMIG):** Migrantes /1000 habitantes.
	- o **Tasa de mortalidad (TMOR):** Porcentaje (%).
	- o **Deuda externa (DE):** Dólares estadounidenses.
	- o **Inflación (INF):** Porcentaje (%).
	- o **Exportaciones (EXP):** Dólares estadounidenses.
	- o **Importaciones (IMP):** Dólares estadounidenses.
	- o **Balanza de pagos (BP):** Millones de euros.

Para simplificar el formato de este proyecto, se utilizarán las formas simplificadas de los nombres de las variables, es decir, las abreviaciones que están entre paréntesis.

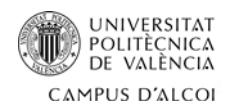

## <span id="page-8-0"></span>**4. Técnicas**

#### **4.1. Análisis univariante**

<span id="page-8-1"></span>El análisis univariante se centra en el estudio del comportamiento de cada una de las variables del estudio por separado. Para conseguirlo, se realizará un análisis del resumen de estadísticos, el cual incluye las medidas de centralización, dispersión y asimetría, y un análisis del gráfico de caja y bigotes y del histograma, que resumen de forma gráfica los resultados del resumen de estadísticos.

#### **4.1.1. Resumen de estadísticos**

<span id="page-8-2"></span>El resumen de estadísticos recopila los cálculos más relevantes para la realización del estudio. Según sea el caso, una variable puede ser cuantitativa, si toma un valor numérico, o cualitativa si describe una cantidad o cualidad.

Las variables cuantitativas incluyen:

- **Medidas de centralización o localización:** que indican los valores más representativos y la posición de una variable dentro de un conjunto de datos. Estas medidas son:
	- **I. Media**  $(X)$ : Es la suma de los valores de los datos dividido por el número total de ellos.

$$
\bar{X} = \frac{1}{n} \sum_{i=1}^{n} X_i
$$

**II. Mediana (***Me***):** Es el valor central de los datos. Para obtenerla, se ordenan los valores en orden creciente y se toma el valor central si el número de datos es impar. Si es par, se toman los dos centrales y se calcula una media.

Si *n* es impar: 
$$
Me = X\left(\frac{n+1}{2}\right)
$$

\nSi *n* es par:  $Me = \frac{X_2^n + X\left(\frac{n}{2} + 1\right)}{2}$ 

• **Medidas de dispersión o variación:** que miden el grado de dispersión que existe en una distribución. Estas medidas son:

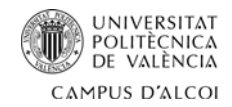

**I.** Varianza (S<sup>2</sup>): Es la media de los cuadrados de las desviaciones de una muestra a la media.

$$
S^2 = \frac{\sum (X_i - \overline{X})^2}{N - 1}
$$

**III. Desviación típica (σ):** Es la raíz cuadrada de la varianza (S<sup>2</sup>).

$$
\sigma = \sqrt{S^2}
$$

- **IV. Mínimo:** Es el valor mínimo de la variable.
- **V. Máximo:** Es el valor máximo que toma la variable.
- **VI. Rango (***R***):** Es diferencia entre el mayor y el menor de los valores de una muestra. En caso de existencia de extremos, no es representativo.

$$
R = x_{max} - x_{min}
$$

**VII. Asimetría (***CA***):** Mide el grado de asimetría de una distribución de datos en torno a su media.

$$
CA = \frac{\sum_{i=n}^{N} (X_i - \overline{X})^3}{(N-1) \cdot S^3}
$$

**VIII. Curtosis (***CC***):** Mide el grado de agrupación de una distribución de datos en torno a un punto central. Una distribución tiene una curtosis cero. Si la curtosis es negativa, la distribución tiene menos números extremos que la distribución normal y presenta colas más cortas. Si es positiva, tiene más valores extremos y colas más largas.

$$
CC = \frac{\sum \frac{(X_i - \bar{X})^4}{(N-1)}}{S^4}
$$

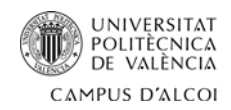

#### <span id="page-10-0"></span>**4.1.2. Diagrama de caja y bigotes**

Es la representación gráfica de los cuartiles, valores mínimo y máximo, y media de un conjunto de datos. Además, muestra los puntos atípicos que se encuentran fuera de la distribución, así como su asimetría.

Las frecuencias se dividen en cuatro partes iguales separadas por cuartiles. El primer cuartil representa la mediana de la primera mitad de valores, el segundo representa la propia mediana de la serie, y el tercer cuartil la mediana de la segunda mitad de valores.

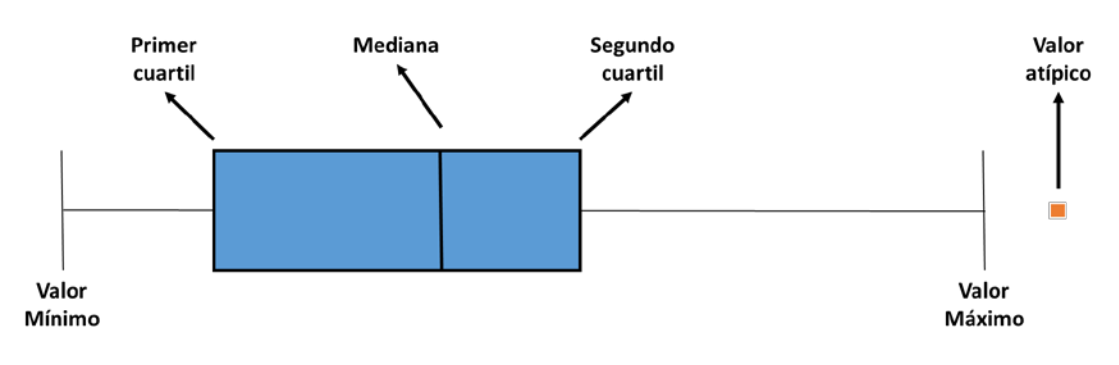

**Imagen 4.1.** Diagrama de caja y bigotes.

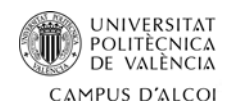

#### <span id="page-11-0"></span>**4.1.3. Histograma**

Es la representación gráfica de la distribución de frecuencias de una variable continua cuantitativa. Cada intervalo está representado por una barra, donde la longitud de la barra es proporcional a la frecuencia de los valores que representa.

Por medio del histograma se puede observar el tipo de distribución que tiene la variable. Una distribución normal es aquella que se asemeja a una campana de Gauss. En la Imagen 4.2 muestra las formas que pude tomar el histograma: a. distribución unimodal dispersa simétrica, b. distribución unimodal concentrada simétrica, c. distribución bimodal, d. distribución unimodal asimétrica a la derecha, y e. distribución unimodal asimétrica a la izquierda.

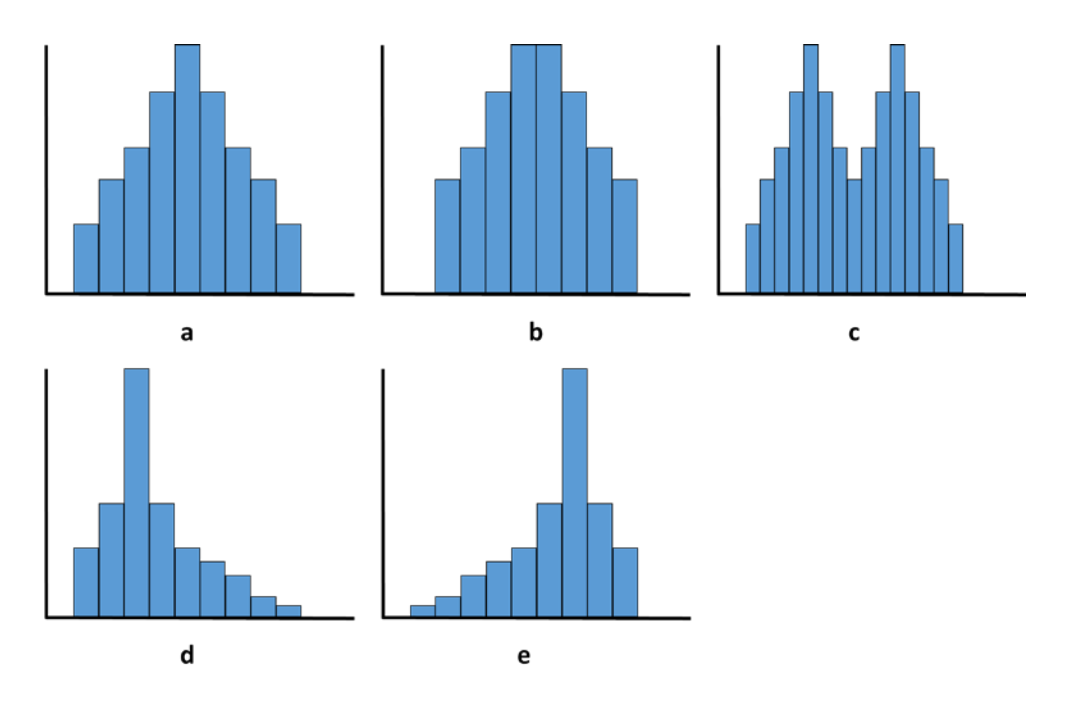

**Imagen 4.2.** Forma del histograma.

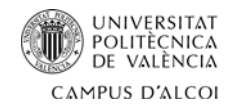

#### <span id="page-12-0"></span>**4.2. Análisis bivariante**

Por medio del análisis bivariante se busca el tipo de relación que existe entre dos variables, es decir, si la relación es directa, indirecta, lineal perfecta o inexistente.

Para hacerlo, es necesario analizar el **coeficiente de correlación lineal (R)** de la relación entre la variable dependiente (IDH) y cada una de las variables independientes. El cual, si tiene un valor positivo, la relación entre las variables será directa. Si su valor es negativo, la relación será indirecta. Si su valor es igual a la unidad, la relación será lineal perfecta, y si es igual a cero, se concluirá que no existe relación entre las variables.

$$
r_{(x,y)} = \frac{S_{xy}}{S_x S_y}
$$

La relación entre las variables también se puede comprobar mediante la ecuación del modelo ajustado y observando su representación gráfica en el gráfico del modelo ajustado:

$$
Y=a+b\cdot X
$$

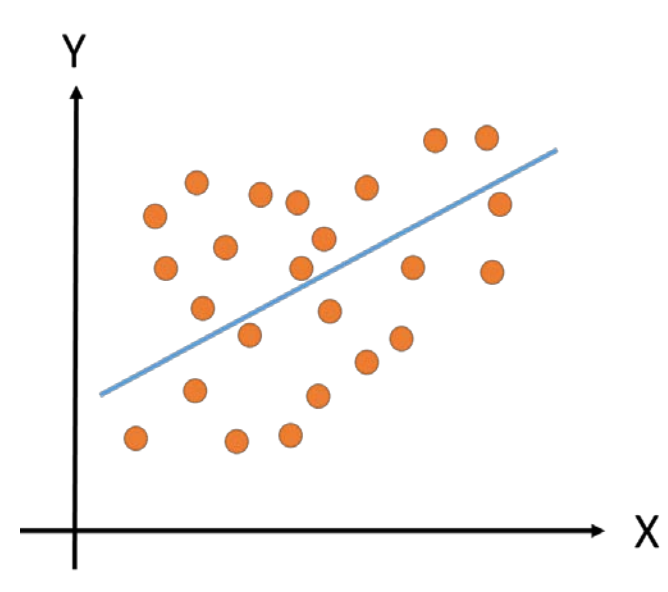

**Imagen 4.3.** Diagrama de dispersión y Recta de regresión en el gráfico del modelo ajustado.

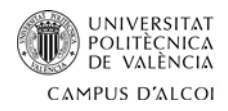

**Recta de recta de regresión:** Representa la evolución de ambas variables en conjunto.

**Diagrama de dispersión:** Representa el grado de correlación entre las dos variables. En el gráfico 3.4 se pueden observar los tipos de relación que pueden tomar.

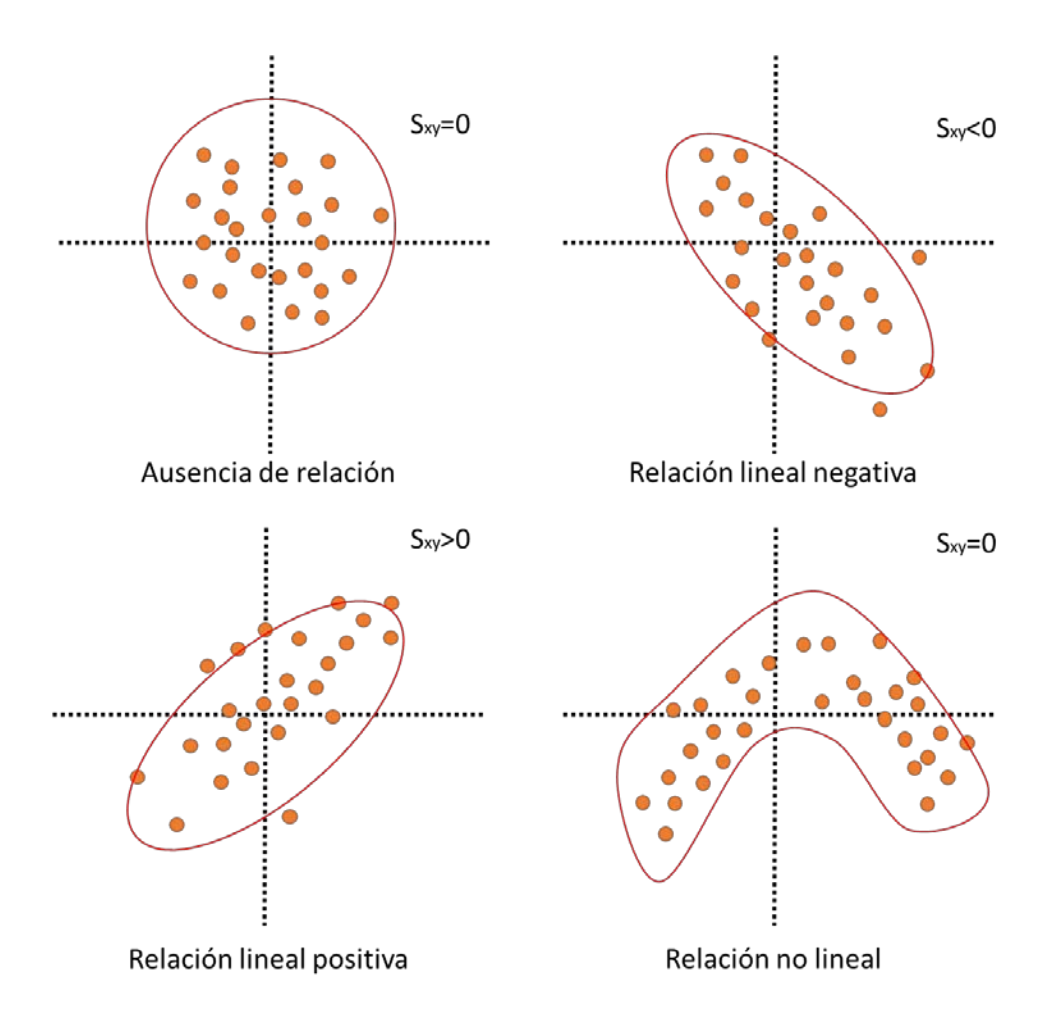

**Imagen 4.4.** Tipos de relación entre dos variables.

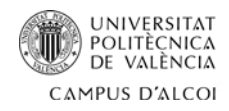

#### <span id="page-14-0"></span>**4.3. Análisis multivariante**

En el punto anterior, se ha analizado la relación existente entre la variable dependiente y cada una de las variables independientes. Por medio del análisis multivariante, se pretende encontrar si existe o no una relación entre las variables independientes o explicativas. Es decir, si están relacionadas o no entre ellas.

Si existe una relación, existe un problema de multicolinealidad, que significa que la correlación entre dos o más variables explicativas es fuerte y toman valores semejantes o proporcionales. En un modelo idílico, no existe correlación entre las variables.

Para realizar este estudio y detectar los problemas de relación entre variables, se analizarán sus coeficientes de correlación  $(R_{ii})$  por medio de la matriz de correlación, que relaciona todas las variables explicativas entre sí, la matriz inversa de correlación, que relaciona una variable explicativa con todas las demás, y el índice de acondicionamiento, que se basa en los autovalores de la matriz de correlación:

• Para analizar la **matriz de correlación**, se tomarán como referencia los valores que están por debajo de la diagonal, si  $|R_{ii}|$  es mayor a 0.7, existen problemas de multicolinealidad.

$$
R_{ij} = \frac{\sum (X_i - \bar{X}_i)(X_j - \bar{X}_j)}{\sqrt{\sum (X_i - \bar{X}_i)^2 \sum (X_j - \bar{X}_j)^2}}
$$

$$
\text{Existe si } \left | r_{ij} \right | \geq 0.7
$$

• Para analizar la **matriz inversa de correlación**, se tomarán como referencia los valores de la diagonal principal. Si algún valor  $|R_{ii}^{-1}|$  es mayor a 10, existe problemas de multicolinealidad entre esa variable y el resto.

$$
R_{ii}^{-1} = \frac{1}{1 - R_{1-resto}^2}
$$

Existe si 
$$
R_{ii}^{-1} > 10
$$

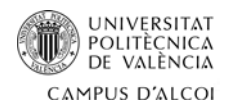

• Para analizar el **índice de acondicionamiento**, se calcula la raíz cuadrada del producto del autovalor más alto entre el autovalor más bajo. Si el índice de acondicionamiento esta entre 1 y 10, no existe multicolinealidad. Si esta entre 10 y 20, existen problemas de multicolinealidad moderada, y si es mayor a 20 existe una multicolinealidad elevada.

$$
I.C = \sqrt{\frac{Autovalor_{Max}}{Autovalor_{Min}}}
$$

Existe si 
$$
I
$$
.  $C > 10$ 

Para solucionar estos problemas, se usará el método de eliminación de variables, con el que se eliminará una de las variables y realizar un ajuste. Para saber que variable eliminar, se tienen en cuenta los siguientes criterios:

- 1. Se eliminará la variable que tiene el R<sub>ii</sub><sup>1</sup> más elevado de la matriz inversa de correlación. Si la diferencia entre el R<sub>ii</sub><sup>-1</sup> más elevado y el segundo más elevado es inferior a la unidad, se aplica el segundo criterio.
- **2.** Se harán dos regresiones, cada una sin contar con una de las variables que generan problemas y se elige la que tenga el mayor  $R^2$ .

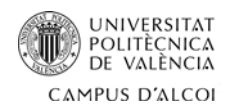

#### <span id="page-16-0"></span>**4.3.1. Modelo estimado**

Tras solucionar los problemas de multicolinealidad, se procede a crear un modelo estimado con la siguiente estructura:

$$
Y = \beta_0 + \beta_1 X_1 + \beta_2 X_2 + \beta_3 X_3 + \dots + \beta_i X_i + U
$$

Donde:

- **Y:** Variable dependiente.
- **β<sub>o</sub>:** Valor medio de la variable Y cuando las variables explicativas valen cero.
- **β**<sub>1</sub>: Incremento medio de la variable Y cuando aumenta 1 unidad la variable X<sub>1</sub> y el resto de variables explicativas se mantienen constantes.
- **β**<sub>2</sub>: Incremento medio de la variable Y cuando aumenta 1 unidad la variable X<sub>2</sub> y el resto de variables explicativas se mantienen constantes.
- **β**<sub>3</sub>: Incremento medio de la variable Y cuando aumenta 1 unidad la variable X<sub>3</sub> y el resto de variables explicativas se mantienen constantes.
- **βi:** Incremento medio de la variable Y cuando aumenta 1 unidad las variables Xi y el resto de variables explicativas se mantienen constantes.
- **U:** Perturbación. Las variables independientes que afectan a la variable Y, y no se han contemplado.

Tras plantear el modelo, es necesario aplicarlo al estudio del IDH por medio de una regresión con selección hacia adelante con los datos que se obtienen después de la solución de problemas de multicolinealidad.

Por medio de este proceso, el programa STATGRAPHICS selecciona las variables independientes que considera más importantes e influyentes para la variable dependiente. Empezando desde la más importante hasta la menos importante.

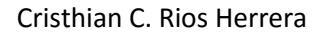

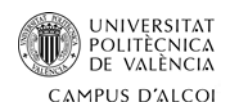

#### <span id="page-17-0"></span>**4.3.2. Validación de hipótesis**

Antes de aceptar el modelo matemático obtenido tras la regresión con selección hacia adelante, es necesario comprobar su significatividad, normalidad de residuos, heterocedasticidad y autocorrelación.

• **Significatividad:** Por medio de este análisis se puede saber si las variables son significativas o no. Para ello, se realiza un contraste de hipótesis con cada una de las variables, donde se compara el P-valor con α.

Si el P-valor es menor que  $\alpha$  (α=0.05), se rechazará la hipótesis nula y se concluirá que la(s) variable(s) y/o modelo son significativos:

$$
H_0: \beta_1 = 0
$$
  
 
$$
H_1: \beta_i \neq 0
$$
   
 Contraste para una de las variables.

 $H_0: \beta_1 = \beta_2 = \beta_3 = \ldots = \beta_i = 0$ <br>  $H_1: Algún \beta_i = 0$ <br>
Contraste para el modelo.

• **Normalidad de residuos:** Para comprobar la normalidad de los residuos, se realiza un contraste de hipótesis teniendo el P-valor más restrictivo del test de normalidad. Si este Pvalor es menor que α (α=0.05), se rechazará la hipótesis nula y se concluirá que los residuos son normales.

 $Chi - cuadrado$  $\mathit{Shapiro}\;Wilks\;\bigr\}$  Se tendrá en cuenta el más restrictivo de los tres. Z para asimetría

 $H_0$ : Los residuos son normles )  $H_1$ : Los residuos no son normales)

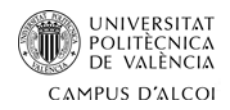

• **Análisis de heterocedastidad:** La heterocedasticidad es un problema generado cuando la varianza de la perturbación no es constante. Para identificar estos problemas, se hará un contraste de hipótesis. Si el p-valor de alguna variable es menor α, se rechaza la hipotesis nula y se concluye que existen problemas de heterocedasticidad.

Para realizar este análisis, se hace una regresión múltiple tomando como variable dependiente los residuos elevados al cuadrado:

Residuos<sup>2</sup> = 
$$
\beta_0 + \beta_1 X_1 + \beta_2 X_2 + \beta_3 X_3 + ... + \beta_i X_i + U
$$

 $H_0: \sigma^2 = constante$  $H_1: \sigma^2 \neq \text{constante}$ 

• **Autocorrelación:** El modelo de regresión lineal establece que no debe existir una relación entre la perturbación de las demás variables en un momento dado.

Por medio de la representación de la función de autocorrelación simple (FAS) y parcial (FAP), se pueden analizar los problemas de autocorrelación. En ambos casos, si alguno de los coeficientes de correlación atraviesa los limites, existirán problemas de autocorrelación.

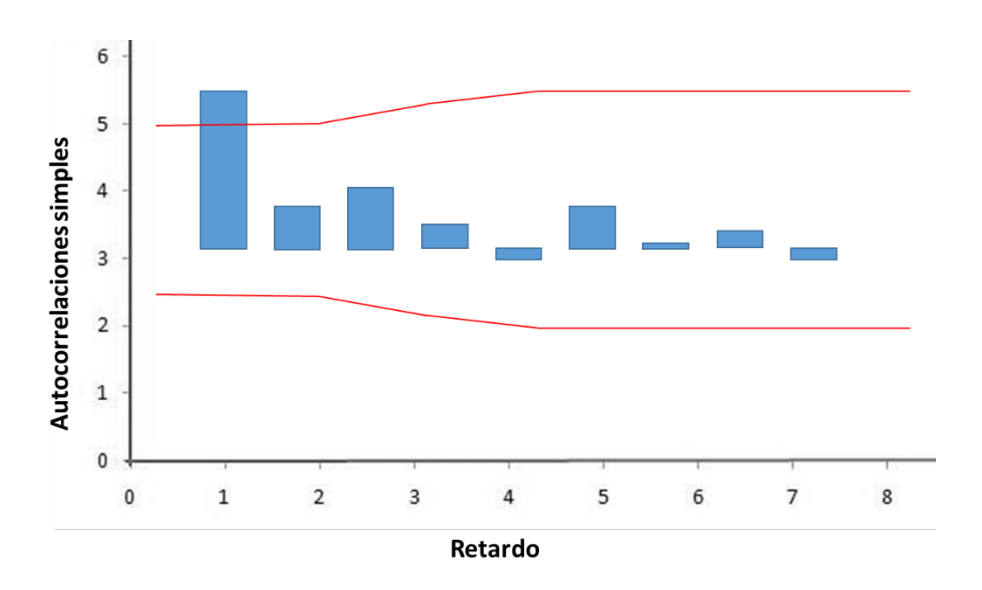

**Imagen 4.5.** Función de autocorrelación simple (FAS).

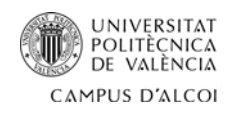

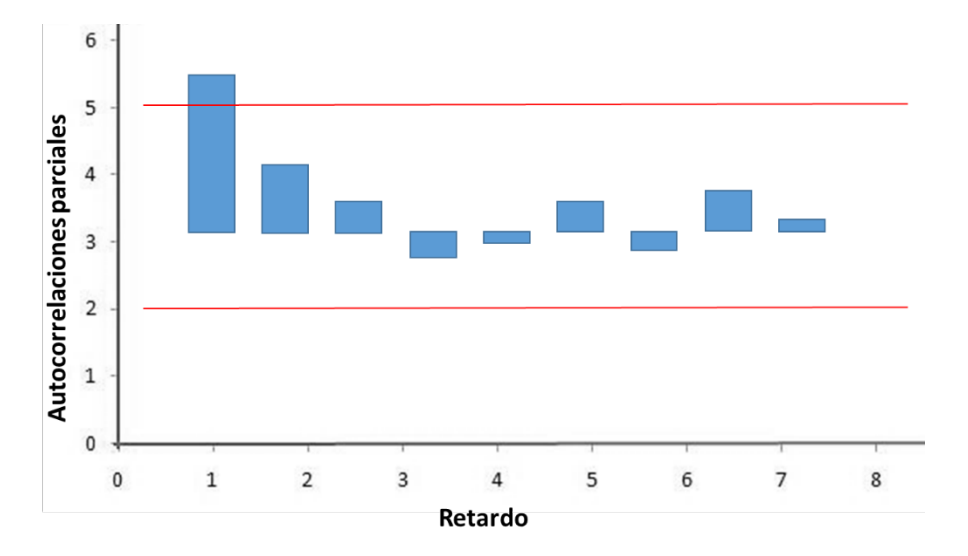

**Imagen 4.6.** Función de autocorrelación parcial (FAP).

• **Puntos anómalos:** Es un punto que tiene un comportamiento muy distinto al resto. Para encontrarlos, se realizará una regresión múltiple del modelo obtenido tras la regresión con selección hacia adelante:

Para definir si es un punto anómalo o no, se tomará como referencia el residuo estudentizado. Si este es mayor a 2, es un punto anómalo, si este es mayor a 3, es un punto anómalo candidato a eliminar.

• **Puntos influyentes a priori:** Es un punto que se diferencia mucho del resto de puntos y que provoca un cambio en la pendiente del modelo.

Para que un punto sea influyente a priori, se tiene que cumplir la siguiente función:

 $n_{ii} \geq 2 * \bar{n}$ 

• **Puntos influyentes a posteriori:** Es un punto que se diferencia mucho del resto de puntos y que provoca un cambio en la constante del modelo. Es decir, tiene la misma pendiente, pero se desplaza hacia arriba o hacia abajo.

Para que un punto sea influyente a posteriori, se tiene que cumplir la siguiente función:

$$
|DFITS| \ge 2\sqrt{\bar{n}}
$$

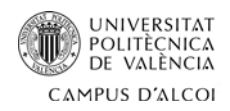

#### <span id="page-20-0"></span>**4.3.3. Predicciones**

Para realizar una predicción, es necesario sustituir en el modelo obtenido tras la validación de hipótesis los valores de las variables independientes que se pretenden estudiar.

En este estudio se realizará las predicciones por intervalos, los cuales son elaborados a partir de los datos de forma que tenga observaciones futuras. En estos intervalos existen ciertos grados de confianza.

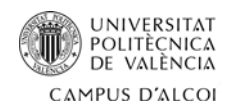

Cristhian C. Rios Herrera

## <span id="page-21-0"></span>**5. Cálculos**

#### <span id="page-21-1"></span>**5.1. Análisis univariante**

Por medio del análisis del resumen de estadísticos, el gráfico de caja y bigotes y el histograma se pretende analizar la relación entre la desviación típica y la media, encontrar puntos anómalos y definir la distribución de cada variable.

#### **Variable dependiente IDH:**

- **Media:** 0.865679
- **Mediana:** 0.8715
- **Varianza:** 0.00147712
- **Desviación típica:** 0.0384333
- **Mínimo:** 0.782
- **Máximo:** 0.923
- **Rango:** 0.141
- **Primer cuartil:** 0.839
- **Segundo cuartil:** 0.891
- **Asimetría:** -0.364632
- **Curtosis:** -0.545984

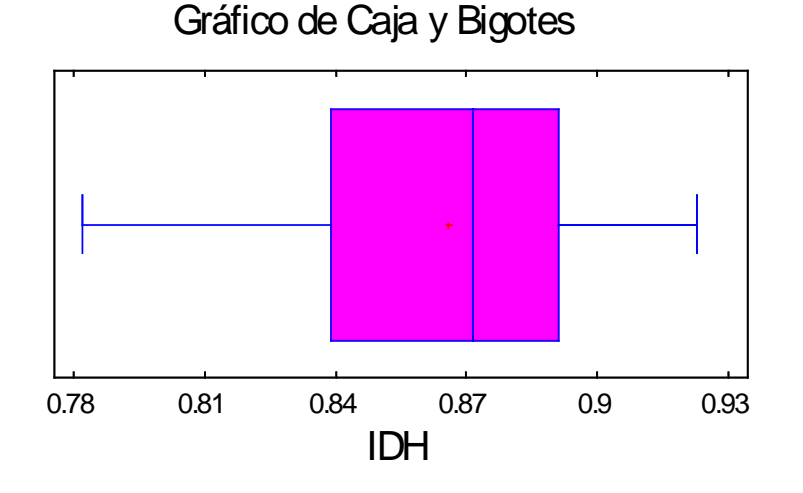

**Imagen 5.1.** Gráfico de Caja y Bigotes de la variable IDH.

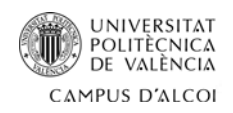

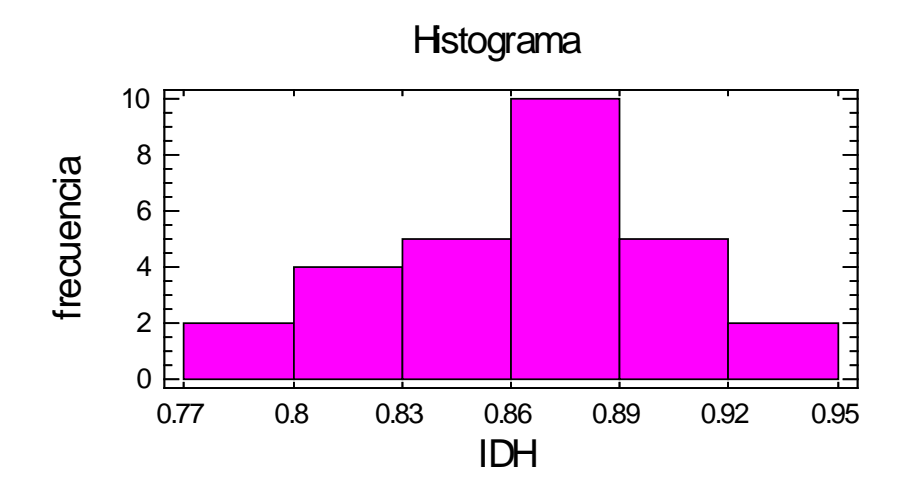

**Imagen 5.2.** Histograma de la variable IDH.

Tras realizar el análisis univariante del "IDH", se puede observar que la desviación típica se aleja bastante de la media, y que el país con un más elevado IDH es Dinamarca con 0.923 y el más bajo es Bulgaria con 0.782.

Por otra parte, analizando el histograma se puede notar una distribución asimétrica negativa. En el gráfico de caja y bigotes no existe ningún punto anómalo.

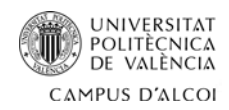

#### **Variable independiente EV (años):**

- **Media:** 79.2893
- **Mediana:** 80.65
- **Varianza:** 8.45062
- **Desviación típica:** 2.907
- **Mínimo:** 73.3
- **Máximo:** 83.1
- **Rango:** 9.8
- **Primer cuartil:** 77.05
- **Segundo cuartil:** 81.15
- **Asimetría:** -0.799394
- **Curtosis:** -0.706694

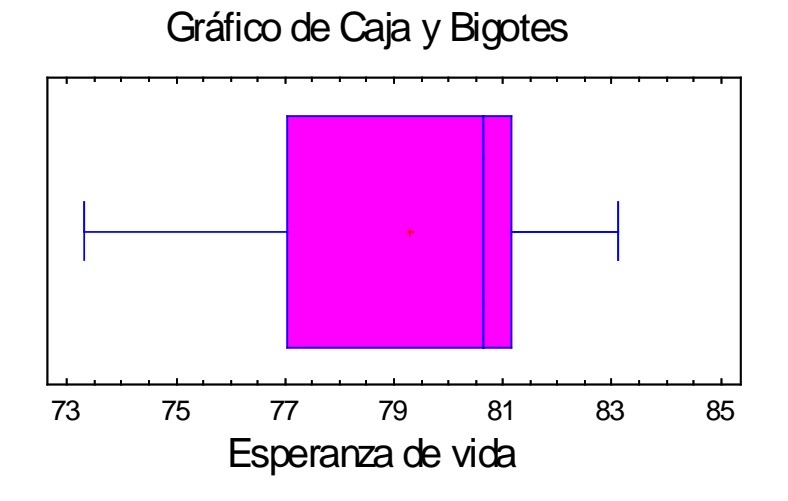

**Imagen 5.3.** Gráfico de Caja y Bigotes de la variable EV.

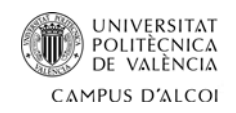

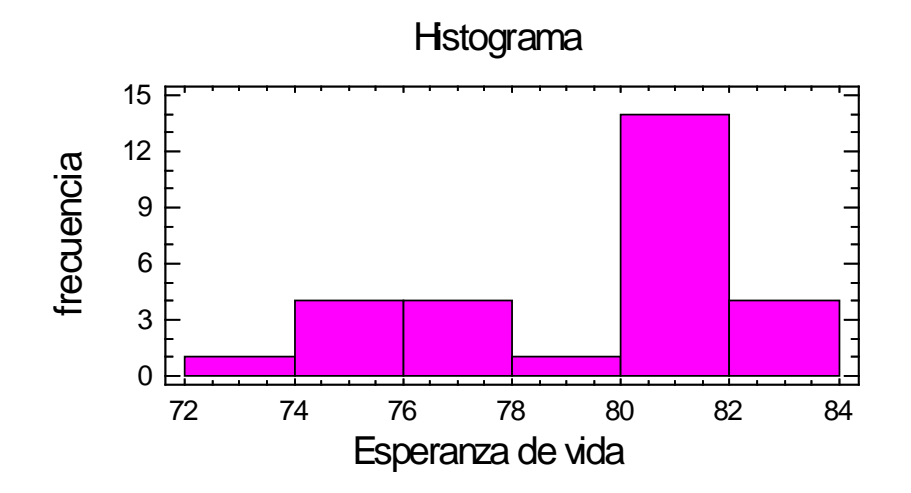

**Imagen 5.4.** Histograma de la variable EV.

Se puede observar que la desviación típica se aleja bastante de la media, y que el país con más EV al nacer es Italia con 83.3 años y el más bajo es Lituania con 73.3 años.

Por otra parte, analizando el histograma se puede notar una distribución asimétrica a la izquierda (negativa) y dispersa, es decir, no se asemeja a una campana de Gauss. En el gráfico de caja y bigotes no existe ningún punto anómalo.

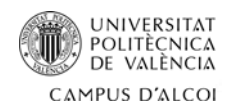

#### **Varialble independiente AEE (años):**

- **Media:** 16.0357
- **Mediana:** 16.1
- **Varianza:** 1.67275
- **Desviación típica:** 1.29335
- **Mínimo:** 13.9
- **Máximo:** 18.7
- **Rango:** 4.8
- **Primer cuartil:** 15.15
- **Segundo cuartil:** 16.65
- **Asimetría:** 0.243796
- **Curtosis:** -0.330187

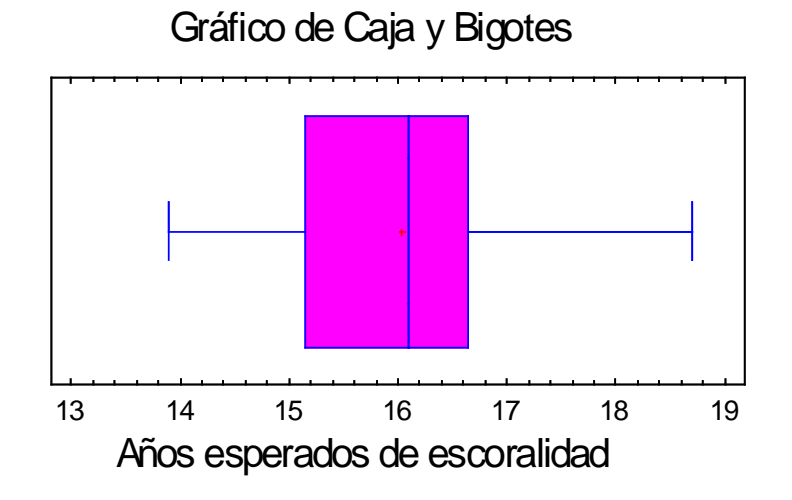

**Imagen 5.5.** Gráfico de Caja y Bigotes de la variable AEE.

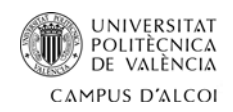

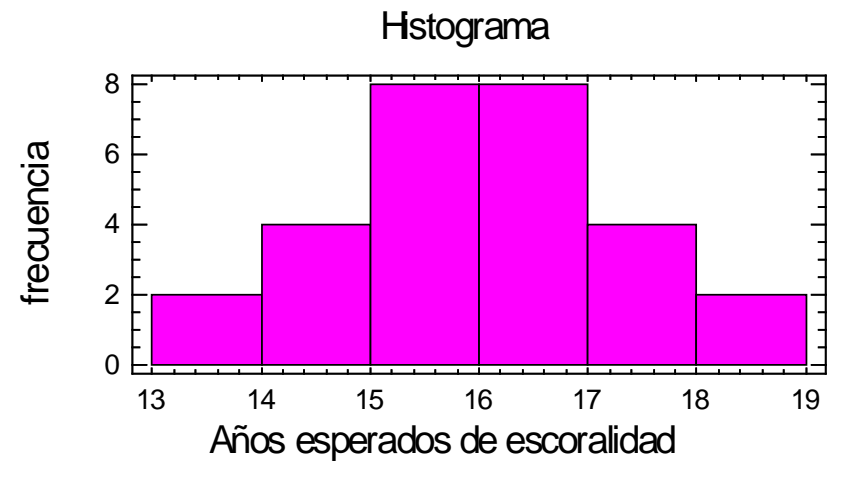

**Imagen 5.6.** Histograma de la variable AEE.

Tras realizar el análisis de los AEE, se puede observar que la desviación típica se aleja bastante de la media, y que el país con más años esperados es Dinamarca con 18.7 y el más bajo es Chipre con 13.9.

Por otra parte, analizando el histograma se puede notar que la distribución es simétrica, es decir, se asemeja a una campana de Gauss. En el gráfico de caja y bigotes no existe ningún punto anómalo.

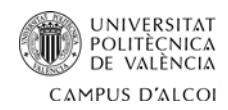

#### **Variable independiente PAE (años):**

- **Media:** 11.3929
- **Mediana:** 11.6
- **Varianza:** 1.24143
- **Desviación típica:** 1.11419
- **Mínimo:** 8.2
- **Máximo:** 13.1
- **Rango:** 4.9
- **Primer cuartil:** 10.7
- **Segundo cuartil:** 12.2
- **Asimetría:** -0.816057
- **Curtosis:** 1.03024

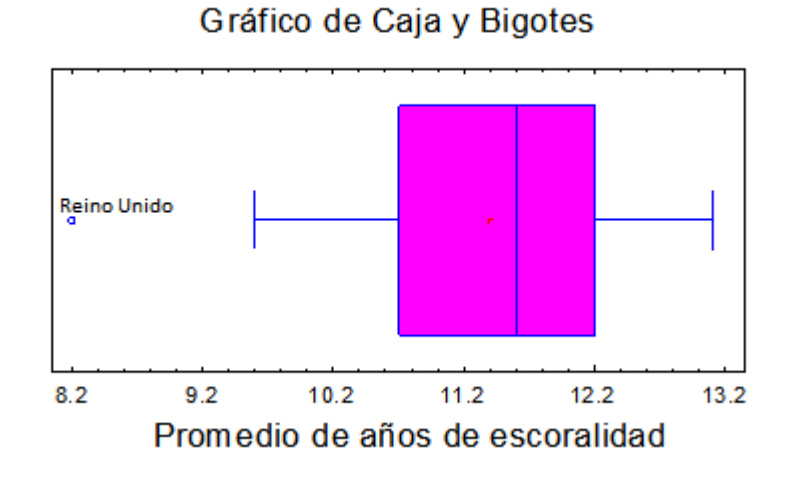

**Imagen 5.7.** Gráfico de Caja y Bigotes de la variable PAE.

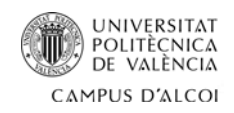

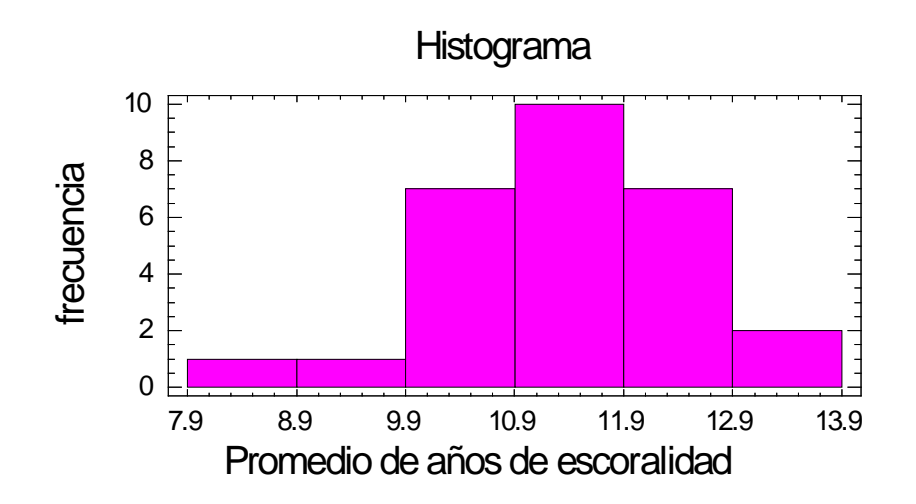

**Imagen 5.8.** Histograma de la variable PAE.

Se puede observar que la desviación típica se aleja bastante de la media, y que el país con más PAE es Reino Unido con 13.1 años y el más bajo es Portugal con 8.2 años.

Por otra parte, analizando el histograma se puede notar una distribución asimétrica negativa. En el gráfico de caja y bigotes hay un punto anómalo correspondiente a Portugal.

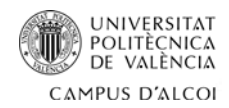

#### **Variable independiente PIB pc (millones de dólares):**

- **Media:** 659458.0
- **Mediana:** 268432
- **Varianza:** 9.05884E11
- **Desviación típica:** 951780.0
- **Mínimo:** 12332.0
- **Máximo:** 3704911
- **Rango:** 3.69258E6
- **Primer cuartil:** 84116.5
- **Segundo cuartil:** 640631.0
- **Asimetría:** 2.00939
- **Curtosis:** 3.3626

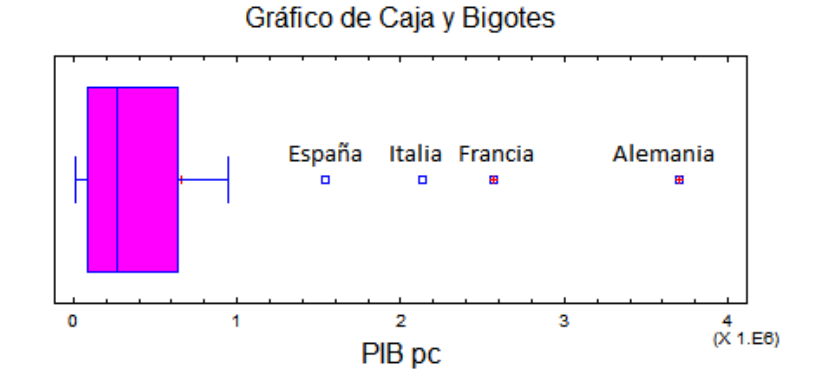

**Imagen 5.9.** Gráfico de Caja y Bigotes de la variable PIB.

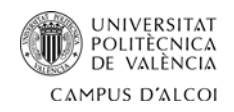

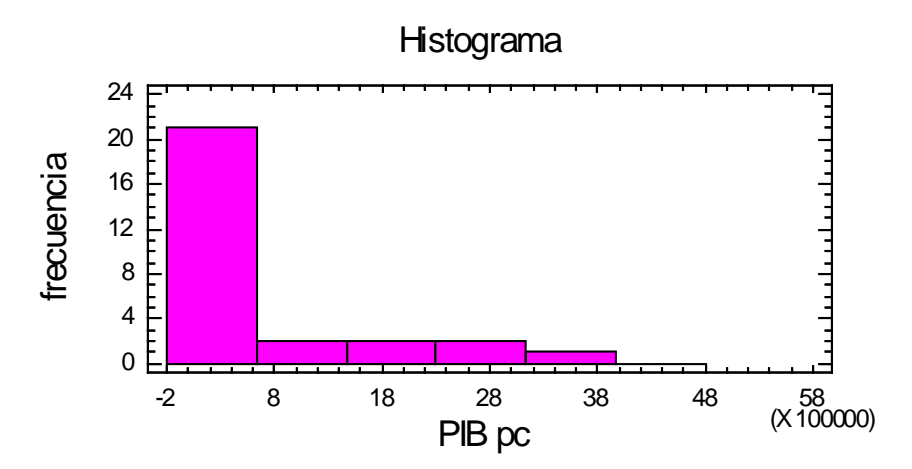

**Imagen 5.10.** Histograma de la variable PIB.

Se puede observar que la desviación típica se aleja bastante de la media, y que el país con mayor PIBpc es Alemania con 3704911 millones de dólares y el más bajo es Malta con 12332 millones.

Por otra parte, analizando el histograma se puede notar una distribución asimétrica positiva. En el gráfico de caja y bigotes hay cuatro puntos anómalos correspondiente a España, Italia, Francia y Alemania.

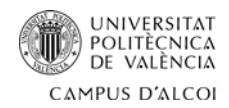

#### **Variable independiente POB (número de habitantes):**

- **Media:** 1.81051E7
- **Mediana:** 9.07588E6
- **Varianza:** 5.45977E14
- **Desviación típica:** 2.33662E7
- **Mínimo:** 425384.0
- **Máximo:** 8.07675E7
- **Rango:** 8.03421E7
- **Primer cuartil:** 3.59514E6
- **Segundo cuartil:** 1.83883E7
- **Asimetría:** 1.60694
- **Curtosis:** 1.30235

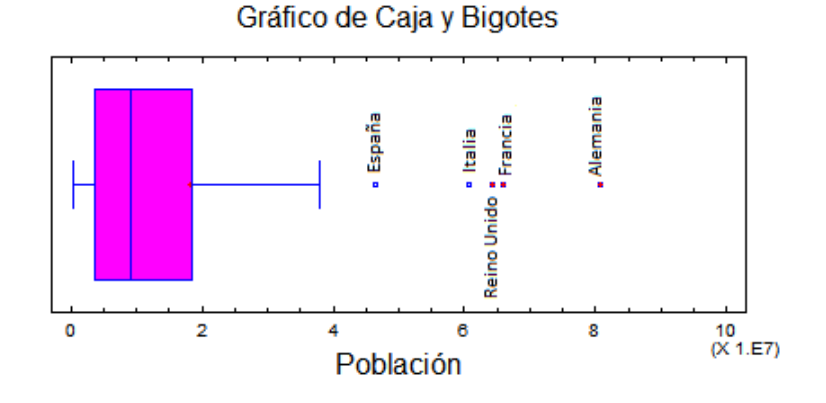

**Imagen 5.11.** Gráfico de Caja y Bigotes de la variable POB.

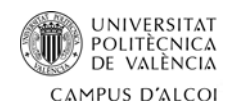

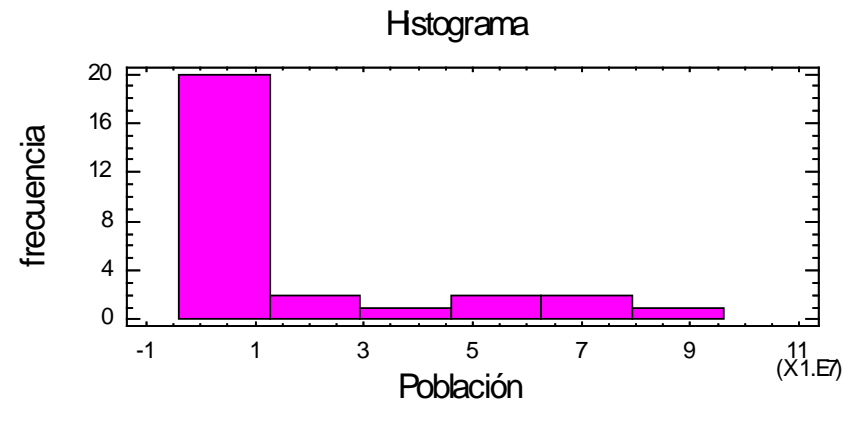

**Imagen 5.12.** Histograma de la variable POB.

Tras realizar el análisis de la POB, se puede observar que la desviación típica no se aleja demasiado de la media, y que el país más poblado es Alemania con 80767463 habitantes y el menos poblado es Malta con 422384 habitantes.

Por otra parte, analizando el histograma se puede notar una distribución asimétrica positiva. En el gráfico de caja y bigotes hay 5 puntos anómalos correspondientes a España, Italia, Reino Unido, Francia y Alemania.

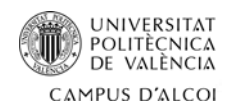

#### **Variable independiente IVA (%):**

- **Media:** 21.6071
- **Mediana:** 21
- **Varianza:** 5.50661
- **Desviación típica:** 2.34662
- **Mínimo:** 17
- **Máximo:** 27
- **Rango:** 10
- **Primer cuartil:** 20
- **Segundo cuartil:** 23
- **Asimetría:** 0.326962
- **Curtosis:** -0.195275

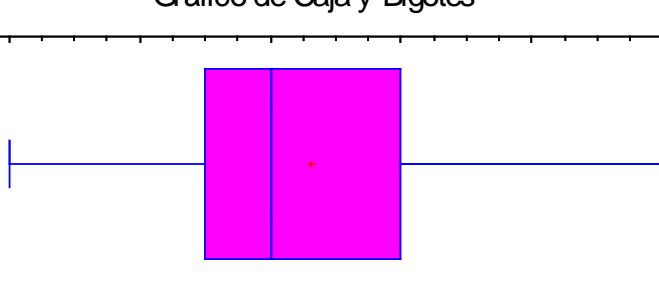

#### Gráfico de Caja y Bigotes

**Imagen 5.13.** Gráfico de Caja y Bigotes de la variable IVA.

IVA 17 19 21 23 25 27

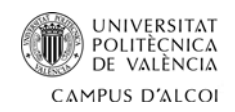

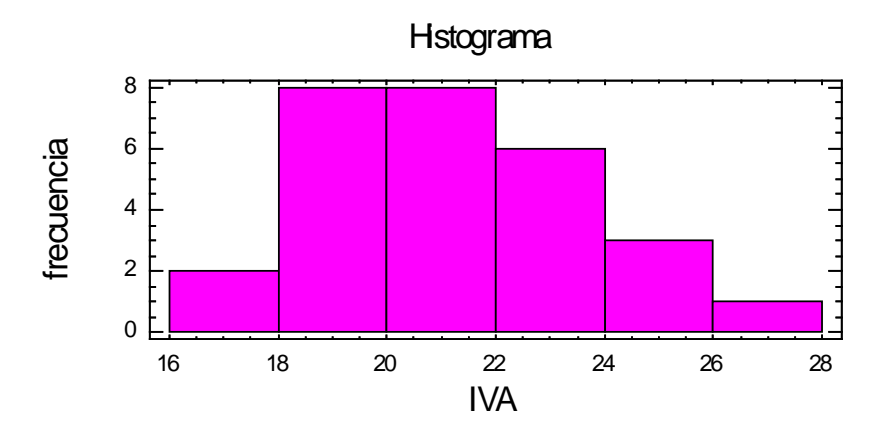

**Imagen 5.14.** Histograma de la variable IVA.

Se puede observar que la desviación típica se aleja bastante de la media, y que el país con un IVA más elevado es Hungría con un 27% y el más bajo es Luxemburgo con 17%.

Por otra parte, analizando el histograma se puede notar una distribución asimétrica hacia la derecha. En el gráfico de caja y bigotes no existe ningún punto anómalo.

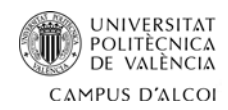

#### **Variable independiente RDES (%):**

- **Media:** 12.1286
- **Mediana:** 9.2
- **Varianza:** 122.469
- **Desviación típica:** 11.0666
- **Mínimo:** 4.9
- **Máximo:** 26
- **Rango:** 57.1
- **Primer cuartil:** 6.45
- **Segundo cuartil:** 12.55
- **Asimetría:** 3.70107
- **Curtosis:** 15.9276

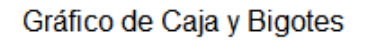

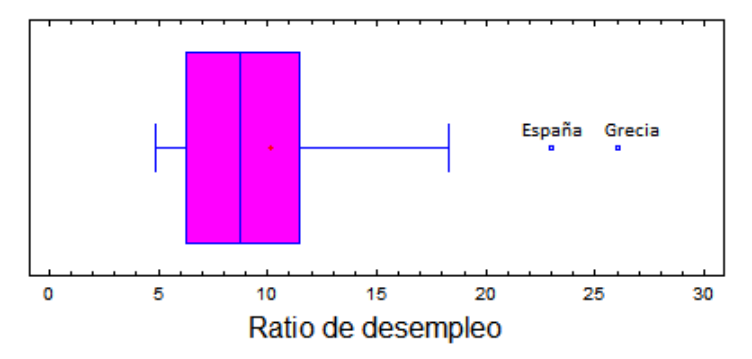

**Imagen 5.15.** Gráfico de Caja y Bigotes de la variable RDES.
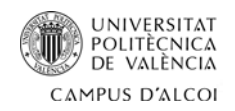

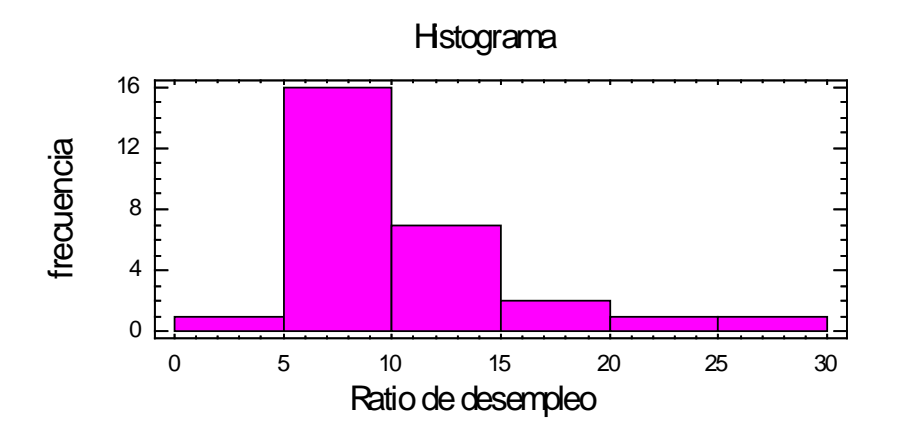

**Imagen 5.16.** Histograma de la variable RDES.

Se puede observar que la desviación típica no se aleja mucho de la media, y que el país con RDES más elevado es Grecia con un 26% y el más bajo es Alemania con 4.9%.

Por otra parte, analizando el histograma se puede notar una distribución asimétrica hacia la derecha. Y en el gráfico de caja y bigotes hay dos puntos anómalos correspondientes a España y Grecia.

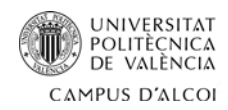

### **Variable independiente TMIG (%):**

- **Media:** 1.89071
- **Mediana:** 1.595
- **Varianza:** 9.15592
- **Desviación típica:** 3.02587
- **Mínimo:** -3.37
- **Máximo:** 9.89
- **Rango:** 13.26
- **Primer cuartil:** 0.19
- **Segundo cuartil:** 2.65
- **Asimetría:** 0.814122
- **Curtosis:** 1.17163

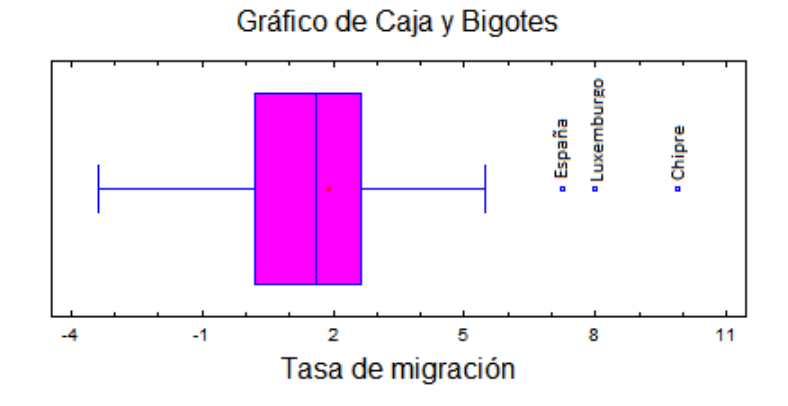

**Imagen 5.17.** Gráfico de Caja y Bigotes de la variable TMIG.

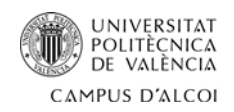

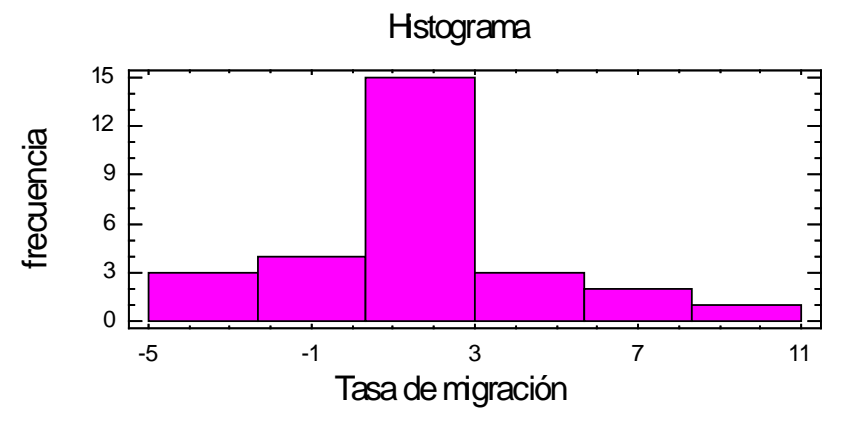

**Imagen 5.18.** Gráfico de Caja y Bigotes de la variable TMIG.

Tras realizar el análisis de la TMIG, se puede observar que la desviación típica no se aleja mucho de la media, y que el país con mayor tasa es Chipre con 9.89% y con menor es Estonia con -3.37%.

Por otra parte, analizando el histograma se puede notar una distribución asimétrica positiva, es decir, el grafico no se asemeja a una campana de Gauss. En el gráfico de caja y bigotes hay 3 puntos anómalos correspondientes a España, Luxemburgo y Chipre.

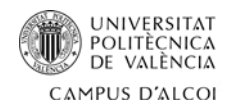

### **Variable independiente TMOR (%):**

- **Media:** 9.98571
- **Mediana:** 955
- **Varianza:** 5.09683
- **Desviación típica:** 2.25761
- **Mínimo:** 6.2
- **Máximo:** 15.1
- **Rango:** 8.9
- **Primer cuartil:** 8.65
- **Segundo cuartil:** 11.25
- **Asimetría:** 0.563113
- **Curtosis:** 0.0285739

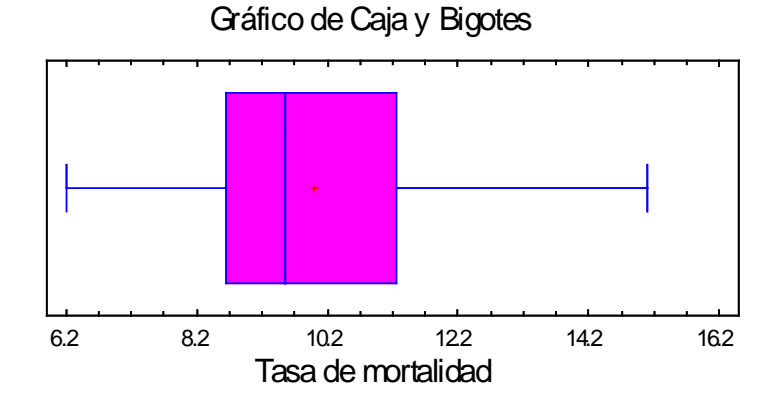

**Imagen 5.19.** Gráfico de Caja y Bigotes de la variable TMOR.

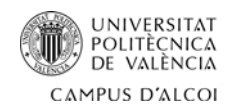

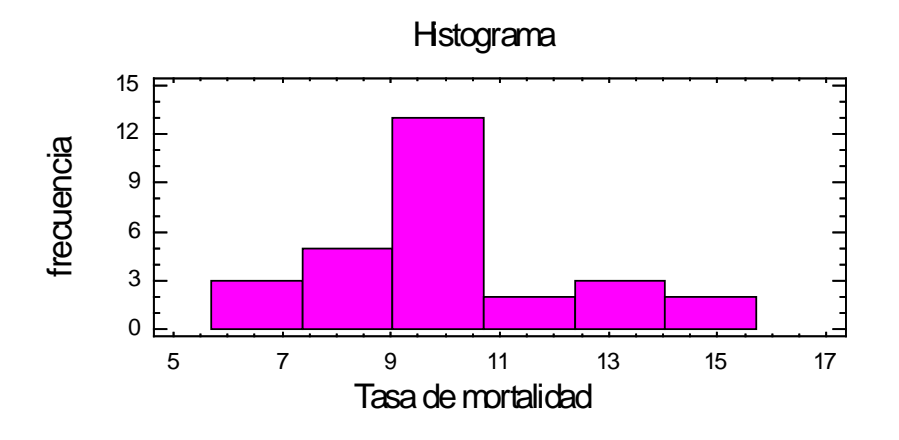

**Imagen 5.20.** Histograma de la variable TMOR.

Se puede observar que la desviación típica se aleja mucho de la media, y que el país con TMOR más elevada es Bulgaria con un 15.1% y la más baja es Chipre con 6.2%.

Por otra parte, analizando el histograma se puede notar una distribución asimétrica positiva. Y en el gráfico de caja y bigotes no existen puntos anómalos.

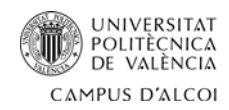

### **Variable independiente TALF (%):**

- **Media:** 98.6357
- **Mediana:** 99
- **Varianza:** 2.43127
- **Desviación típica:** 1.55925
- **Mínimo:** 92.4
- **Máximo:** 100
- **Rango:** 7.6
- **Primer cuartil:** 98.55
- **Segundo cuartil:** 99.65
- **Asimetría:** -2.81278
- **Curtosis:** 9.48777

### Gráfico de Caja y Bigotes

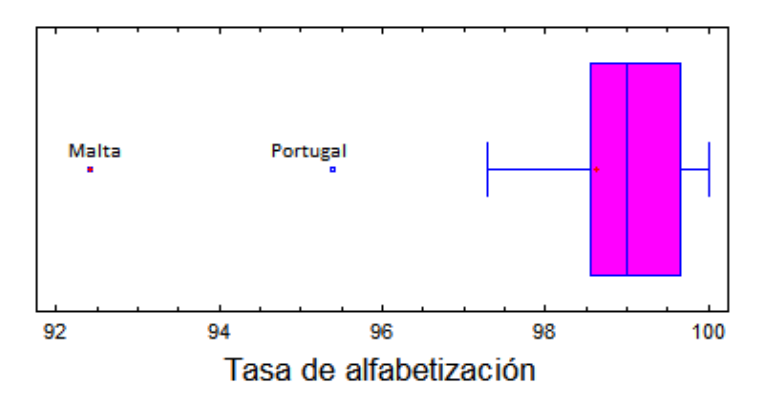

**Imagen 5.21.** Gráfico de Caja y Bigotes de la variable TALF.

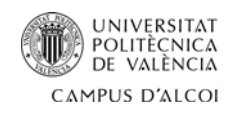

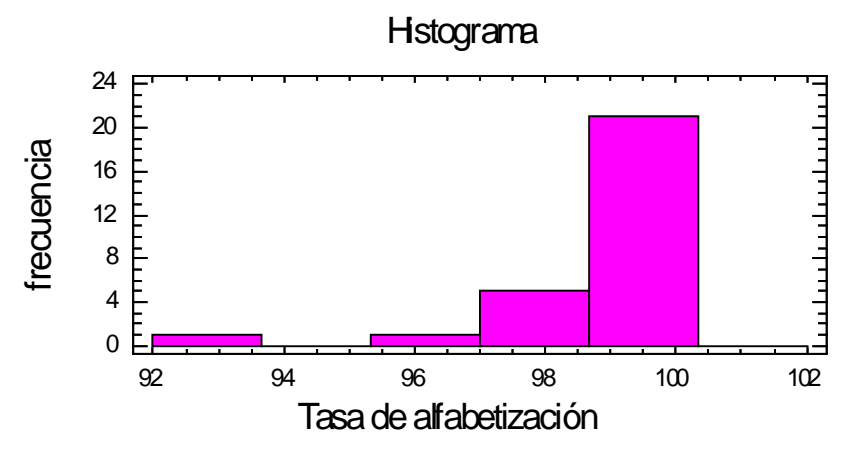

**Imagen 5.22.** Histograma de la variable TALF.

Se puede observar que la desviación típica se aleja mucho de la media, y que los países con TALF más elevada son Finlandia y Luxemburgo con un 100% y la más baja es Malta con 92.4%.

Por otra parte, analizando el histograma se puede notar una distribución asimétrica negativa. Y en el gráfico de caja y bigotes existen dos puntos anómalos correspondientes a Malta y Portugal.

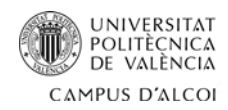

### **Variable independiente DE (USD):**

- **Media:** 1.45894E12
- **Mediana:** 5.0405E11
- **Varianza:** 4.969E24
- **Desviación típica:** 2.22912E12
- **Mínimo:** 2.295E10
- **Máximo:** 9.219E12
- **Rango:** 9.19605E12
- **Primer cuartil:** 8.8785E10
- **Segundo cuartil:** 2.012E12
- **Asimetría:** 2.14263
- **Curtosis:** 4.69223

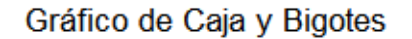

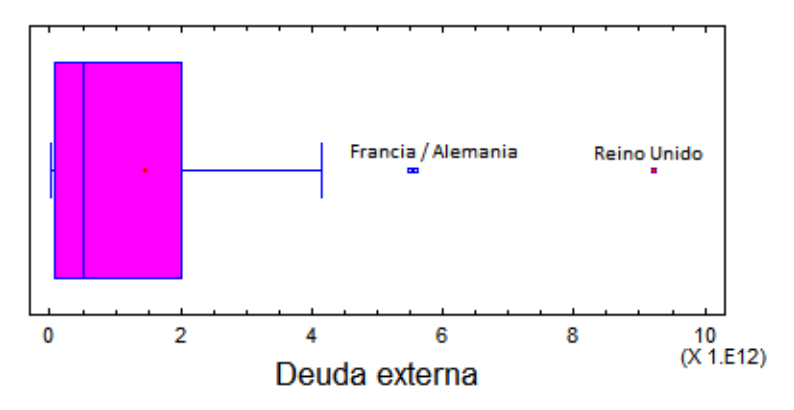

**Imagen 5.23.** Gráfico de Caja y Bigotes de la variable DE.

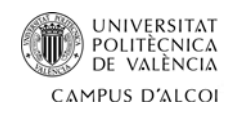

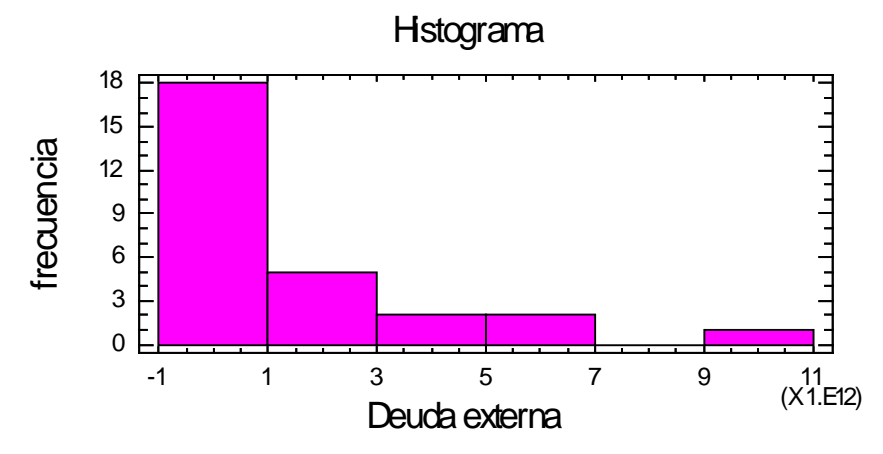

**Imagen 5.24.** Histograma de la variable DE.

Se puede observar que la desviación típica se aleja mucho de la media, y que el país con mayor DE es Reino Unido con 9.219.000.000.000 USD y la más baja es Estonia con 22.950.000.000 USD.

Por otra parte, analizando el histograma se puede notar una distribución asimétrica positiva. Y en el gráfico de caja y bigotes existen tres puntos anómalos correspondientes a Francia, Alemania y Reino Unido.

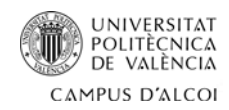

### **Variable independiente INF (%):**

- **Media:** 0.289286
- **Mediana:** 0.3
- **Varianza:** 0.40914
- **Desviación típica:** 0.639641
- **Mínimo:** -1.4
- **Máximo:** 1.5
- **Rango:** 2.9
- **Primer cuartil:** -0.15
- **Segundo cuartil:** 0.6
- **Asimetría:** -0.315776
- **Curtosis:** 1.06386

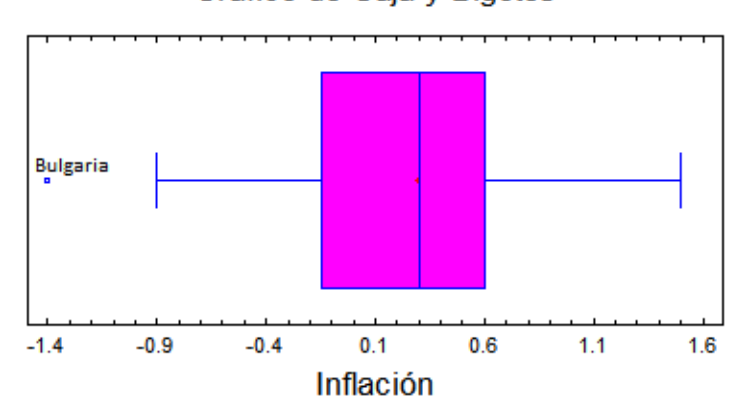

### Gráfico de Caja y Bigotes

**Imagen 5.25.** Gráfico de Caja y Bigotes de la variable INF.

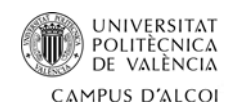

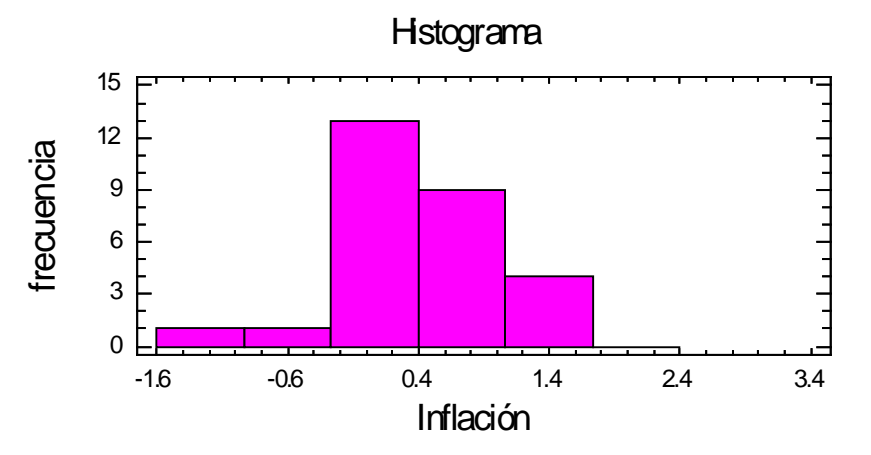

**Imagen 5.26.** Histograma de la variable INF.

Tras el análisis, se puede observar que la desviación típica no se aleja mucho de la media, y que el país con mayor INF es Austria con un 1.5% y la más baja es Bulgaria con -1.4%. Por otra parte, analizando el histograma se puede notar una distribución asimétrica a la izquierda. Y en el gráfico de caja y bigotes existe un punto anómalo correspondiente a Bulgaria.

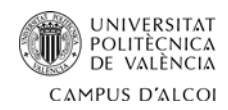

### **Variable independiente EXP (USD)**

- **Media:** 2.129E11
- **Mediana:** 9.3045E10
- **Varianza:** 1.09676E23
- **Desviación típica:** 3.31173E11
- **Mínimo:** 2.42E9
- **Máximo:** 1.633E12
- **Rango:** 1.63058E12
- **Primer cuartil:** 2.986E10
- **Segundo cuartil:** 2.6795E11
- **Asimetría:** 3.20931
- **Curtosis:** 12.53

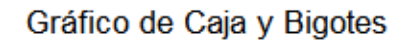

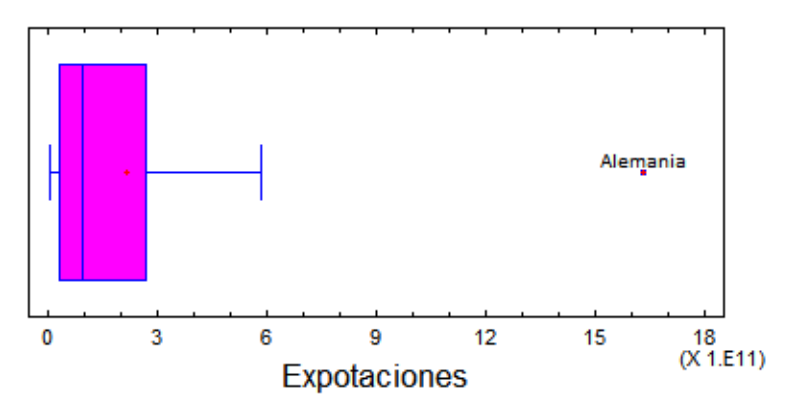

**Imagen 5.27.** Gráfico de Caja y Bigotes de la variable EXP.

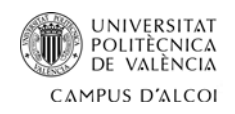

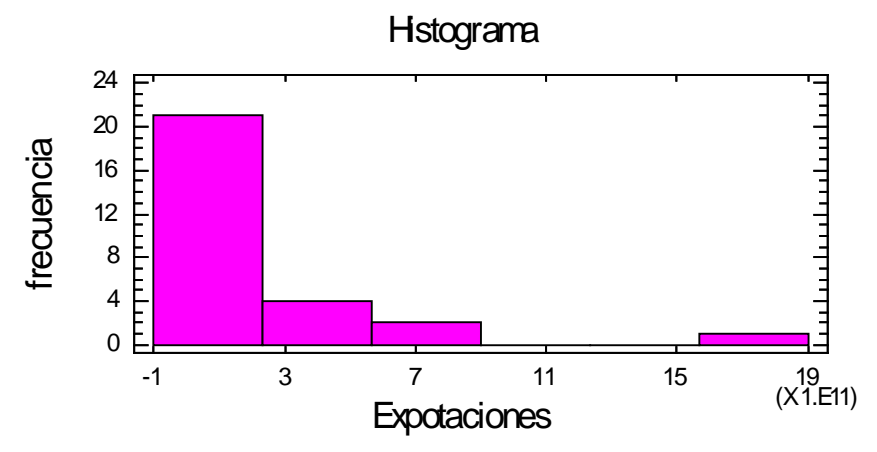

**Imagen 5.28.** Histograma de la variable EXP.

Se puede observar que la desviación típica se aleja mucho de la media, y que el país con mayores EXP es Alemania con 1.633.000.000.000 USD y la más baja es Chipre con 2.420.000.000 USD.

Por otra parte, analizando el histograma se puede notar una distribución positiva y dispersa. Y en el gráfico de caja y bigotes existe un punto anómalo correspondiente a Alemania.

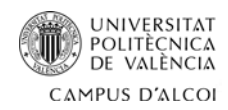

### **Variable independiente IMP (USD):**

- **Media:** 2.03568E11
- **Mediana:** 7.457E10
- **Varianza:** 8.47213E22
- **Desviación típica:** 2.91069E11
- **Mínimo:** 5.368E9
- **Máximo:** 1.319E12
- **Rango:** 1.31363E12
- **Primer cuartil:** 2.9755E10
- **Segundo cuartil:** 2.7265E11
- **Asimetría:** 2.50416
- **Curtosis:** 7.33691

### Gráfico de Caja y Bigotes

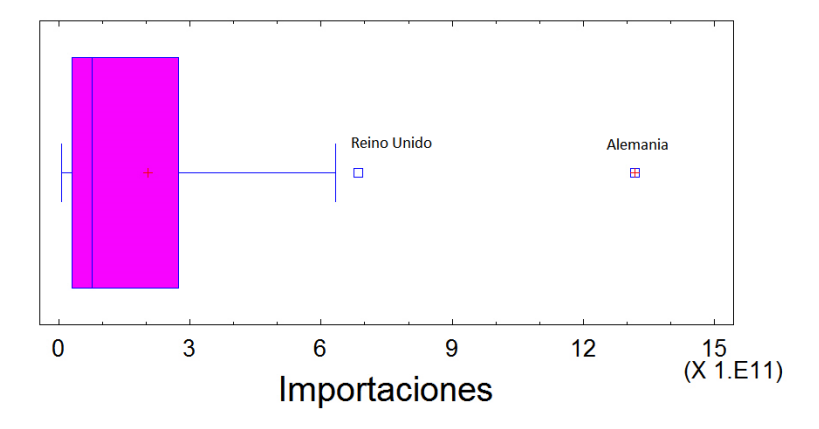

**Imagen 5.29.** Gráfico de Caja y Bigotes de la variable IMP.

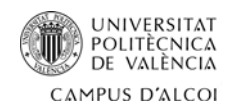

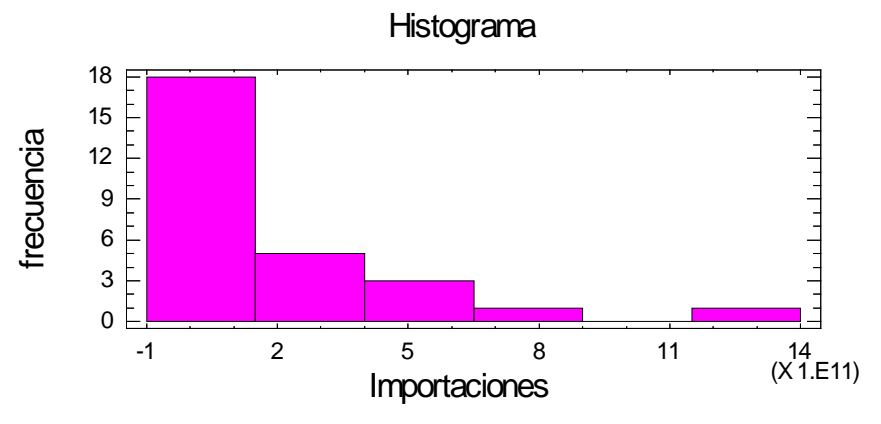

**Imagen 5.30.** Histograma de la variable IMP.

Se puede observar que la desviación típica no se aleja mucho de la media, y que el país con mayores IMP es Alemania con 1.319.000.000.000 USD y la más baja es Malta con 5.368.000.000 USD.

Por otra parte, analizando el histograma se puede notar una distribución positiva y dispersa. Y en el gráfico de caja y bigotes existen dos puntos anómalos correspondientes a Reino Unido y Alemania.

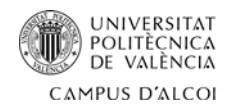

### **Variable independiente BP (Millones de euros):**

- **Media:** 3177.71
- **Mediana:** 294.7
- **Varianza:** 2.12555E8
- **Desviación típica:** 14579.3
- **Mínimo:** -33982.6
- **Máximo:** 64987
- **Rango:** 98969.6
- **Primer cuartil:** -126
- **Segundo cuartil:** 3526
- **Asimetría:** 2.41208
- **Curtosis:** 13.58

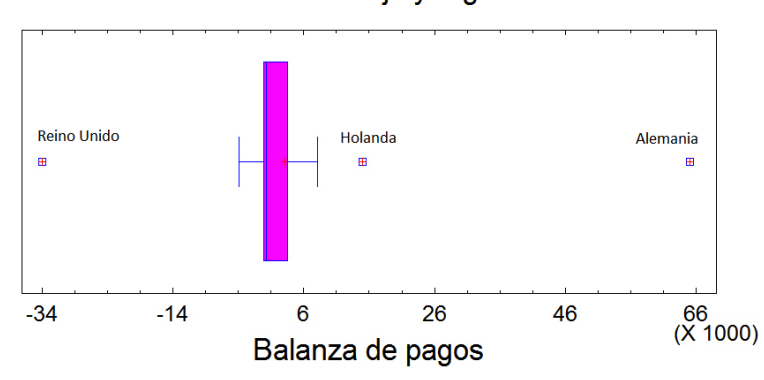

### Gráfico de Caja y Bigotes

**Imagen 5.31.** Gráfico de Caja y Bigotes de la variable BP.

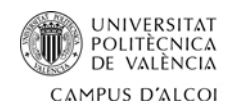

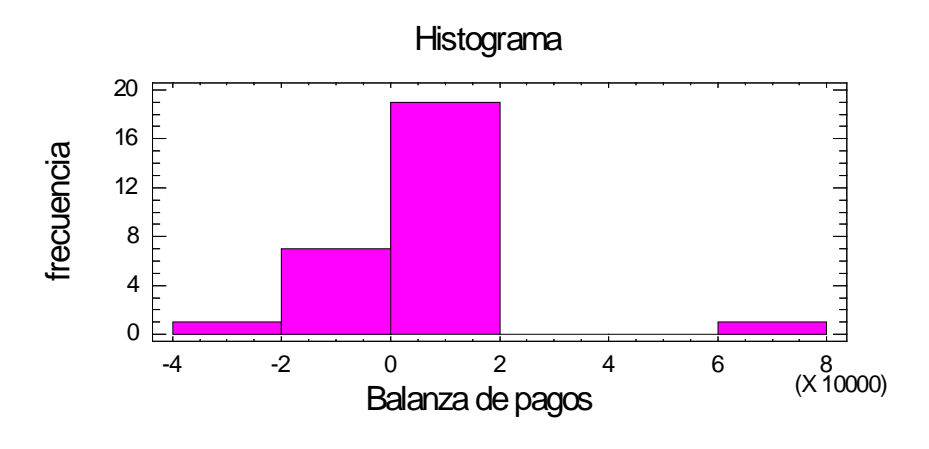

**Imagen 5.32.** Histograma de la variable BP.

Se puede observar que la desviación típica se aleja mucho de la media, y que el país con una balanza de pago mayor es Alemania con 64.987 millones de euros y el más bajo es Reino Unido con -33982.6 millones de euros.

Por otra parte, analizando el histograma se puede notar una distribución negativa y dispersa. Y en el gráfico de caja y bigotes existen tres puntos anómalos correspondientes a Reino Unido, Holanda y Alemania.

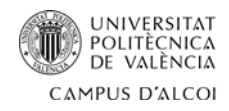

### **5.2. Análisis bivariante**

Por medio de este análisis se busca el tipo de relación que existe entre dos variables, es decir, si la relación es directa, indirecta, lineal perfecta o inexistente.

Para hacerlo, es necesario analizar el coeficiente de correlación lineal (R) de la relación entre la variable dependiente (IDH) y cada una de las variables independientes. El cual, si tiene un valor positivo, la relación entre las variables será directa. Si su valor es negativo, la relación será indirecta. Si su valor es igual a la unidad, la relación será lineal perfecta, y si es igual a cero, se concluirá que no existe relación entre las variables.

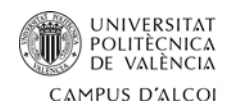

### **IDH – EV:**

- **Coeficiente de correlación (R)=** 0.744983
- **Ecuación del modelo ajustado:**

IDH= 0.0847275+0.00984939\*EV

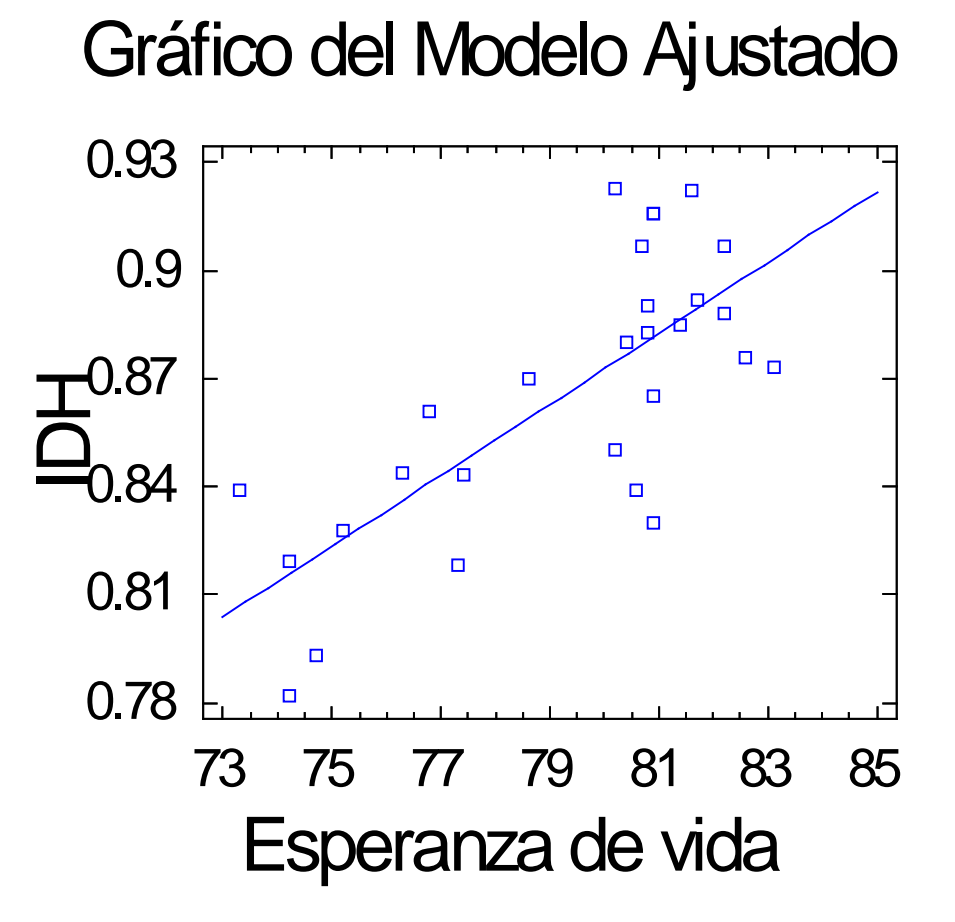

**Imagen 5.33.** Grafico del modelo ajustado de IDH y EV.

Como el coeficiente de correlación (R) es positivo y bastante elevado (mayor a 0.7), las variables están relacionadas de forma directa, es decir, a mayor EV, mayor IDH.

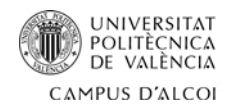

### **IDH – AEE:**

- **Coeficiente de correlación (R)=** 0.649443
- **Ecuación del modelo ajustado:**

IDH = 0.556207 + 0.0192989\*AEE

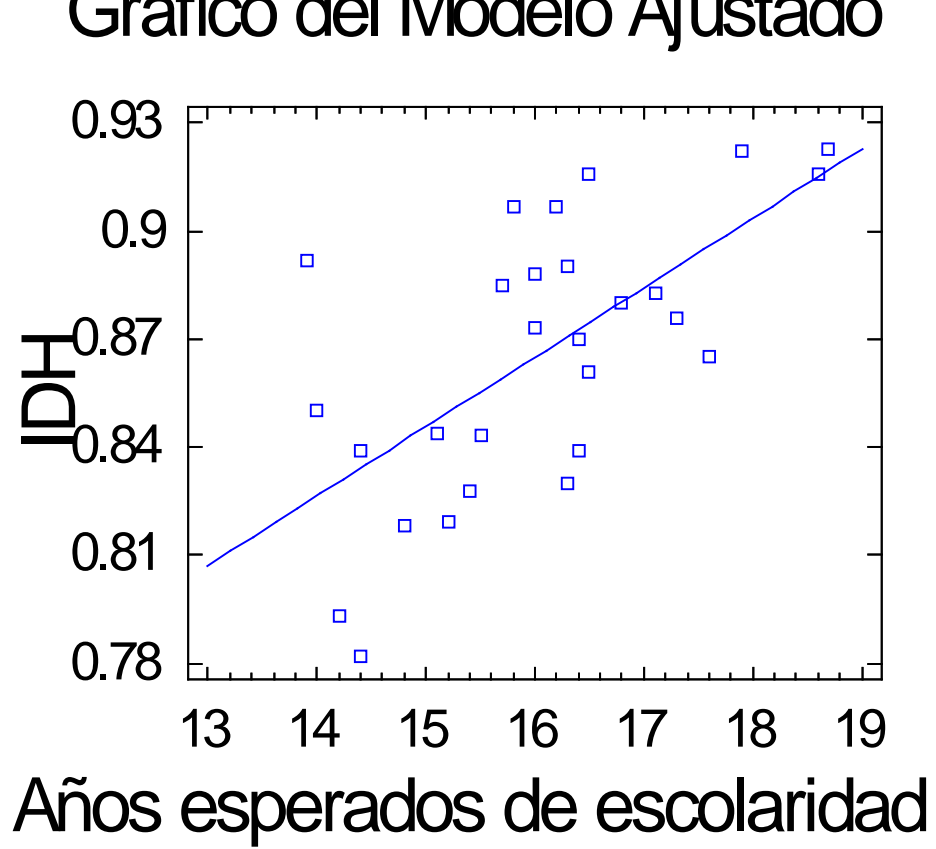

**Imagen 5.33.** Grafico del modelo ajustado de IDH y AEE.

Dado que el coeficiente de correlación (R) es positivo, las variables están relacionadas de forma directa, es decir, a más AEE, mayor IDH.

### Gráfico del Modelo Ajustado

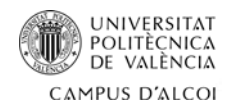

#### **IDH – PAE:**

- **Coeficiente de correlación (R)=** 0.41432
- **Ecuación del modelo ajustado:**

IDH = 0.702856 + 0.0142917\*PAE

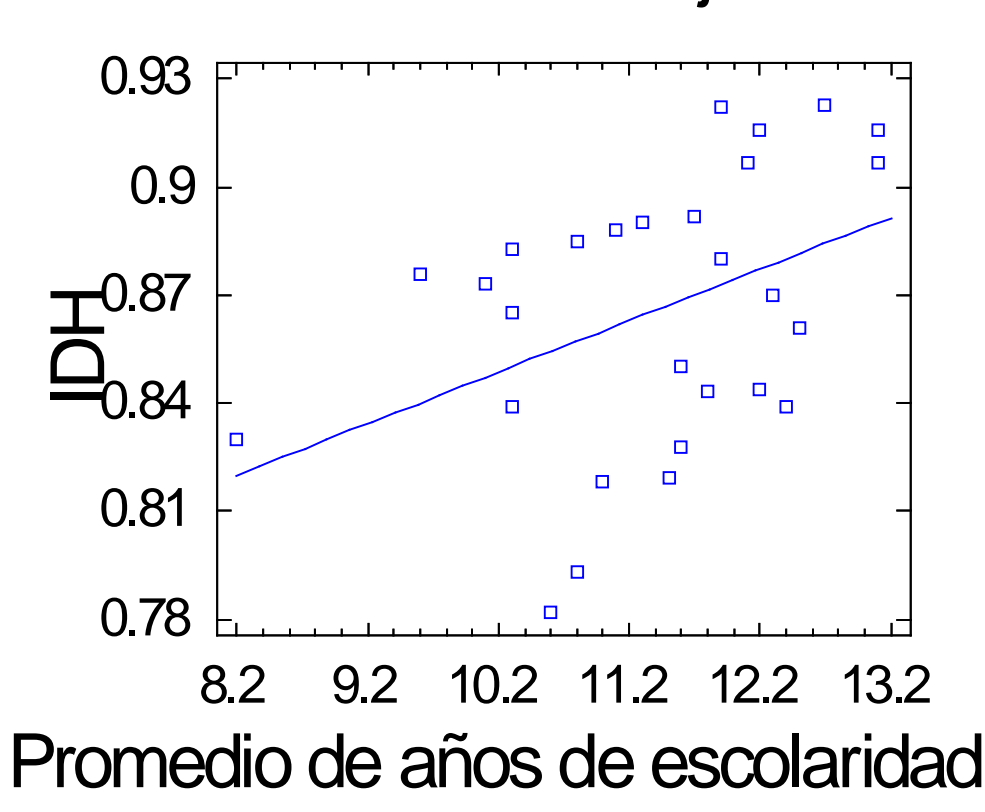

**Imagen 5.34.** Grafico del modelo ajustado de IDH y PAE.

Como el coeficiente de correlación (R) es positivo, las variables están relacionadas de forma directa, es decir, a más PAE, mayor IDH. Esta relación no es muy elevada debido al bajo valor de R.

# Gráfico del Modelo Ajustado

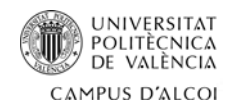

#### **IDH – PIBpc:**

- **Coeficiente de correlación (R)=** 0.410274
- **Ecuación del modelo ajustado:**

IDH = 0.854753 + 1.6567E-8\*PIBpc

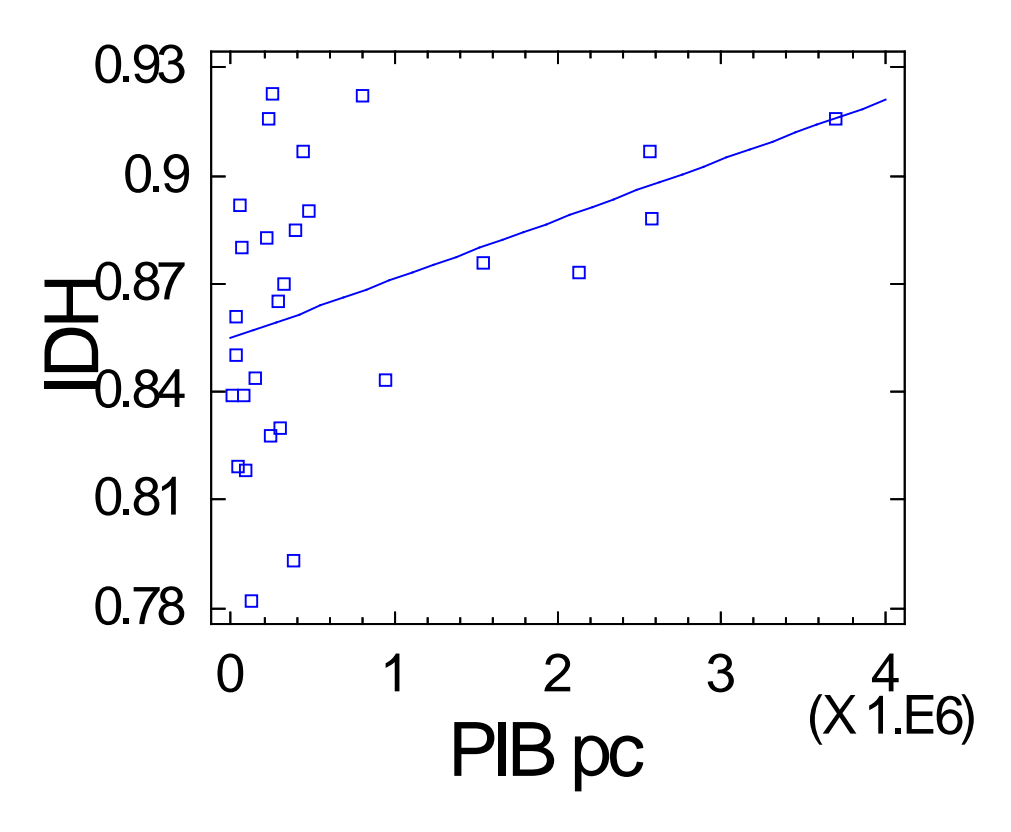

### Gráfico del Modelo Ajustado

**Imagen 5.35.** Grafico del modelo ajustado de IDH y PIBpc.

Como el coeficiente de correlación (R) es positivo, las variables están relacionadas de forma directa, es decir, a mayor PIBpc, mayor IDH. Esta relación no es muy elevada debido al bajo valor de R.

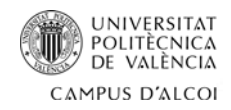

#### **IDH – POB:**

- **Coeficiente de correlación (R)=** 0.307172
- **Ecuación del modelo ajustado:**

IDH = 0.856531 + 5.05244E-10\*POB

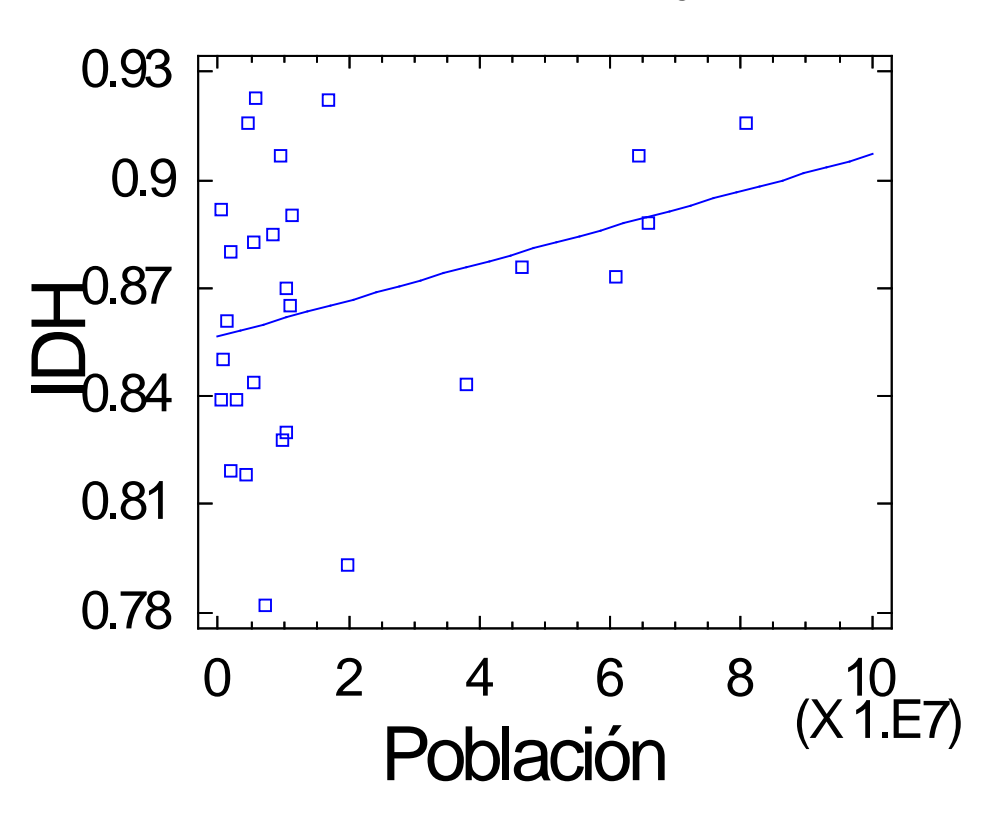

### Gráfico del Modelo Ajustado

**Imagen 5.36.** Grafico del modelo ajustado de IDH y POB.

Debido a que el coeficiente de correlación (R) es positivo, las variables IDH y POB están relacionadas de forma directa, es decir, a mayor POB, mayor IDH. Esta relación no es muy elevada debido al bajo valor de R.

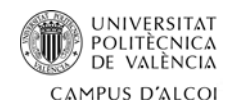

### **IDH – IVA:**

- **Coeficiente de correlación (R)=** -0.103297
- **Ecuación del modelo ajustado:**

IDH = 0.902234 - 0.00169181\*IVA

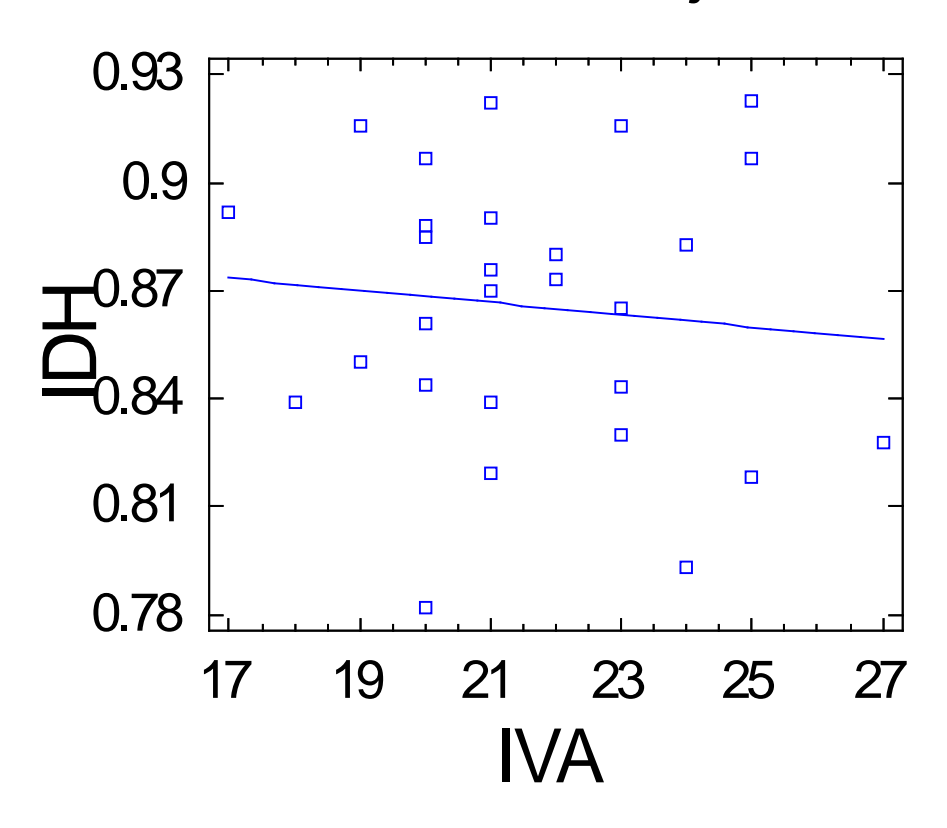

### Gráfico del Modelo Ajustado

**Imagen 5.37.** Grafico del modelo ajustado de IDH e IVA.

Como el coeficiente de correlación (R) es negativo, las variables están relacionadas de forma indirecta, es decir, a mayor IVA, menor IDH. Al ser muy cercano a 0 se puede observar que casi no hay relación entre ambas variables.

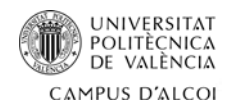

### **IDH – RDES:**

- **Coeficiente de correlación (R)=** -0.224892
- **Ecuación del modelo ajustado:**

IDH = 0.882374 - 0.00164717\*RDES

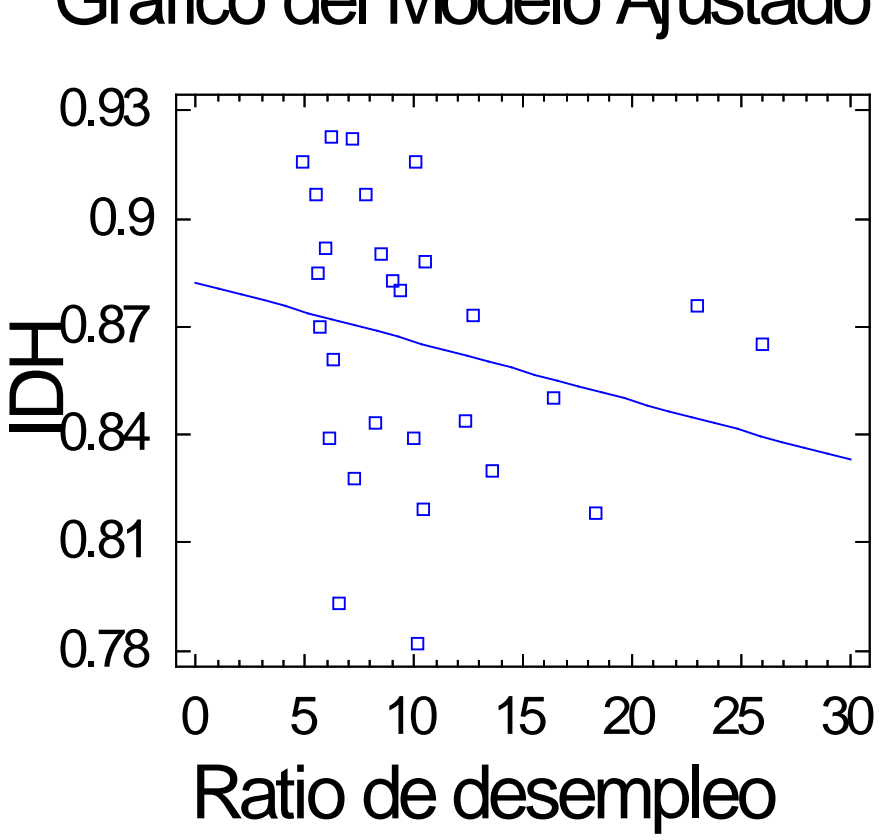

**Imagen 5.38.** Grafico del modelo ajustado de IDH y RD.

Dado que el coeficiente de correlación (R) es negativo, las variables están relacionadas de forma indirecta, es decir, a mayor RDES, menor IDH. Esta relación no es muy elevada debido al bajo valor de R.

# Gráfico del Modelo Ajustado

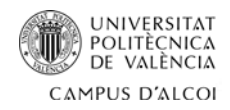

#### **IDH – TMIG:**

- **Coeficiente de correlación (R)=** 0.386025
- **Ecuación del modelo ajustado:**

IDH = 0.856408 + 0.00490311\*TMIG

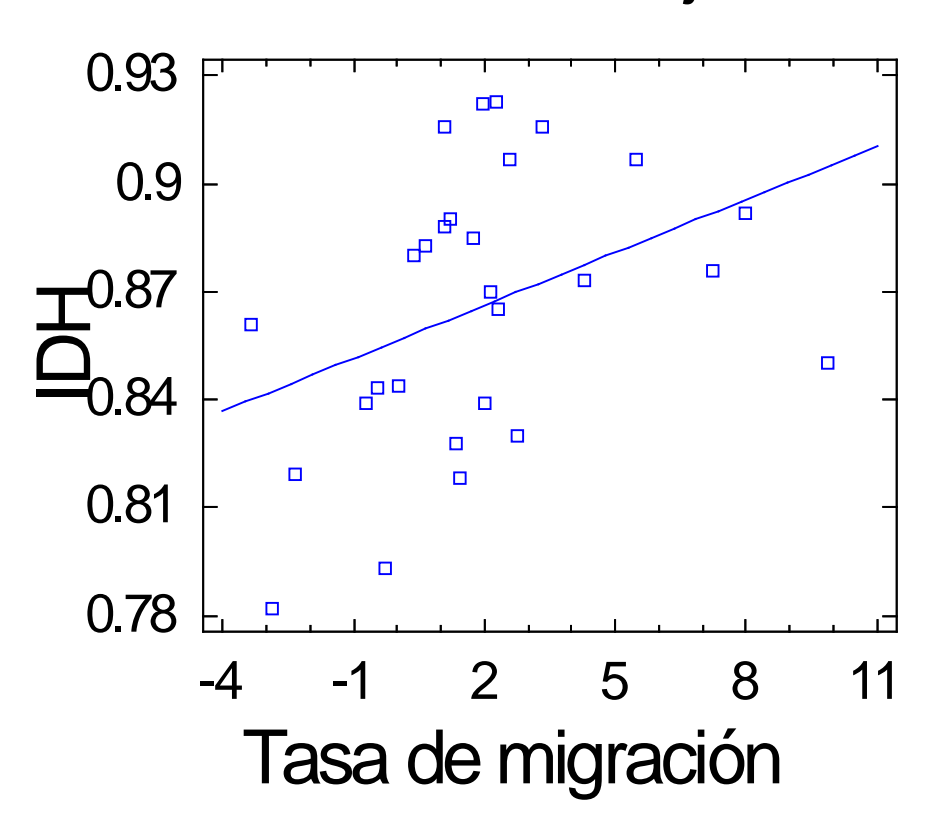

Gráfico del Modelo Ajustado

**Imagen 5.39.** Grafico del modelo ajustado de IDH y TMIG.

Como el coeficiente de correlación (R) es positivo, las variables están relacionadas de forma directa, es decir, a mayor TMIG, mayor IDH. Esta relación no es muy elevada debido al bajo valor de R.

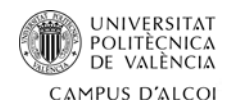

### **IDH – TMOR:**

- **Coeficiente de correlación (R)=** -0.672222
- **Ecuación del modelo ajustado:**

IDH = 0.979953 - 0.0114438\*TMOR

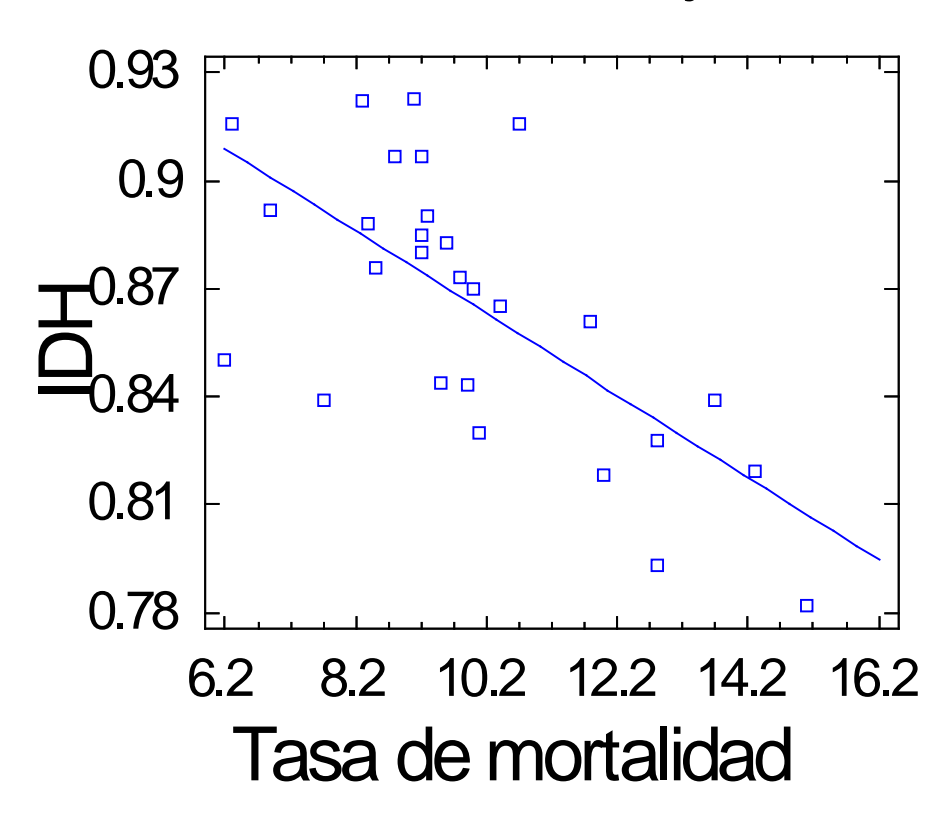

### Gráfico del Modelo Ajustado

**Imagen 5.40.** Grafico del modelo ajustado de IDH y TMOR.

Dado que el coeficiente de correlación (R) es negativo, las variables están relacionadas de forma indirecta, es decir, a mayor TMOR, menor IDH.

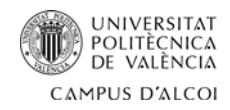

### **IDH – TALF:**

- **Coeficiente de correlación (R)=** 0.242344
- **Ecuación del modelo ajustado:**

IDH = 0.276485 + 0.00597343\*TALF

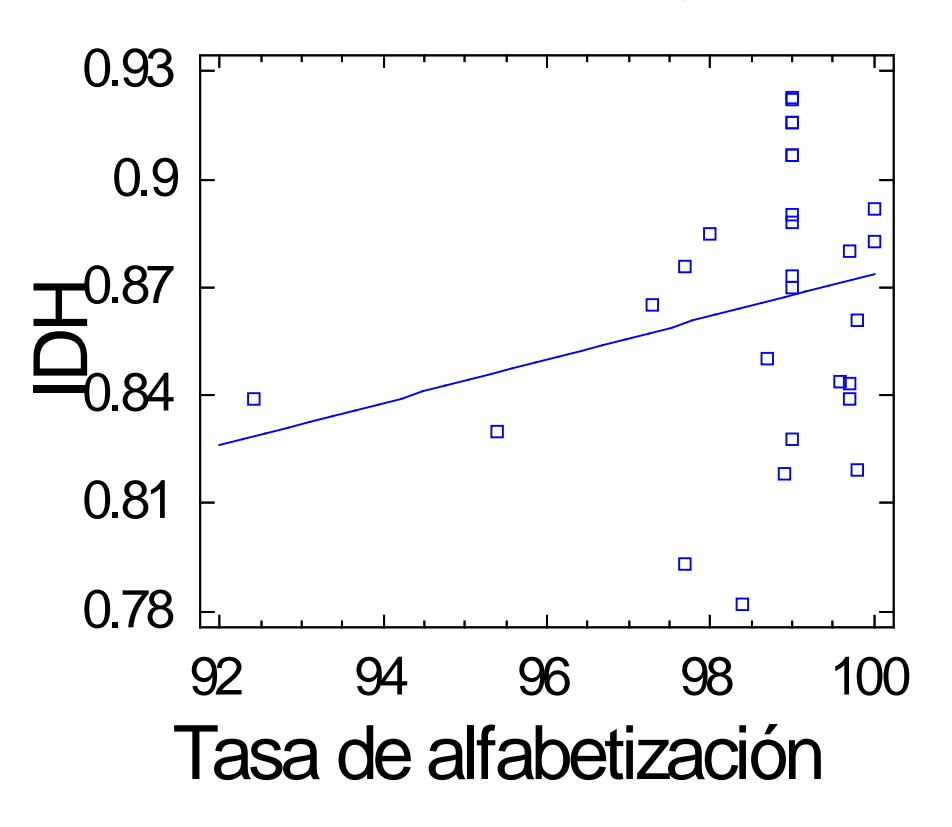

### Gráfico del Modelo Ajustado

**Imagen 5.41.** Grafico del modelo ajustado de IDH y TALF.

Como el coeficiente de correlación (R) es positivo, las variables están relacionadas de forma directa, es decir, a mayo TALF, mayor IDH. Esta relación no es muy elevada debido al bajo valor de R.

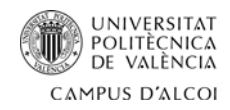

#### **IDH – DE:**

- **Coeficiente de correlación (R)=** 0.569858
- **Ecuación del modelo ajustado:**

IDH = 0.851344 + 9.82516E-15\*DE

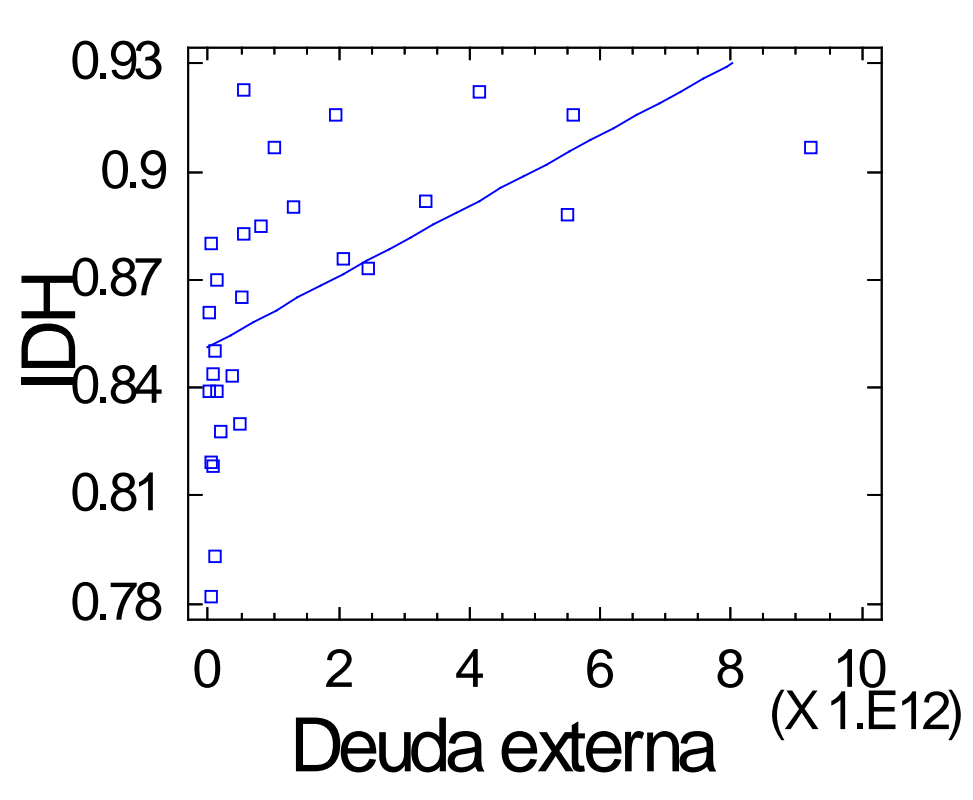

# Gráfico del Modelo Ajustado

**Imagen 5.42.** Grafico del modelo ajustado de IDH y DE.

Como el coeficiente de correlación (R) es positivo, las variables están relacionadas de forma directa, es decir, a mayor DE, mayor IDH.

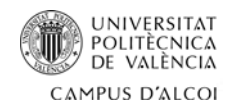

#### **IDH – INF:**

- **Coeficiente de correlación (R)=** 0.407837
- **Ecuación del modelo ajustado:**

IDH = 0.85859 + 0.0245052\*INF

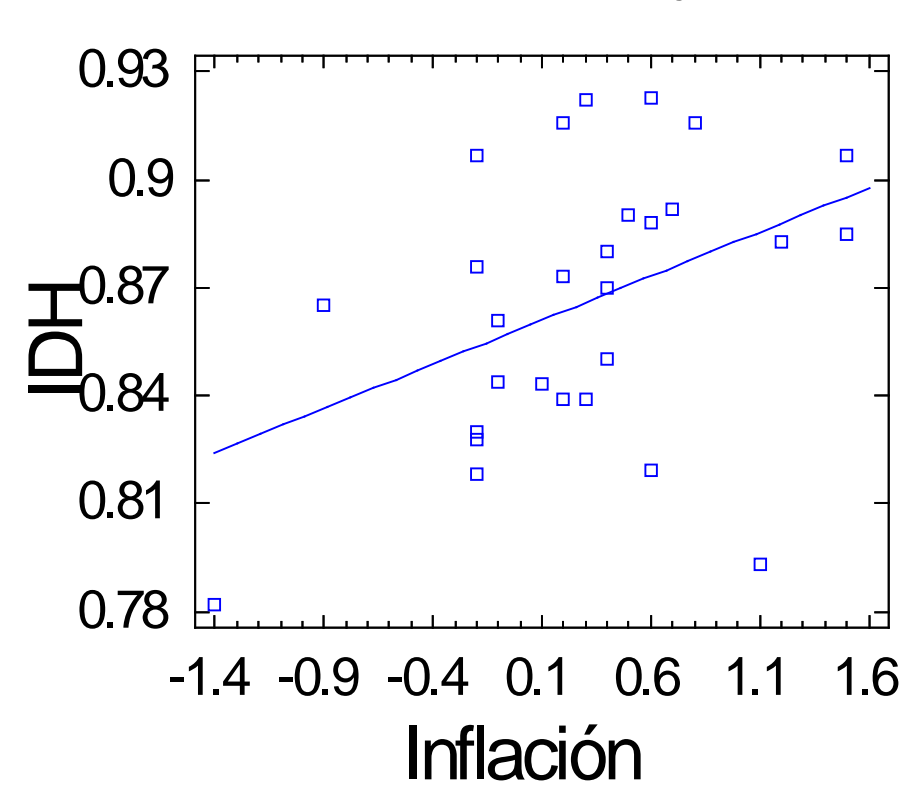

### Gráfico del Modelo Ajustado

**Imagen 5.43.** Grafico del modelo ajustado de IDH e INF.

Dado que el coeficiente de correlación (R) es positivo, las variables están relacionadas de forma directa, es decir, a mayor INF, mayor IDH. Esta relación no es muy elevada debido al bajo valor de R.

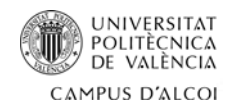

#### **IDH – EXP:**

- **Coeficiente de correlación (R)=** 0.482749
- **Ecuación del modelo ajustado:**

IDH = 0.853751 + 5.60239E-14\*EXP

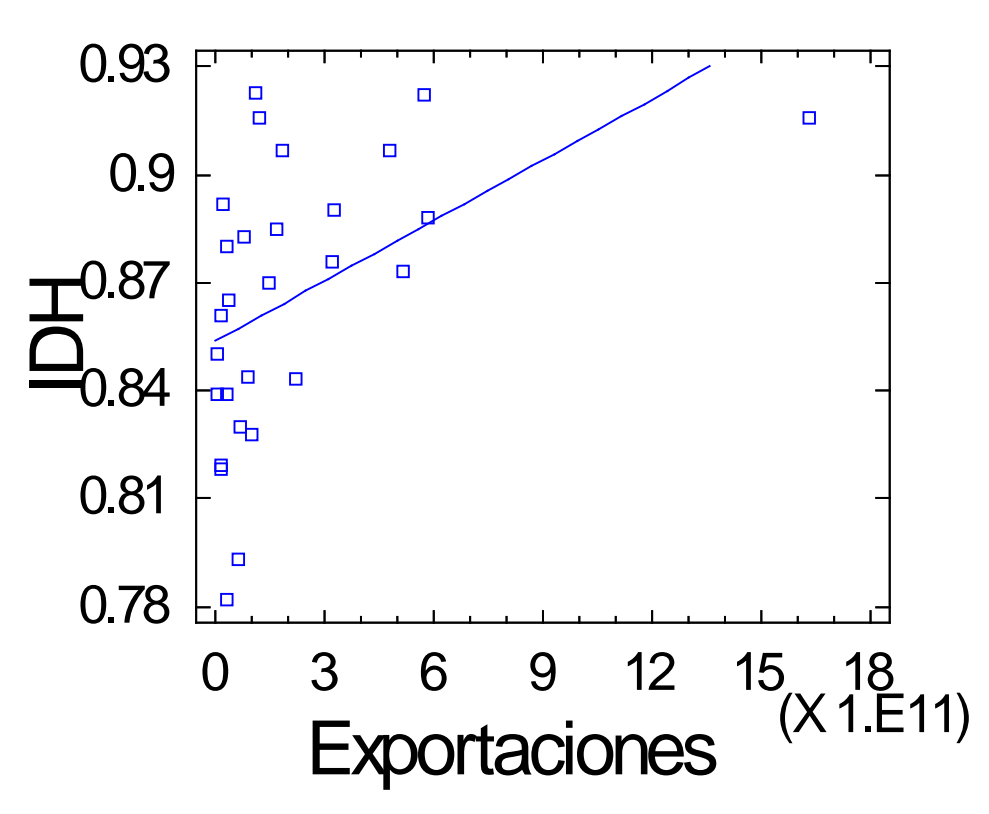

# Gráfico del Modelo Ajustado

**Imagen 5.44.** Grafico del modelo ajustado de IDH y EXP.

Como el coeficiente de correlación (R) es positivo, las variables están relacionadas de forma directa, es decir, a mayores EXP, mayor IDH.

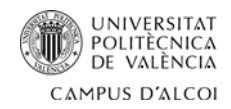

#### **IDH – IMP:**

- **Coeficiente de correlación (R)=** 0.497645
- **Ecuación del modelo ajustado:**

IDH = 0.852302 + 6.57099E-14\*IMP

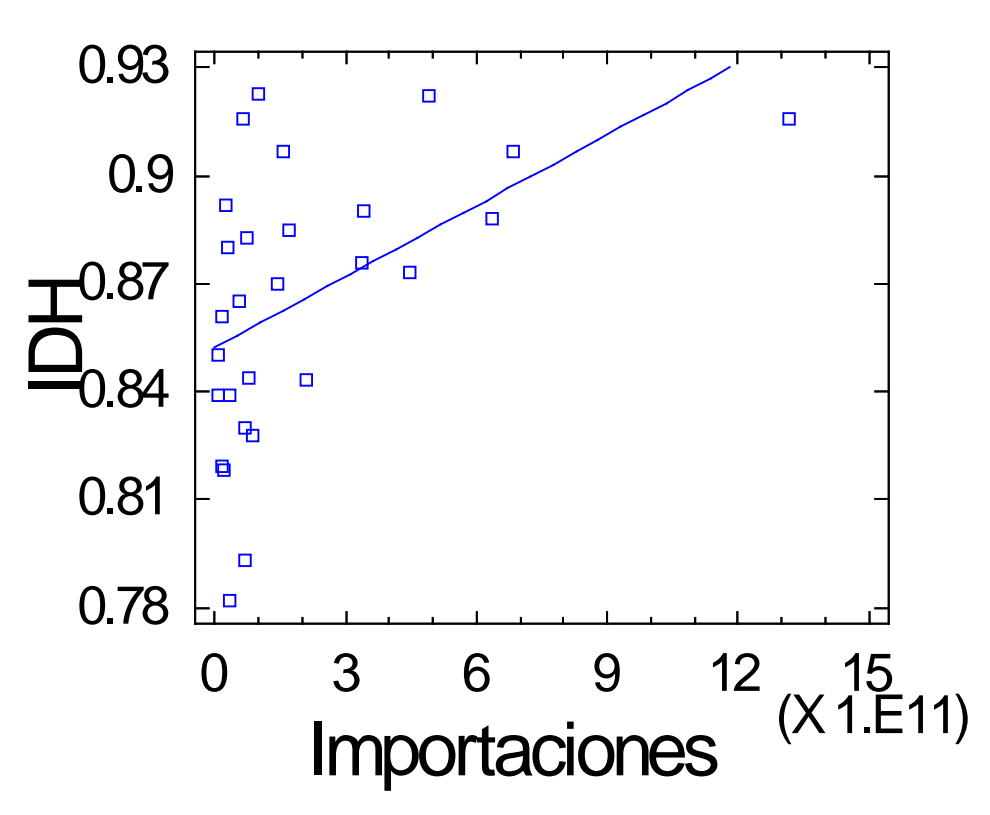

# Gráfico del Modelo Ajustado

**Imagen 5.45.** Grafico del modelo ajustado de IDH e IMP.

Como el coeficiente de correlación (R) es positivo, las variables están relacionadas de forma directa, es decir, a mayores IMP, mayor IDH.

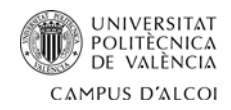

#### **IDH – BP:**

- **Coeficiente de correlación (R)=** 0.256425
- **Ecuación del modelo ajustado:**

IDH = 0.863531 + 6.75977E-7\*BP

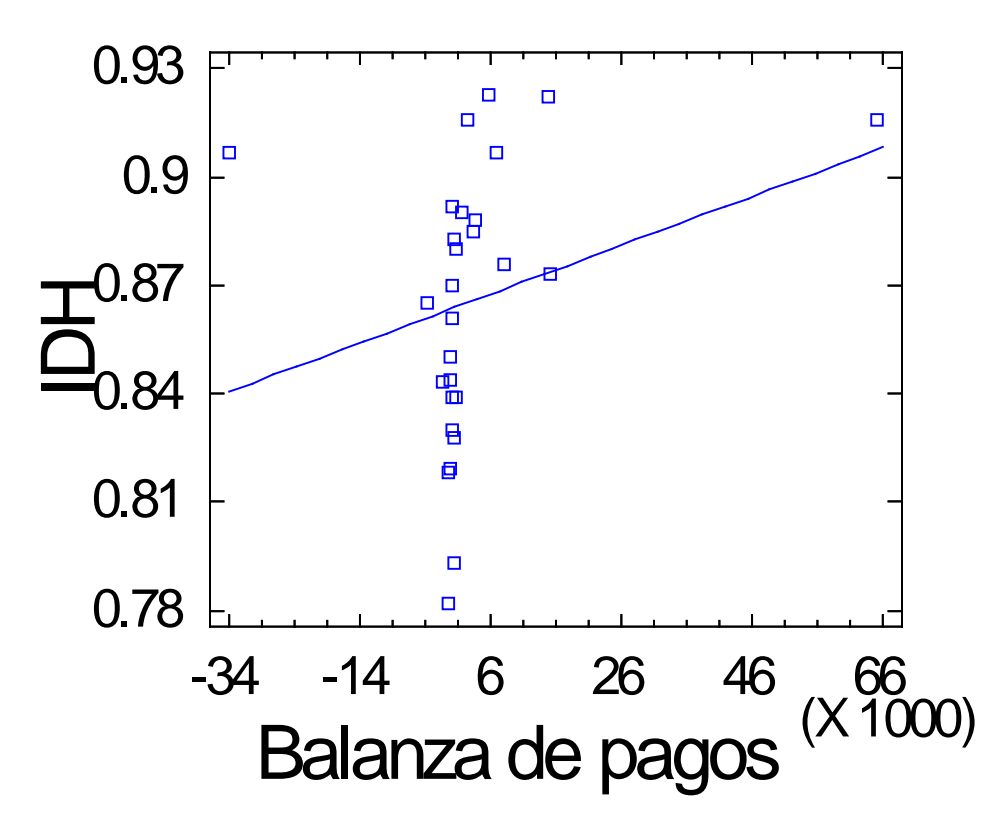

### Gráfico del Modelo Ajustado

**Imagen 5.46.** Grafico del modelo ajustado de IDH y BA.

Como el coeficiente de correlación (R) es positivo, las variables están relacionadas de forma directa, es decir, a mayor BP, mayor IDH. Esta relación no es muy elevada debido al bajo valor de R.

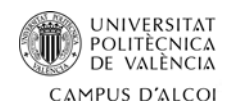

### **5.3. Análisis multivariante**

| Matriz de correlación         |                    |            |            |              |           |            |         |         |                     |         |               |            |                   |            |           |
|-------------------------------|--------------------|------------|------------|--------------|-----------|------------|---------|---------|---------------------|---------|---------------|------------|-------------------|------------|-----------|
|                               | EV                 | <b>AEE</b> | <b>PAE</b> | <b>PIBpc</b> | POB       | <b>IVA</b> |         |         | RDES TMIG TMOR TALF |         | DE            | <b>INF</b> | <b>EXP</b>        | <b>IMP</b> | <b>BP</b> |
| EV                            | 1.00               | 0.37       | $-0.20$    | 0.41         | 0.36      | $-0.16$    | 0.12    | 0.65    | $-0.80$             | $-0.19$ | 0.47          | 0.24       | 0.36              | 0.39       | 0.19      |
| <b>AEE</b>                    | 0.37               | 1.00       | 0.14       | 0.16         | 0.12      | 0.32       | 0.10    | $-0.05$ | $-0.22$             | 0.16    | 0.18          | 0.02       | 0.22              | 0.22       | 0.15      |
| <b>PAE</b>                    | $-0.20$            | 0.14       | 1.00       | 0.16         | 0.08      | $-0.11$    | $-0.51$ | $-0.15$ | $-0.04$             | 0.57    | 0.30          | 0.28       | 0.27              | 0.27       | 0.10      |
| <b>PIBpc</b>                  | 0.41               | 0.16       | 0.16       | 1.00         | 0.98      | $-0.21$    | $-0.08$ | 0.10    | $-0.14$             | 0.08    | 0.81          | 0.29       | 0.90              | 0.95       | 0.44      |
| <b>POB</b>                    | 0.36               | 0.12       | 0.08       | 0.98         | 1.00      | $-0.15$    | $-0.02$ | 0.08    | $-0.09$             | 0.07    | 0.76          | 0.24       | 0.82              | 0.88       | 0.36      |
| <b>IVA</b>                    | $-0.16$            | 0.32       | $-0.11$    | $-0.21$      | $-0.15$   | 1.00       | 0.15    | $-0.13$ | 0.28                | 0.13    | $-0.33$       | $-0.19$    | $-0.22$           | $-0.25$    | $-0.10$   |
| <b>RDES</b>                   | 0.12               | 0.10       | $-0.51$    | $-0.08$      | $-0.02$   | 0.15       | 1.00    | 0.30    | $-0.02$             | $-0.14$ | $-0.21$       | $-0.53$    | $-0.21$           | $-0.20$    | $-0.10$   |
| <b>TMIG</b>                   | 0.65               | $-0.05$    | $-0.15$    | 0.10         | 0.08      | $-0.13$    | 0.30    | 1.00    | -0.72               | -0.13   | 0.21          | 0.10       | 0.04              | 0.05       | 0.02      |
| <b>TMOR</b>                   | $-0.80$            | $-0.22$    | $-0.04$    | $-0.14$      | $-0.09$   | 0.28       | $-0.02$ | $-0.72$ | 1.00                | 0.15    | $-0.34$       | $-0.32$    | $-0.11$           | $-0.14$    | 0.02      |
| <b>TALF</b>                   | $-0.19$            | 0.16       | 0.57       | 0.08         | 0.07      | 0.13       | $-0.14$ | $-0.13$ | 0.15                | 1.00    | 0.13          | 0.15       | 0.11              | 0.11       | 0.04      |
| DE                            | 0.47               | 0.18       | 0.30       | 0.81         | 0.76      | $-0.33$    | $-0.21$ | 0.21    | $-0.34$             | 0.13    | 1.00          | 0.42       | 0.69              | 0.80       | 0.09      |
| <b>INF</b>                    | 0.24               | 0.02       | 0.28       | 0.29         | 0.24      | $-0.19$    | $-0.53$ | 0.10    | $-0.32$             | 0.15    | 0.42          | 1.00       | 0.26              | 0.32       | $-0.01$   |
| <b>EXP</b>                    | 0.36               | 0.22       | 0.27       | 0.90         | 0.82      | $-0.22$    | $-0.21$ | 0.04    | $-0.11$             | 0.11    | 0.69          | 0.26       | 1.00              | 0.98       | 0.73      |
| <b>IMP</b>                    | 0.39               | 0.22       | 0.27       | 0.95         | 0.88      | $-0.25$    | $-0.20$ | 0.05    | $-0.14$             | 0.11    | 0.80          | 0.32       | 0.98              | 1.00       | 0.58      |
| <b>BP</b>                     | 0.19               | 0.15       | 0.10       | 0.44         | 0.36      | $-0.10$    | $-0.10$ | 0.02    | 0.02                | 0.04    | 0.09          | $-0.01$    | 0.73              | 0.58       | 1.00      |
| Matriz inversa de correlación |                    |            |            |              |           |            |         |         |                     |         |               |            |                   |            |           |
| EV                            | 10.64              | $-1.92$    | 4.87       | $-17.28$     | 13.31     | $-0.79$    | 1.95    | $-1.43$ | 7.29                | $-1.27$ | 1.08          | 1.41       | 19.37             | $-17.31$   | $-3.48$   |
| <b>AEE</b>                    | $-1.92$            | 2.58       | $-1.09$    | 2.31         | $-0.89$   | $-1.13$    | $-1.19$ | 1.90    | 0.44                | 0.08    | $-1.23$       | $-0.14$    | 1.59              | $-1.29$    | $-1.23$   |
| <b>PAE</b>                    | 4.87               | $-1.09$    | 5.24       | $-14.84$     | 12.03     | $-0.01$    | 2.18    | $-1.03$ | 3.39                | -2.13   | 2.05          | 1.16       | $-2.05$           | 0.06       | 2.54      |
| <b>PIBpc</b>                  | $-17.28$           | 2.31       | $-14.84$   | 213.40       | $-146.35$ | 1.74       | $-8.19$ | 4.38    | $-12.35$            | 6.49    | $-26.48$      | $-6.17$    | 55.74             | $-80.38$   | $-30.34$  |
| POB                           | 13.31              | $-0.89$    | 12.03      | $-146.35$    | 108.69    | $-2.18$    | 5.25    | $-2.90$ | 9.92                | $-5.24$ | 18.34         | 4.74       | $-24.08$          | 33.12      | 19.48     |
| <b>IVA</b>                    | $-0.79$            | $-1.13$    | $-0.01$    | 1.74         | $-2.18$   | 2.17       | 0.30    | $-1.16$ | $-1.92$             | $-0.12$ | 1.45          | $-0.23$    | $-11.23$          | 9.17       | 3.43      |
| <b>RDES</b>                   | 1.95               | $-1.19$    | 2.18       | $-8.19$      | 5.25      | 0.30       | 3.32    | $-1.76$ | 0.81                | $-0.88$ | 2.26          | 1.62       | 3.47              | $-3.18$    | 0.90      |
| <b>TMIG</b>                   | $-1.43$            | 1.90       | $-1.03$    | 4.38         | $-2.90$   | $-1.16$    | $-1.76$ | 4.50    | 2.31                | 0.19    | $-2.97$       | $-0.27$    | 11.48             | $-7.64$    | $-4.97$   |
| <b>TMOR</b>                   | 7.29               | 0.44       | 3.39       | $-12.35$     | 9.92      | $-1.92$    | 0.81    | 2.31    | 9.33                | -1.43   | 0.36          | 1.72       | 26.39             | $-23.05$   | $-6.11$   |
| <b>TALF</b>                   | $-1.27$            | 0.08       | $-2.13$    | 6.49         | $-5.24$   | $-0.12$    | $-0.88$ | 0.19    | $-1.43$             | 2.15    | $-1.50$       | $-0.72$    | 0.20              | 0.82       | $-1.22$   |
| DE                            | 1.08               | $-1.23$    | 2.05       | $-26.48$     | 18.34     | 1.45       | 2.26    | $-2.97$ | 0.36                | $-1.50$ | 13.64         | 0.97       | $-19.45$          | 9.86       | 12.73     |
| <b>INF</b>                    | 1.41               | $-0.14$    | 1.16       | $-6.17$      | 4.74      | $-0.23$    | 1.62    | $-0.27$ | 1.72                | $-0.72$ | 0.97          | 2.38       | 8.06              | $-7.56$    | $-0.75$   |
| <b>EXP</b>                    | 19.37              | 1.59       | $-2.05$    | 55.74        | $-24.08$  | $-11.23$   | 3.47    | 11.48   | 26.39               | 0.20    | $-19.45$ 8.06 |            | 558.16            | $-487.55$  | $-144.85$ |
| <b>IMP</b>                    | -17.31 -1.29       |            | 0.06       | $-80.38$     | 33.12     | 9.17       | $-3.18$ | $-7.64$ | $-23.05$            | 0.82    | 9.86          |            | $-7.56$ $-487.55$ | 456.40     | 119.29    |
| <b>BP</b>                     | $-3.48$            | $-1.23$    | 2.54       | $-30.34$     | 19.48     | 3.43       | 0.90    | $-4.97$ | $-6.11$             | $-1.22$ | 12.73         |            | $-0.75 - 144.85$  | 119.29     | 44.34     |
| 1.C                           | <b>Autovalores</b> |            |            |              |           |            |         |         |                     |         |               |            |                   |            |           |
| 75.42                         | 5.41               | 2.62       | 1.87       | 1.48         | 0.98      | 0.92       | 0.66    | 0.43    | 0.27                | 0.16    | 0.11          | 0.07       | 0.03              | 0.00       | 0.00      |

**Imagen 5.47.** Matriz de correlación (arriba), matriz inversa de correlación (medio) y autovalores (abajo) iniciales.

Se elimina la variable "EXP", ya que es la que tiene el valor más alto en la diagonal principal de la matriz inversa de correlación.

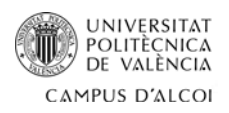

**I.C**

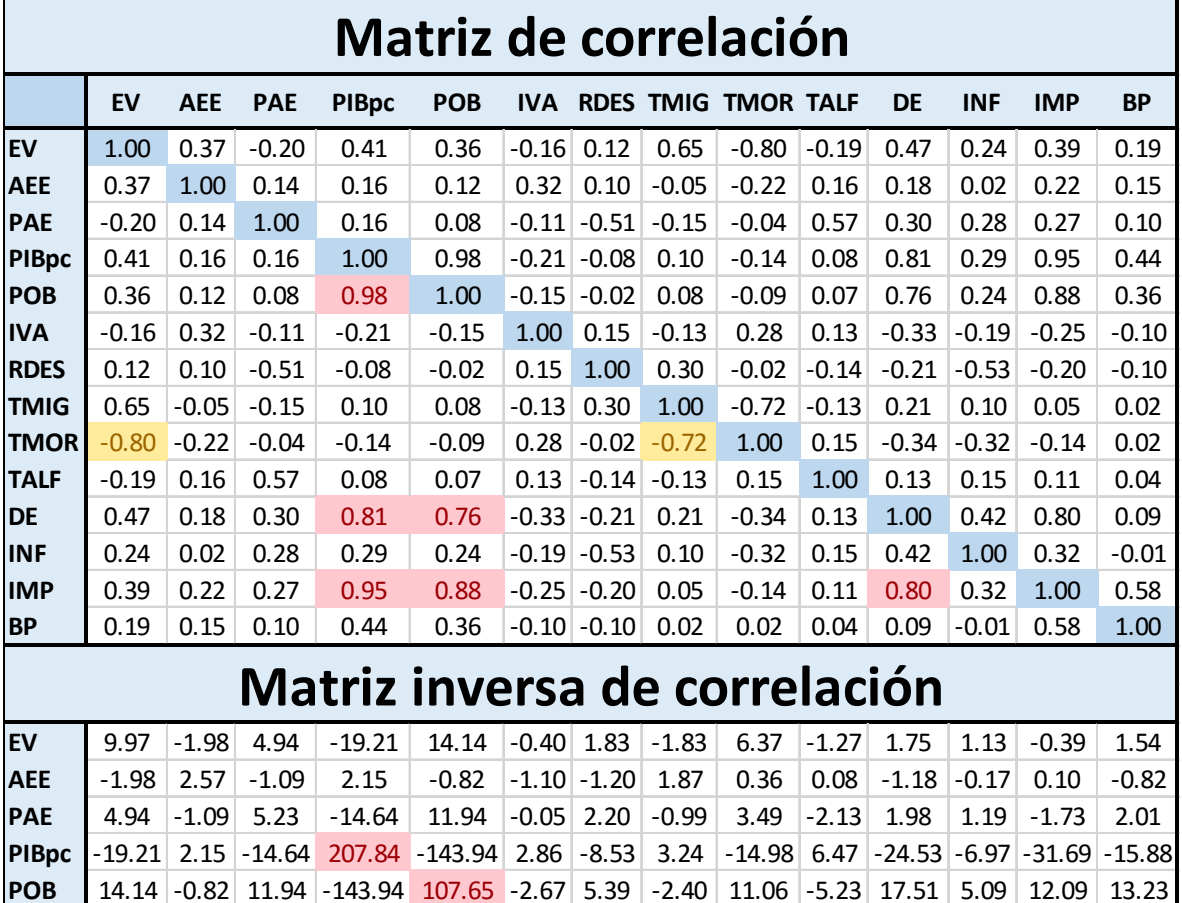

**IVA** -0.40 -1.10 -0.05 2.86 -2.67 1.95 0.37 -0.93 -1.39 -0.12 1.06 -0.07 -0.64 0.51 **RDES** 1.83 -1.20 2.20 -8.53 5.39 0.37 3.29 -1.83 0.65 -0.89 2.38 1.57 -0.15 1.80 **TMIG**  $\begin{bmatrix} -1.83 & 1.87 & -0.99 \\ 3.24 & -2.40 & -0.93 \\ -0.93 & -1.83 & 4.27 \end{bmatrix}$  1.77 0.18 -2.57 -0.43 2.38 -1.99 **TMOR** 6.37 0.36 3.49 -14.98 11.06 -1.39 0.65 1.77 8.08 -1.44 1.28 1.34 0.00 0.74 **TALF**  $\begin{bmatrix} -1.27 & 0.08 & -2.13 & 6.47 & -5.23 & -0.12 & -0.89 & 0.18 & -1.44 & 2.15 & -1.49 & -0.72 & 0.99 & -1.17 \end{bmatrix}$ **DE** 1.75 -1.18 1.98 -24.53 17.51 1.06 2.38 -2.57 1.28 -1.49 12.96 1.25 -7.13 7.68 **INF** | 1.13 | -0.17 | 1.19 | -6.97 | 5.09 | -0.07 | 1.57 | -0.43 | 1.34 | -0.72 | 1.25 | 2.26 | -0.53 | 1.34 **IMP**  $\begin{bmatrix} -0.39 & 0.10 & -1.73 & -31.69 & 12.09 & -0.64 & -0.15 & 2.38 & 0.00 & 0.99 & -7.13 & -0.53 & 30.53 & -7.24 \end{bmatrix}$ 

### **BP** 1.54 -0.82 2.01 -15.88 13.23 0.51 1.80 -1.99 0.74 -1.17 7.68 1.34 -7.24 6.75 **Autovalores**

**Imagen 5.48.** Matriz de correlación (arriba), matriz inversa de correlación (medio) y autovalores 38.53 4.59 2.57 1.80 1.48 0.93 0.91 0.66 0.43 0.26 0.16 0.10 0.07 0.03 0.00

(abajo) sin la variable EXP.

Se elimina la variable "PIB pc", ya que es la que tiene el valor más alto en la diagonal principal de la matriz inversa de correlación.

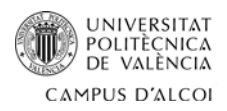

| <b>Matriz de correlación</b>         |                    |                   |                          |            |                  |                 |         |                            |         |                        |            |            |           |
|--------------------------------------|--------------------|-------------------|--------------------------|------------|------------------|-----------------|---------|----------------------------|---------|------------------------|------------|------------|-----------|
|                                      | EV                 | <b>AEE</b>        | <b>PAE</b>               | <b>POB</b> | <b>IVA</b>       |                 |         | <b>RDES TMIG TMOR TALF</b> |         | <b>DE</b>              | <b>INF</b> | <b>IMP</b> | <b>BP</b> |
| <b>EV</b>                            | 1.00               | 0.37              | $-0.20$                  | 0.36       | $-0.16$          | 0.12            | 0.65    | $-0.80$                    | $-0.19$ | 0.47                   | 0.24       | 0.39       | 0.19      |
| <b>AEE</b>                           | 0.37               | 1.00              | 0.14                     | 0.12       | 0.32             | 0.10            | $-0.05$ | $-0.22$                    | 0.16    | 0.18                   | 0.02       | 0.22       | 0.15      |
| <b>PAE</b>                           | $-0.20$            | 0.14              | 1.00                     | 0.08       | $-0.11$          | $-0.51$         | $-0.15$ | $-0.04$                    | 0.57    | 0.30                   | 0.28       | 0.27       | 0.10      |
| <b>POB</b>                           | 0.36               | 0.12              | 0.08                     | 1.00       | $-0.15$          | $-0.02$         | 0.08    | $-0.09$                    | 0.07    | 0.76                   | 0.24       | 0.88       | 0.36      |
| <b>IVA</b>                           | -0.16              | 0.32              | $-0.11$                  | $-0.15$    | 1.00             | 0.15            | $-0.13$ | 0.28                       | 0.13    | $-0.33$                | $-0.19$    | $-0.25$    | $-0.10$   |
| <b>RDES</b>                          | 0.12               | 0.10              | $-0.51$                  | $-0.02$    | 0.15             | 1.00            | 0.30    | $-0.02$                    | $-0.14$ | $-0.21$                | $-0.53$    | $-0.20$    | $-0.10$   |
| <b>TMIG</b>                          | 0.65               | $-0.05$           | $-0.15$                  | 0.08       | $-0.13$          | 0.30            | 1.00    | $-0.72$                    | $-0.13$ | 0.21                   | 0.10       | 0.05       | 0.02      |
| <b>TMOR</b>                          | $-0.80$            | $-0.22$           | $-0.04$                  | $-0.09$    | 0.28             | $-0.02$         | $-0.72$ | 1.00                       | 0.15    | $-0.34$                | $-0.32$    | $-0.14$    | 0.02      |
| <b>TALF</b>                          | $-0.19$            | 0.16              | 0.57                     | 0.07       | 0.13             | $-0.14$         | $-0.13$ | 0.15                       | 1.00    | 0.13                   | 0.15       | 0.11       | 0.04      |
| <b>DE</b>                            | 0.47               | 0.18              | 0.30                     | 0.76       | $-0.33$          | $-0.21$         | 0.21    | $-0.34$                    | 0.13    | 1.00                   | 0.42       | 0.80       | 0.09      |
| <b>INF</b>                           | 0.24               | 0.02              | 0.28                     | 0.24       | $-0.19$          | $-0.53$         | 0.10    | $-0.32$                    | 0.15    | 0.42                   | 1.00       | 0.32       | $-0.01$   |
| <b>IMP</b>                           | 0.39               | 0.22              | 0.27                     | 0.88       | $-0.25$          | $-0.20$         | 0.05    | $-0.14$                    | 0.11    | 0.80                   | 0.32       | 1.00       | 0.58      |
| <b>BP</b>                            | 0.19               | 0.15              | 0.10                     | 0.36       |                  | $-0.10$ $-0.10$ | 0.02    | 0.02                       | 0.04    | 0.09                   | $-0.01$    | 0.58       | 1.00      |
| <b>Matriz inversa de correlación</b> |                    |                   |                          |            |                  |                 |         |                            |         |                        |            |            |           |
| EV                                   | 8.19               | $-1.78$           | 3.58                     | 0.84       | $-0.13$          | 1.04            | $-1.53$ | 4.98                       | $-0.68$ | $-0.52$                | 0.49       | $-3.32$    | 0.08      |
| <b>AEE</b>                           | -1.78              | 2.55              | $-0.93$                  | 0.67       | $-1.13$          | $-1.11$         | 1.84    | 0.52                       | 0.01    | $-0.93$                | $-0.10$    | 0.43       | $-0.65$   |
| <b>PAE</b>                           | 3.58               | $-0.93$           | 4.20                     | 1.80       | 0.15             | 1.60            | $-0.76$ | 2.43                       | $-1.68$ | 0.25                   | 0.69       | $-3.96$    | 0.89      |
| <b>POB</b>                           | 0.84               | 0.67              | 1.80                     | 7.96       | $-0.69$          | $-0.52$         | $-0.16$ | 0.68                       | $-0.74$ | 0.51                   | 0.26       | $-9.86$    | 2.23      |
| <b>IVA</b>                           | $-0.13$            | $-1.13$           | 0.15                     | $-0.69$    | 1.91             | 0.49            | $-0.97$ | $-1.18$                    | $-0.21$ | 1.40                   | 0.03       | $-0.21$    | 0.73      |
| <b>RDES</b>                          | 1.04               | $-1.11$           | 1.60                     | $-0.52$    | 0.49             | 2.94            | $-1.70$ | 0.03                       | $-0.62$ | 1.38                   | 1.28       | $-1.45$    | 1.15      |
| <b>TMIG</b>                          | $-1.53$            | 1.84              | $-0.76$                  | $-0.16$    | $-0.97$          | $-1.70$         | 4.22    | 2.00                       | 0.08    | $-2.19$                | $-0.32$    | 2.88       | $-1.74$   |
| <b>TMOR</b>                          | 4.98               | 0.52              | 2.43                     | 0.68       | $-1.18$          | 0.03            | 2.00    | 7.00                       | $-0.98$ | $-0.49$                | 0.83       | $-2.29$    | $-0.40$   |
| <b>TALF</b>                          | $-0.68$            | 0.01              | $-1.68$                  |            | $-0.74$ $-0.21$  | $-0.62$         | 0.08    | $-0.98$                    | 1.95    | $-0.73$                | $-0.50$    | 1.98       | $-0.67$   |
| <b>DE</b>                            | $-0.52$            | $-0.93$           | 0.25                     | 0.51       | 1.40             | 1.38            | $-2.19$ | $-0.49$                    | $-0.73$ | 10.07                  | 0.42       | $-10.87$   | 5.81      |
| <b>INF</b>                           | 0.49               | $-0.10$           | 0.69                     | 0.26       | 0.03             | 1.28            | $-0.32$ | 0.83                       | $-0.50$ | 0.42                   | 2.03       | $-1.59$    | 0.81      |
| <b>IMP</b>                           | $-3.32$            |                   | $0.43$ -3.96 -9.86 -0.21 |            |                  | $-1.45$         | 2.88    | $-2.29$                    | 1.98    | $-10.87$ $-1.59$ 25.70 |            |            | $-9.66$   |
| <b>BP</b>                            |                    | $0.08$ -0.65 0.89 |                          | 2.23       | 0.73             | 1.15            | $-1.74$ | $-0.40$                    | $-0.67$ | 5.81                   | 0.81       | $-9.66$    | 5.54      |
| I.C                                  | <b>Autovalores</b> |                   |                          |            |                  |                 |         |                            |         |                        |            |            |           |
| 12.42                                | 3.83               | 2.54              | 1.66                     |            | $1.46 \mid 0.92$ | 0.90            | 0.66    | 0.43                       | 0.26    | 0.15                   | 0.10       | 0.07       | 0.02      |

**Imagen 5.49.** Matriz de correlación (arriba), matriz inversa de correlación (medio) y autovalores (abajo) sin la variable EXP y PIBpc.

Se elimina la variable "IMP", ya que es la que tiene el valor más alto en la diagonal principal de la matriz inversa de correlación.
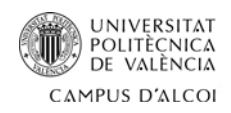

| <b>Matriz de correlación</b>  |                    |            |                 |            |                 |         |         |                            |         |                 |            |           |
|-------------------------------|--------------------|------------|-----------------|------------|-----------------|---------|---------|----------------------------|---------|-----------------|------------|-----------|
|                               | EV                 | <b>AEE</b> | <b>PAE</b>      | <b>POB</b> | <b>IVA</b>      |         |         | <b>RDES TMIG TMOR TALF</b> |         | <b>DE</b>       | <b>INF</b> | <b>BP</b> |
| EV                            | 1.00               | 0.37       | $-0.20$         | 0.36       | $-0.16$         | 0.12    | 0.65    | $-0.80$                    | $-0.19$ | 0.47            | 0.24       | 0.19      |
| <b>AEE</b>                    | 0.37               | 1.00       | 0.14            | 0.12       | 0.32            | 0.10    | $-0.05$ | $-0.22$                    | 0.16    | 0.18            | 0.02       | 0.15      |
| <b>PAE</b>                    | $-0.20$            | 0.14       | 1.00            | 0.08       | $-0.11$         | $-0.51$ | $-0.15$ | $-0.04$                    | 0.57    | 0.30            | 0.28       | 0.10      |
| <b>POB</b>                    | 0.36               | 0.12       | 0.08            | 1.00       | $-0.15$         | $-0.02$ | 0.08    | -0.09                      | 0.07    | 0.76            | 0.24       | 0.36      |
| <b>IVA</b>                    | $-0.16$            | 0.32       | $-0.11$         | $-0.15$    | 1.00            | 0.15    | $-0.13$ | 0.28                       | 0.13    | $-0.33$         | $-0.19$    | $-0.10$   |
| <b>RDES</b>                   | 0.12               | 0.10       | $-0.51$         | $-0.02$    | 0.15            | 1.00    | 0.30    | $-0.02$                    | $-0.14$ | $-0.21$         | $-0.53$    | $-0.10$   |
| <b>TMIG</b>                   | 0.65               | $-0.05$    | $-0.15$         | 0.08       | $-0.13$         | 0.30    | 1.00    | $-0.72$                    | $-0.13$ | 0.21            | 0.10       | 0.02      |
| <b>TMOR</b>                   | $-0.80$            | $-0.22$    | $-0.04$         | $-0.09$    | 0.28            | $-0.02$ | $-0.72$ | 1.00                       | 0.15    | $-0.34$         | $-0.32$    | 0.02      |
| <b>TALF</b>                   | $-0.19$            | 0.16       | 0.57            | 0.07       | 0.13            | $-0.14$ | $-0.13$ | 0.15                       | 1.00    | 0.13            | 0.15       | 0.04      |
| <b>DE</b>                     | 0.47               | 0.18       | 0.30            | 0.76       | $-0.33$         | $-0.21$ | 0.21    | $-0.34$                    | 0.13    | 1.00            | 0.42       | 0.09      |
| <b>INF</b>                    | 0.24               | 0.02       | 0.28            | 0.24       | $-0.19$         | $-0.53$ | 0.10    | $-0.32$                    | 0.15    | 0.42            | 1.00       | $-0.01$   |
| <b>BP</b>                     | 0.19               | 0.15       | 0.10            | 0.36       | $-0.10$         | $-0.10$ | 0.02    | 0.02                       | 0.04    | 0.09            | $-0.01$    | 1.00      |
| Matriz inversa de correlación |                    |            |                 |            |                 |         |         |                            |         |                 |            |           |
| EV                            | 7.76               | $-1.72$    | 3.07            |            | $-0.44$ $-0.16$ | 0.85    | $-1.16$ | 4.69                       |         | $-0.42$ $-1.92$ | 0.29       | $-1.17$   |
| <b>AEE</b>                    | $-1.72$            | 2.54       | $-0.87$         | 0.84       | $-1.13$         | $-1.08$ | 1.79    | 0.55                       | $-0.02$ | $-0.74$         | $-0.07$    | $-0.49$   |
| <b>PAE</b>                    | 3.07               | $-0.87$    | 3.59            | 0.28       | 0.12            | 1.37    | $-0.32$ | 2.08                       | $-1.37$ | $-1.42$         | 0.45       | $-0.60$   |
| <b>POB</b>                    | $-0.44$            | 0.84       | 0.28            | 4.17       | $-0.77$         | $-1.07$ | 0.94    | $-0.19$                    | 0.01    | $-3.66$         | $-0.35$    | $-1.47$   |
| <b>IVA</b>                    | $-0.16$            | $-1.13$    | 0.12            | $-0.77$    | 1.90            | 0.47    | $-0.95$ | $-1.20$                    | $-0.19$ | 1.31            | 0.02       | 0.65      |
| <b>RDES</b>                   | 0.85               | $-1.08$    | 1.37            | $-1.07$    | 0.47            | 2.86    | $-1.54$ | $-0.10$                    | $-0.51$ | 0.76            | 1.19       | 0.60      |
| <b>TMIG</b>                   | $-1.16$            | 1.79       | $-0.32$         | 0.94       | $-0.95$         | $-1.54$ | 3.89    | 2.26                       | $-0.14$ | $-0.97$         | $-0.14$    | $-0.66$   |
| <b>TMOR</b>                   | 4.69               | 0.55       | 2.08            | $-0.19$    | $-1.20$         | $-0.10$ | 2.26    | 6.80                       | $-0.80$ | $-1.46$         | 0.69       | $-1.26$   |
| <b>TALF</b>                   | -0.42              | $-0.02$    | $-1.37$         | 0.01       | $-0.19$         | $-0.51$ | $-0.14$ | $-0.80$                    | 1.80    | 0.11            | $-0.38$    | 0.07      |
| <b>DE</b>                     | $-1.92$            | $-0.74$    | $-1.42$         | $-3.66$    | 1.31            | 0.76    | $-0.97$ | $-1.46$                    | 0.11    | 5.47            | $-0.25$    | 1.72      |
| <b>INF</b>                    | 0.29               | $-0.07$    | 0.45            | $-0.35$    | 0.02            | 1.19    | $-0.14$ | 0.69                       | $-0.38$ | $-0.25$         | 1.93       | 0.21      |
| <b>BP</b>                     | $-1.17$            | $-0.49$    | $-0.60$ $-1.47$ |            | 0.65            | 0.60    | $-0.66$ | $-1.26$                    | 0.07    | 1.72            | 0.21       | 1.91      |
| I.C                           | <b>Autovalores</b> |            |                 |            |                 |         |         |                            |         |                 |            |           |
| 7.02                          | 3.24               | 2.43       | 1.53            | 1.32       | 0.92            | 0.90    | 0.66    | 0.42                       | 0.26    | 0.15            | 0.09       | 0.07      |

**Imagen 5.50.** Matriz de correlación (arriba), matriz inversa de correlación (medio) y autovalores (abajo) sin la variable EXP, PIBpc e IMP.

Para solucionar los problemas de multicolinealidad es necesario hacer dos regresiones: una sin contar con la variable "TMOR" y la otra, sin contar con la variable "DE".

En este caso, se aplica el segundo criterio ya que la diferencia entre el elemento más elevado y el más bajo de la diagonal de la matriz inversa de correlación es inferior a la unidad.

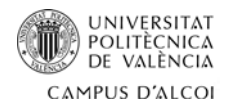

Cristhian C. Rios Herrera

#### • **Modelo A (sin contar con la variable "TMOR")**:

IDH = -0.29674 + 0.00821611\*EV + 0.0105527\*AEE + 0.0114086\*PAE - 2.75217E-10\*POB -

- 0.000311471\*IVA - 0.000692242\*RDES + 0.000718849\*TMIG + 0.00226412\*TALF +

+ 2.82211E-15\*DE + 0.00351506\*INF + 2.15975E-7\*BP

R-cuadrado= 98.47%

# • **Modelo B (sin contar con la variable "DE")**:

IDH = -0.391865 + 0.00929685\*EV + 0.0112765\*AEE + 0.0132208\*PAE - 1.06427E-10\*POB -

- 0.00103561\*IVA - 0.000854916\*RD + 0.00123518\*TMIG + 0.00137712\*TMOR +

+ 0.00207238\*TALF + 0.00418297\*INF + 6.7664E-8\*BP

R-cuadrado= 98.0528%

Tras la regresión múltiple, se elimina la variable "TMOR", ya que el r-cuadrado del modelo que contiene esta variable es inferior y se procede a hacer los análisis para encontrar problemas de multicolinealidad sin esta variable.

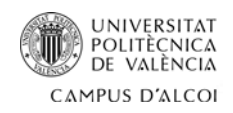

|             | <b>Matriz de correlación</b> |                 |            |            |            |         |                               |         |           |            |           |  |
|-------------|------------------------------|-----------------|------------|------------|------------|---------|-------------------------------|---------|-----------|------------|-----------|--|
|             | EV                           | <b>AEE</b>      | <b>PAE</b> | <b>POB</b> | <b>IVA</b> |         | <b>RDES TMIG TALF</b>         |         | <b>DE</b> | <b>INF</b> | <b>BP</b> |  |
| EV          | 1.00                         | 0.37            | $-0.20$    | 0.36       | $-0.16$    | 0.12    | 0.65                          | $-0.19$ | 0.47      | 0.24       | 0.19      |  |
| <b>AEE</b>  | 0.37                         | 1.00            | 0.14       | 0.12       | 0.32       | 0.10    | $-0.05$                       | 0.16    | 0.18      | 0.02       | 0.15      |  |
| <b>PAE</b>  | $-0.20$                      | 0.14            | 1.00       | 0.08       | $-0.11$    | $-0.51$ | $-0.15$                       | 0.57    | 0.30      | 0.28       | 0.10      |  |
| <b>POB</b>  | 0.36                         | 0.12            | 0.08       | 1.00       | $-0.15$    | $-0.02$ | 0.08                          | 0.07    | 0.76      | 0.24       | 0.36      |  |
| <b>IVA</b>  | $-0.16$                      | 0.32            | $-0.11$    | $-0.15$    | 1.00       | 0.15    | $-0.13$                       | 0.13    | $-0.33$   | $-0.19$    | $-0.10$   |  |
| <b>RDES</b> | 0.12                         | 0.10            | $-0.51$    | $-0.02$    | 0.15       | 1.00    | 0.30                          | $-0.14$ | $-0.21$   | $-0.53$    | $-0.10$   |  |
| <b>TMIG</b> | 0.65                         | $-0.05$         | $-0.15$    | 0.08       | $-0.13$    | 0.30    | 1.00                          | $-0.13$ | 0.21      | 0.10       | 0.02      |  |
| <b>TALF</b> | $-0.19$                      | 0.16            | 0.57       | 0.07       | 0.13       | $-0.14$ | $-0.13$                       | 1.00    | 0.13      | 0.15       | 0.04      |  |
| DE          | 0.47                         | 0.18            | 0.30       | 0.76       | $-0.33$    | $-0.21$ | 0.21                          | 0.13    | 1.00      | 0.42       | 0.09      |  |
| <b>INF</b>  | 0.24                         | 0.02            | 0.28       | 0.24       | $-0.19$    | $-0.53$ | 0.10                          | 0.15    | 0.42      | 1.00       | $-0.01$   |  |
| BP          | 0.19                         | 0.15            | 0.10       | 0.36       | $-0.10$    | $-0.10$ | 0.02                          | 0.04    | 0.09      | $-0.01$    | 1.00      |  |
|             |                              |                 |            |            |            |         |                               |         |           |            |           |  |
|             |                              |                 |            |            |            |         | Matriz inversa de correlación |         |           |            |           |  |
| EV          | 4.53                         | $-2.11$         | 1.64       | $-0.30$    | 0.67       | 0.92    | $-2.72$                       | 0.13    | $-0.91$   | $-0.19$    | $-0.30$   |  |
| <b>AEE</b>  | $-2.11$                      | 2.50            | $-1.04$    | 0.85       | $-1.03$    | $-1.08$ | 1.60                          | 0.04    | $-0.63$   | $-0.13$    | $-0.39$   |  |
| <b>PAE</b>  | 1.64                         | $-1.04$         | 2.96       | 0.34       | 0.48       | 1.40    | $-1.01$                       | $-1.13$ | $-0.98$   | 0.24       | $-0.21$   |  |
| <b>POB</b>  | $-0.30$                      | 0.85            | 0.34       | 4.17       | $-0.80$    | $-1.07$ | 1.01                          | $-0.01$ | $-3.70$   | $-0.33$    | $-1.51$   |  |
| <b>IVA</b>  | 0.67                         | $-1.03$         | 0.48       | $-0.80$    | 1.69       | 0.46    | $-0.55$                       | $-0.33$ | 1.06      | 0.14       | 0.43      |  |
| <b>RDES</b> | 0.92                         | $-1.08$         | 1.40       | $-1.07$    | 0.46       | 2.86    | $-1.50$                       | $-0.52$ | 0.74      | 1.20       | 0.59      |  |
| <b>TMIG</b> | $-2.72$                      | 1.60            | $-1.01$    | 1.01       | $-0.55$    | $-1.50$ | 3.14                          | 0.13    | $-0.49$   | $-0.37$    | $-0.24$   |  |
| <b>TALF</b> | 0.13                         | 0.04            | $-1.13$    | $-0.01$    | $-0.33$    | $-0.52$ | 0.13                          | 1.70    | $-0.06$   | $-0.30$    | $-0.08$   |  |
| <b>DE</b>   | $-0.91$                      | $-0.63$         | $-0.98$    | $-3.70$    | 1.06       | 0.74    | $-0.49$                       | $-0.06$ | 5.16      | $-0.10$    | 1.45      |  |
| <b>INF</b>  | $-0.19$                      | $-0.13$         | 0.24       | $-0.33$    | 0.14       | 1.20    | $-0.37$                       | $-0.30$ | $-0.10$   | 1.86       | 0.34      |  |
| <b>BP</b>   |                              | $-0.30$ $-0.39$ | $-0.21$    | $-1.51$    | 0.43       | 0.59    | $-0.24$                       | $-0.08$ | 1.45      | 0.34       | 1.67      |  |
| I.C         | <b>Autovalores</b>           |                 |            |            |            |         |                               |         |           |            |           |  |
| 5.52        | 2.81                         | 2.26            | 1.52       | 1.12       | 0.92       | 0.85    | 0.64                          | 0.42    | 0.26      | 0.11       | 0.09      |  |

**Imagen 5.51.** Matriz de correlación (arriba), matriz inversa de correlación (medio) y autovalores (abajo) sin la variable EXP, PIBpc, IMP y TMOR.

Para solucionar los problemas de multicolinealidad es necesario hacer dos regresiones: una sin contar con la variable "DE" y la otra, sin contar con la variable "POB".

En este caso, al igual que el anterior, se aplica el segundo criterio ya que la diferencia entre el elemento más elevado y el más bajo de la diagonal de la matriz inversa de correlación es inferior a la unidad.

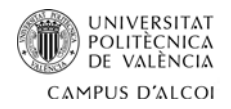

Cristhian C. Rios Herrera

#### • **Modelo A (sin contar con la variable "DE"):**

IDH = -0.33935 + 0.0085996\*EV + 0.0111427\*AEE + 0.0124794\*PAE - 8.21507E-11\*POB -

- 0.000859922\*IVA - 0.000864595\*RDES + 0.00091452\*TMIG + 0.00231198\*TALF +

+ 0.00370891\*INF + 9.44182E-8\*BP

**R-cuadrado = 97.9507%**

#### • **Modelo B (sin contar con la variable "POB"):**

IDH = -0.29177 + 0.00805627\*EV + 0.0115696\*AEE + 0.011881\*PAE - 0.000837949\*IVA -

- 0.00100824\*RDES + 0.00123266\*TMIG + 0.00225511\*TALF + 2.62011E-16\*DE +

+ 0.00272019\*INF + 5.617E-8\*BP

R-cuadrado = 97.7984%

Tras la regresión múltiple, se elimina la variable "DE", ya que el r-cuadrado del modelo que contiene esta variable es inferior y se procede a hacer los análisis para encontrar problemas de multicolinealidad sin esta variable.

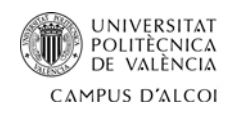

| <b>Matriz de correlación</b> |                               |            |            |            |            |         |                  |             |            |           |  |
|------------------------------|-------------------------------|------------|------------|------------|------------|---------|------------------|-------------|------------|-----------|--|
|                              | EV                            | <b>AEE</b> | <b>PAE</b> | <b>POB</b> | <b>IVA</b> |         | <b>RDES TMIG</b> | <b>TALF</b> | <b>INF</b> | <b>BP</b> |  |
| <b>EV</b>                    | 1.00                          | 0.37       | $-0.20$    | 0.36       | $-0.16$    | 0.12    | 0.65             | $-0.19$     | 0.24       | 0.19      |  |
| <b>AEE</b>                   | 0.37                          | 1.00       | 0.14       | 0.12       | 0.32       | 0.10    | $-0.05$          | 0.16        | 0.02       | 0.15      |  |
| <b>PAE</b>                   | -0.20                         | 0.14       | 1.00       | 0.08       | $-0.11$    | $-0.51$ | $-0.15$          | 0.57        | 0.28       | 0.10      |  |
| POB                          | 0.36                          | 0.12       | 0.08       | 1.00       | $-0.15$    | $-0.02$ | 0.08             | 0.07        | 0.24       | 0.36      |  |
| <b>IVA</b>                   | $-0.16$                       | 0.32       | $-0.11$    | $-0.15$    | 1.00       | 0.15    | $-0.13$          | 0.13        | $-0.19$    | $-0.10$   |  |
| <b>RDES</b>                  | 0.12                          | 0.10       | $-0.51$    | $-0.02$    | 0.15       | 1.00    | 0.30             | $-0.14$     | $-0.53$    | $-0.10$   |  |
| <b>TMIG</b>                  | 0.65                          | $-0.05$    | $-0.15$    | 0.08       | $-0.13$    | 0.30    | 1.00             | $-0.13$     | 0.10       | 0.02      |  |
| <b>TALF</b>                  | -0.19                         | 0.16       | 0.57       | 0.07       | 0.13       | $-0.14$ | $-0.13$          | 1.00        | 0.15       | 0.04      |  |
| <b>INF</b>                   | 0.24                          | 0.02       | 0.28       | 0.24       | $-0.19$    | $-0.53$ | 0.10             | 0.15        | 1.00       | $-0.01$   |  |
| <b>BP</b>                    | 0.19                          | 0.15       | 0.10       | 0.36       | $-0.10$    | $-0.10$ | 0.02             | 0.04        | $-0.01$    | 1.00      |  |
|                              | Matriz inversa de correlación |            |            |            |            |         |                  |             |            |           |  |
|                              |                               |            |            |            |            |         |                  |             |            |           |  |
| <b>EV</b>                    | 4.37                          | $-2.22$    | 1.46       | $-0.96$    | 0.85       | 1.05    | $-2.80$          | 0.12        | $-0.21$    | $-0.04$   |  |
| <b>AEE</b>                   | $-2.22$                       | 2.42       | $-1.16$    | 0.40       | $-0.90$    | $-0.99$ | 1.55             | 0.04        | $-0.14$    | $-0.21$   |  |
| <b>PAE</b>                   | 1.46                          | $-1.16$    | 2.77       | $-0.36$    | 0.68       | 1.54    | $-1.10$          | $-1.14$     | 0.22       | 0.06      |  |
| <b>POB</b>                   | $-0.96$                       | 0.40       | $-0.36$    | 1.52       | $-0.04$    | $-0.54$ | 0.66             | $-0.05$     | $-0.40$    | $-0.47$   |  |
| <b>IVA</b>                   | 0.85                          | $-0.90$    | 0.68       | $-0.04$    | 1.48       | 0.31    | $-0.45$          | $-0.32$     | 0.16       | 0.13      |  |
| <b>RDES</b>                  | 1.05                          | $-0.99$    | 1.54       | $-0.54$    | 0.31       | 2.75    | $-1.43$          | $-0.51$     | 1.22       | 0.38      |  |
| <b>TMIG</b>                  | $-2.80$                       | 1.55       | $-1.10$    | 0.66       | $-0.45$    | $-1.43$ | 3.10             | 0.12        | $-0.38$    | $-0.11$   |  |
| <b>TALF</b>                  | 0.12                          | 0.04       | $-1.14$    | $-0.05$    | $-0.32$    | $-0.51$ | 0.12             | 1.70        | $-0.30$    | $-0.06$   |  |
| <b>INF</b>                   | $-0.21$                       | $-0.14$    | 0.22       | $-0.40$    | 0.16       | 1.22    | $-0.38$          | $-0.30$     | 1.86       | 0.37      |  |
| <b>BP</b>                    | $-0.04$ $-0.21$               |            | 0.06       | $-0.47$    | 0.13       | 0.38    | $-0.11$          | $-0.06$     | 0.37       | 1.26      |  |
| I.C                          | <b>Autovalores</b>            |            |            |            |            |         |                  |             |            |           |  |
| 4.81                         | 2.28                          | 2.13       | 1.52       | 1.11       | 0.91       | 0.69    | 0.609            | 0.39        | 0.26       | 0.1       |  |

**Imagen 5.52.** Matriz de correlación (arriba), matriz inversa de correlación (medio) y autovalores (abajo) sin la variable EXP, PIBpc, IMP, TMOR y DE.

Como se puede observar en la imagen 5.52, los problemas de multicolinealidad ya están solucionados ya que, en la matriz de correlación los valores que están por debajo de la diagonal son inferiores a 0.7, en la matriz inversa de correlación los valores de la diagonal principal son inferiores a 10, y el índice de acondicionamiento esta entre 0 y 10.

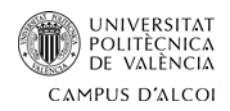

# **5.3.1. Modelo estimado**

Con los resultados obtenidos después de solucionar los problemas de heterocedasticidad, se procede a crear un modelo estimado:

IDH =  $\beta_0$  +  $\beta_1$ EV +  $\beta_2$ AEE +  $\beta_3$ PAE +  $\beta_4$ POB +  $\beta_5$ IVA +  $\beta_6$ RDES +  $\beta_7$ TMIG +  $\beta_8$ TALF +  $\beta_9$ INF +  $\beta_{10}$ BP + U

**Donde:**

- **β**<sub>ο</sub>: Valor medio del IDH cuando las variables explicativas valen cero.
- **β₁:** Incremento medio del IDH cuando aumenta 1 año la EV al nacer y el resto de variables explicativas se mantienen constantes.
- **β₂:** Incremento medio del IDH cuando aumenta 1 año los AEE y el resto de variables explicativas se mantienen constantes.
- **β₃:** Incremento medio del IDH cuando aumenta 1 año el PAE y el resto de variables explicativas se mantienen constantes.
- **β₄:** Incremento medio del IDH cuando aumenta 1 habitante la POB y el resto de variables explicativas se mantienen constantes.
- **β₅:** Incremento medio del IDH cuando aumenta 1% el IVA y el resto de variables explicativas se mantienen constantes.
- **β₆:** Incremento medio del IDH cuando aumenta 1% el RDES y el resto de variables explicativas se mantienen constantes.
- **β**<sub>7</sub>: Incremento medio del IDH cuando aumenta 1% la TMIG y el resto de variables explicativas se mantienen constantes.
- **β₈:** Incremento medio del IDH cuando aumenta 1% la TALF y el resto de variables explicativas se mantienen constantes.
- **β₉:** Incremento medio del IDH cuando aumenta 1% la INF y el resto de variables explicativas se mantienen constantes.
- **β₁₀:** Incremento medio del IDH cuando aumenta 1 millón de euros la BP y el resto de variables explicativas se mantienen constantes.
- **U:** Perturbación. Las variables independientes que afectan al IDH y no se han contemplado.

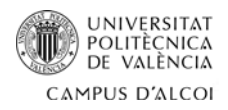

Para aplicar este modelo al estudio del IDH, se realiza una regresión con selección hacia adelante con los datos que obtenidos después de haber solucionado los problemas de multicolinealidad.

El programa STATGRAPHICS seleccionará las variables independientes que considera más importantes para el IDH. Empezando desde la más importante hasta la menos importante.

# **Modelo tras regresión con selección hacia adelante:**

IDH = -0.221304 + 0.00959917\*EV + 0.00975718\*AEE + 0.0155957\*PAE - 0.000816121\*RD

R-cuadrado = **96.6527%**

En este caso, la constante es negativa, lo que quiere decir que en caso de que todas las variables explicativas valieran 0, el IDH tomaría un valor de -0.22.

Por su parte, a variable más importante es EV, la cual tiene una relación directa con la variable dependiente, es decir, a mayor EV, mayor IDH.

La variable AEE es la segunda más importante para el modelo y tiene una relación directa, A mayor AEE, mayor IDH.

La variable PAE es la tercera más importante para el modelo y tiene una relación directa, a mayor PAE, mayor IDH.

Por último, la variable RD es la cuarta más importante para el modelo. Esta por su parte, tiene una relación indirecta ya que cuanto mayor sea el valor del RD, menor será el valor del IDH.

# **5.3.2. Validación de hipótesis**

Para comprobar la valides de este modelo, es necesario analizar su significatividad, normalidad de residuos, heterocedasticidad y autocorrelación.

# **5.3.2.1. Significatividad**

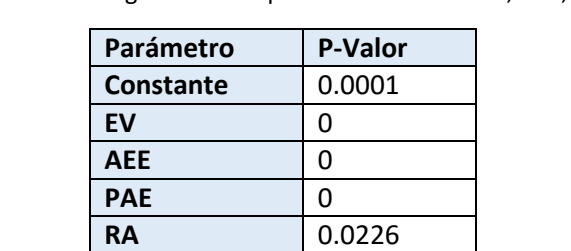

**Tabla 1.** Análisis de regresión múltiple de las variables EV, AEE, PAE y RA.

**Pasos a seguir en esta regresión**

- **Paso 0:** Se inicia con 0 variables en el modelo. R-cuadrado: 0%, R-cuadrado ajustado: 0%
- **Paso 1:** Se introduce la variable EV. R-cuadrado: 55.50%, R-cuadrado ajustado: 53.79%
- **Paso 2:** Se introduce la variable PAE. R-cuadrado: 89.19%, R-cuadrado ajustado: 87.24%
- **Paso 3:** Se introduce la variable AEE. R-cuadrado: 95.78%, R-cuadrado ajustado: 95.26%
- **Paso 4:** Se introduce la variable RD. R-cuadrado: 96.65%, R-cuadrado ajustado: 96.07%

Para comprobar la significatividad de las variables, se realizará un contraste de hipótesis con cada una de ellas. Si el P-valor es menor que α, se rechazará la hipótesis nula y se concluirá que la variable es significativa.

# • **Contraste de la constante β₀:**

$$
H_0: \beta_0 = 0H_1: \beta_0 \neq 0
$$
  $\alpha$ =0.05

Puesto que el P-valor es menor que α, rechazamos la hipótesis nula y concluimos que la variable es significativa.

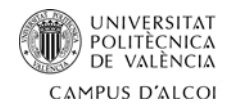

Cristhian C. Rios Herrera

# • **Contraste del parámetro β1:**

 $H_0: \beta_1 = 0$  $H_1: \beta_1 \neq 0$   $\alpha = 0.05$ 

Puesto que el P-valor es menor que α, rechazamos la hipótesis nula y concluimos que la variable es significativa.

# • **Contraste del parámetro β2:**

 $H_0: \beta_2 = 0$  $H_1: \beta_2 \neq 0$   $\alpha = 0.05$ 

Puesto que el P-valor es menor que α, rechazamos la hipótesis nula y concluimos que la variable es significativa.

# • **Contraste del parámetro β3:**

 $H_0: \beta_3 = 0$  $H_1: \beta_3 \neq 0$ } α=0.05

Puesto que el P-valor es menor que α, rechazamos la hipótesis nula y concluimos que la variable es significativa.

# • **Contraste del parámetro β4:**

 $H_0: \beta_4 = 0$  $H_1: \beta_4 \neq 0$  α=0.05

Puesto que el P-valor es menor que α, rechazamos la hipótesis nula y concluimos que la variable es significativa.

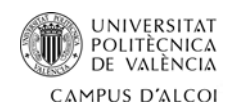

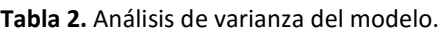

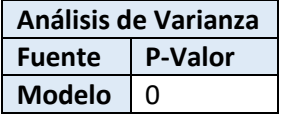

Para comprobar la significatividad del modelo, se realizará un contraste de hipótesis. Si el P-valor es menor que α, se rechazará la hipótesis nula y se concluirá que la variable es significativa.

# • **Contraste del modelo:**

$$
H_0: \beta_0 = \beta_1 = \beta_3 = \beta_4 = 0H_1: Algu'n \beta_i \neq 0
$$
  $\alpha = 0.05$ 

Puesto que el P-valor es menor que α, rechazamos la hipótesis nula y concluimos que el modelo es significativo.

Por lo tanto, tanto las variables como el modelo son significativas.

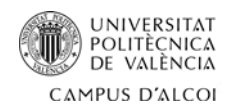

# **5.3.2.2. Normalidad de residuos**

Para comprobar que los residuos son normales, se realizara un test de normalidad teniendo en cuenta el p-valor más restrictivo. Si este p-valor es mayor a α, se acepta la hipótesis nula y se concluye que los residuos son normales.

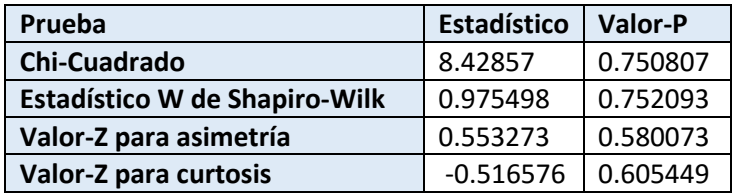

**Tabla 3.** Análisis de varianza del modelo.

#### • **Test de normalidad:**

 $H_0$ : Los residuos son normales<br> $H_1$ : Los residuos no son normales $\int \alpha = 0.05$ 

Tomamos como referencia la prueba del Valor-z para asimetría ya que tiene el p-valor más restrictivo:

P-valor=0.580073 >  $\alpha$  → Aceptamos H<sub>0</sub> y se concluye que los residuos son normales.

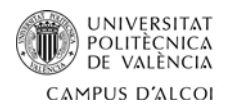

# **5.3.2.3. Heterocedasticidad**

Para este análisis, se hace una regresión múltiple tomando como variable dependiente los residuos elevados al cuadrado.

Para comprobar la existencia de problemas de heterocedasticidad, se hace un contraste de hipótesis. Si el p-valor de alguna variable es menor α, existen problemas de heterocedasticidad.

Residuos2 = 0.000148371 + 0.0000014082\*EV - 0.0000119933\*AEE + 7.48949E-7\*PAE –

- 0.00000281768\*RD

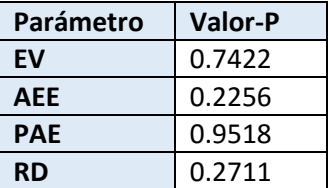

Tabla 4. Análisis de regresión múltiple, variable dependiente: residuos<sup>2</sup>.

 $H_0: \sigma^2 = \text{Constante}$ <br>  $H_1: \sigma^2 \neq \text{Constante}$  α=0.05

Como se puede observar, ninguna variable es menor a α, por lo tanto, se acepta H<sub>0</sub> y se concluye que no existen problemas de heterocedasticidad.

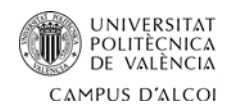

### **5.3.2.4. Autocorrelación**

Por medio de la representación de la función de autocorrelación simple (FAS) y parcial (FAP), se pueden analizar los problemas de autocorrelación.

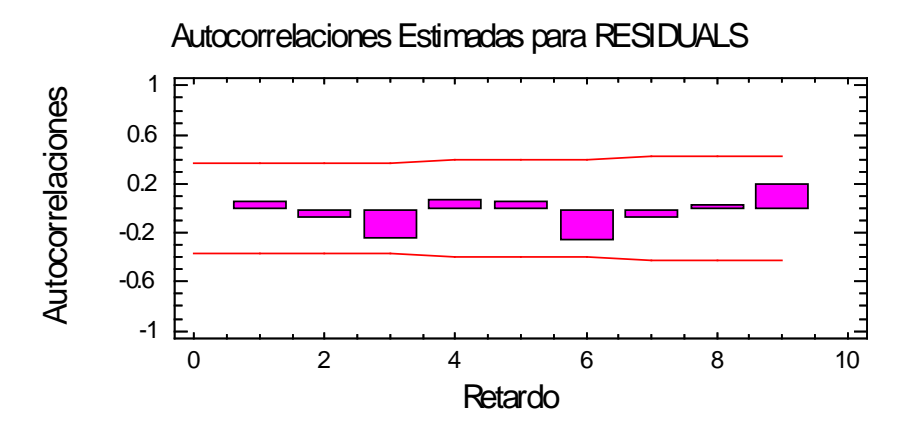

**Imagen 5.53.** Función de autocorrelación simple (FAS) de residuos.

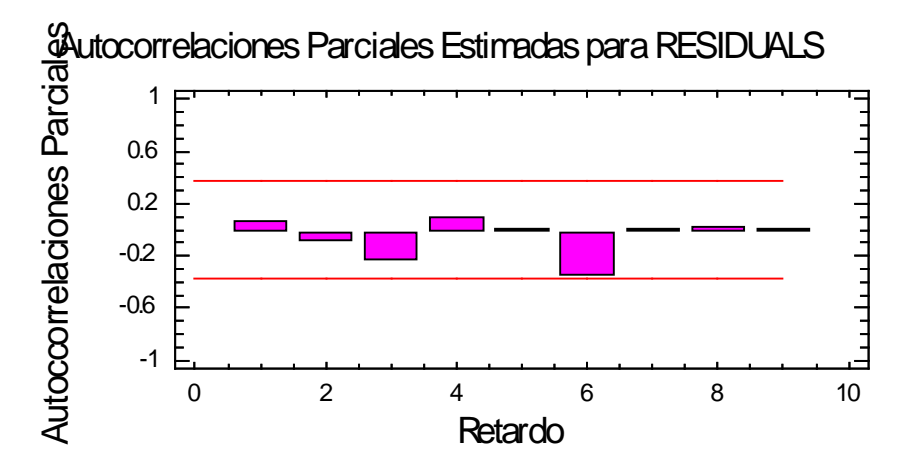

**Imagen 5.54.** Función de autocorrelación parcial (FAP) de residuos.

Observando los gráficos del FAS y FAP, se pude concluir que no existen problemas de autocorrelación positiva o negativa, ya que los factores de autocorrelación no atraviesan los limites.

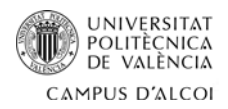

### **5.3.2.5. Puntos anómalos**

Un punto anómalo, es un punto que tiene un comportamiento muy distinto al resto. Para encontrarlos, se realizará una regresión múltiple del modelo IDH:

IDH= - 0.221304 + 0.00959917\*EV + 0.00975718\*AEE + 0.0155957\*PAE - 0.000816121\*RD

Tras la regresión se obtiene:

**Tabla 5.** Residuos atípicos.

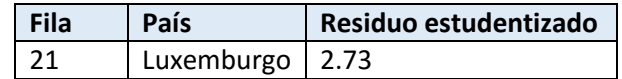

Para definir si es un punto anómalo o no, se tomará como referencia el residuo estudentizado. Si este es mayor a 2, es un punto anómalo, si este es mayor a 3, es un punto anómalo candidato a eliminar.

Por lo tanto, Luxemburgo es un punto anómalo, ya que su residuo estudentizado es mayor a 2, y no es candidato a ser eliminado, ya que es menor a 3.

# **5.3.2.6. Puntos influyentes**

Para comprobar si estos países son los que más influyen en este estudio es necesario realizar un estudio de puntos influyentes a priori y a posteriori.

#### **Tabla 6.** Puntos influyentes.

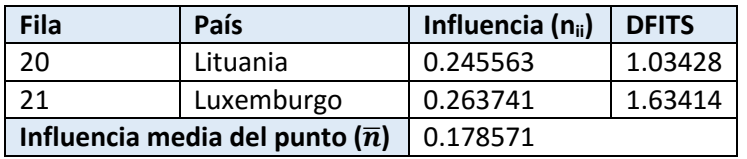

# • **Puntos influyentes a priori:**

Es un punto que se diferencia mucho del resto de puntos y que provoca un cambio en la pendiente del modelo.

Para que estos países sean puntos influyentes a priori, se tiene que cumplir la siguiente función:

 $n_{ii} ≥ 2 * \bar{n}$ 

Lituania: 0.245563 < 0.357142

Luxemburgo: 0.263741 < 0.357142

Como se puede ver, ninguno de los dos países es un punto influyente a priori.

# • **Puntos influyentes a posteriori:**

Es un punto que se diferencia mucho del resto de puntos y que provoca un cambio en la constante del modelo. Es decir, tiene la misma pendiente, pero se desplaza hacia arriba o hacia abajo.

Para que estos países sean puntos influyentes a posteriori, se tiene que cumplir la siguiente función:

 $|DFITS| \geq 2\sqrt{\overline{n}}$ 

Lituania:  $|1.03428| \geq 2\sqrt{0.178571}$  =  $|1.03428| > 0.8451$ 

Luxemburgo:  $|1.36414| ≥ 2\sqrt{0.178571}$  =  $|1.36414| > 0.8451$ 

Por lo tanto, ambos países son puntos influyentes aposteriori.

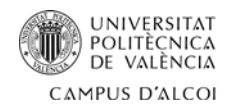

# **6. Predicción**

Para realizar una predicción, es necesario sustituir en el modelo los valores de las variables independientes que se pretenden estudiar.

En este caso, se quiere estudiar como el ratio de desempleo (RD) de Alemania y España, y el promedio de años de escolaridad (PAE) de Polonia influyen en sus respectivos índices de desarrollo humano (IDH):

• ¿Qué le pasara al IDH de Alemania si disminuye su RD hasta el 1%?

El IDH inicial de Alemania es 0.916, y si su ratio de desempleo pasa de 4.9% a un 1%, el IDH aumenta hasta 0.920.

Esto se debe a que existe una relación indirecta entre esta variable y el IDH.

**Intervalo de confianza:** [0.9025 ≤ IDH ≤ 0.9370] 95%

• ¿Qué le pasara al IDH de España si disminuye su RD hasta el 10%?

El IDH inicial de España es 0.876, y si su ratio de desempleo pasa de 23% a 10%, el IDH aumenta a 0.882.

Esto se debe a que existe una relación indirecta entre esta variable y el IDH.

**Intervalo de confianza:** [0.8643 ≤ IDH ≤ 0.9370] 95%

En base a estas dos últimas predicciones se puede concluir que para mejorar el índice de desarrollo humano de un país, se ha de trabajar en la disminución de su ratio de desempleo ya que existe una relación directa entre estas dos variables, es decir, a menor desempleo, mayor IDH.

• ¿Qué le pasara al IDH de Polonia si disminuye el PAE a 8 años?

El IDH inicial de Polonia es 0.843, y si el promedio de años de escolaridad pasa de 11.8 a 8 años, el IDH disminuye a 0.791.

Esto se debe a que existe una relación directa entre esta variable y el IDH.

**Intervalo de confianza:** [0.7706 ≤ IDH ≤ 0.8113] 95%

En base a esta última predicción, se puede afirmar que para aumentar el índice de desarrollo humano de un país, hay que aumentar los años de escolaridad ya que existe una relación directa entre ambas variables, es decir, a mayor número de años de escolaridad, mayor IDH.

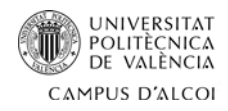

# **7. Conclusiones**

• Se ha conseguido un modelo econométrico donde la variable Índice de desarrollo humano (IDH) se explica en función a las variables Esperanza de vida (EV), Años esperados de escolaridad (AEE), Promedio de años de escolaridad (PAE) y el Ratio de desempleo (RA).

IDH = -0.221304 + 0.00959917\*EV + 0.00975718\*AEE + 0.0155957\*PAE - 0.000816121\*RD

- El modelo obtenido, al igual que el IDH, tiene en cuenta las variables EV, AEE y PAE. Pero no tiene en cuenta el PIB pc, en su lugar, cuenta con la variable RA.
- El modelo obtenido explica un 96.65% de los datos.
- La variable Ratio de desempleo (DR) influye de forma indirecta en el valor del Índice de desarrollo humano. Es decir, a mayor Ratio de desempleo, menor Índice de desarrollo humano.
- El resto de variables influye de forma directa en el Índice de desarrollo humano.
- Todas las variables y el modelo son significativos, sus residuos se comportan de forma normal y no existen problemas de heterocedasticidad ni autocorrelación.
- Luxemburgo es un punto anómalo no candidato a ser eliminado. A su vez, es un punto influyente a posteriori junto a Lituania. Por lo tanto, no se eliminaron los datos de ningún país.

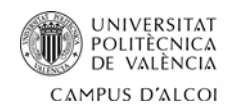

# **8. Futuras líneas de trabajo**

Este proyecto tiene la ventaja de generar nuevos enfoques de estudio, además de crear nuevas vías de trabajo con las que complementarlo.

Estos nuevos enfoques de estudio o vías de trabajo son las siguientes:

- Realización de este mismo proyecto mediante todas las estructuras (semilogarítmica. Logarítmica, inversa y logarítmica inversa), ya que solo ha sido realizado por medio de la estructura lineal.
- Realizar el mismo proyecto con datos actualizados en el futuro, ya que este se ha basado en datos del 2014.
- Eliminar los problemas de multicolinealidad por el método de componentes principales, en lugar de usar el método de eliminación de variables, ya que así se obtendría una información más completa.
- Realizar el mismo proyecto añadiendo otras variables económicas y demográficas.

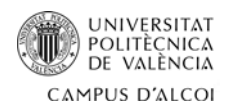

# **9. Bibliografía**

- **Índice de desarrollo humanos y sus componentes: Esperanza de vida al nacer, años esperados de escolaridad, promedio años de escolaridad:**  <http://hdr.undp.org/es/composite/HDI>
- **PIB per cápita:** [http://databank.worldbank.org/data/download/GDP\\_PPP.pdf](http://databank.worldbank.org/data/download/GDP_PPP.pdf)
- **IVA:** <http://www.bulgaria-tax-law.bg/vat-rates-eu-member-states.html>
- **Desempleo:** [http://ec.europa.eu/eurostat/documents/2995521/6764147/3-31032015-AP-](http://ec.europa.eu/eurostat/documents/2995521/6764147/3-31032015-AP-EN.pdf/6e77d229-9c87-4671-9a52-b6450099597a)[EN.pdf/6e77d229-9c87-4671-9a52-b6450099597a](http://ec.europa.eu/eurostat/documents/2995521/6764147/3-31032015-AP-EN.pdf/6e77d229-9c87-4671-9a52-b6450099597a)
- **Migración:** <http://www.indexmundi.com/map/?v=27&l=es>
- **Tasa de mortalidad:** <http://www.datosmacro.com/demografia/mortalidad>
- **Tasa de alfabetización:** <http://www.indexmundi.com/g/r.aspx?v=39&l=es>
- **Deuda externa:** <http://www.indexmundi.com/map/?t=0&v=94&r=xx&l=es>
- **Deuda externa:** [https://www.cia.gov/library/publications/the-world](https://www.cia.gov/library/publications/the-world-factbook/rankorder/2079rank.html)[factbook/rankorder/2079rank.html](https://www.cia.gov/library/publications/the-world-factbook/rankorder/2079rank.html)
- **Inflación:** <https://www.cia.gov/library/publications/the-world-factbook/fields/2092.html>
- **Exportaciones:** [https://en.wikipedia.org/wiki/List\\_of\\_countries\\_by\\_exports](https://en.wikipedia.org/wiki/List_of_countries_by_exports)
- **Importaciones:** [https://en.wikipedia.org/wiki/List\\_of\\_countries\\_by\\_imports](https://en.wikipedia.org/wiki/List_of_countries_by_imports)
- **Balanza de pagos:** [http://ec.europa.eu/eurostat/statistics](http://ec.europa.eu/eurostat/statistics-explained/index.php/Balance_of_payment_statistics/es)[explained/index.php/Balance\\_of\\_payment\\_statistics/es](http://ec.europa.eu/eurostat/statistics-explained/index.php/Balance_of_payment_statistics/es)
- **Índice de desarrollo humanos y sus componentes: Esperanza de vida al nacer, años esperados de escolaridad, promedio años de escolaridad:**  <http://hdr.undp.org/es/composite/HDI>
- **PIB per cápita:** [http://databank.worldbank.org/data/download/GDP\\_PPP.pdf](http://databank.worldbank.org/data/download/GDP_PPP.pdf)
- **IVA:** <http://www.bulgaria-tax-law.bg/vat-rates-eu-member-states.html>
- **Desempleo:** [http://ec.europa.eu/eurostat/documents/2995521/6764147/3-31032015-AP-](http://ec.europa.eu/eurostat/documents/2995521/6764147/3-31032015-AP-EN.pdf/6e77d229-9c87-4671-9a52-b6450099597a)[EN.pdf/6e77d229-9c87-4671-9a52-b6450099597a](http://ec.europa.eu/eurostat/documents/2995521/6764147/3-31032015-AP-EN.pdf/6e77d229-9c87-4671-9a52-b6450099597a)
- **Migración:** <http://www.indexmundi.com/map/?v=27&l=es>
- **Tasa de mortalidad:** <http://www.datosmacro.com/demografia/mortalidad>
- **Tasa de alfabetización:** <http://www.indexmundi.com/g/r.aspx?v=39&l=es>

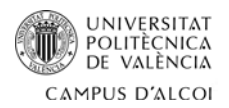

- **Deuda externa:** <http://www.indexmundi.com/map/?t=0&v=94&r=xx&l=es>
- **Deuda externa:** [https://www.cia.gov/library/publications/the-world](https://www.cia.gov/library/publications/the-world-factbook/rankorder/2079rank.html)[factbook/rankorder/2079rank.html](https://www.cia.gov/library/publications/the-world-factbook/rankorder/2079rank.html)
- **Inflación:** <https://www.cia.gov/library/publications/the-world-factbook/fields/2092.html>
- **Exportaciones:** [https://en.wikipedia.org/wiki/List\\_of\\_countries\\_by\\_exports](https://en.wikipedia.org/wiki/List_of_countries_by_exports)
- **Importaciones:** [https://en.wikipedia.org/wiki/List\\_of\\_countries\\_by\\_imports](https://en.wikipedia.org/wiki/List_of_countries_by_imports)
- **Balanza de pagos:** [http://ec.europa.eu/eurostat/statistics](http://ec.europa.eu/eurostat/statistics-explained/index.php/Balance_of_payment_statistics/es)explained/index.php/Balance\_of\_payment\_statistics/es
- Econometría D. Gujarati Ed. McGrawHill 3ª edición (1997).
- Estadística: Modelos y Métodos. (Vol.2) Modelos lineales y Series temporales. D. Peña Ed. Alianza Universidad-Textos.
- Métodos de Predicción en Economía I y II A. Aznar y J. Trívez Ed. Ariel Economía.
- Forecasting in Business and Economics. C.W.J. Granger Ed. Academic Press.
- Métodos de Econometría. J. Johnston Ed. Vicens Vives.

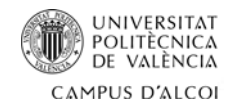

# **10. Anexos**

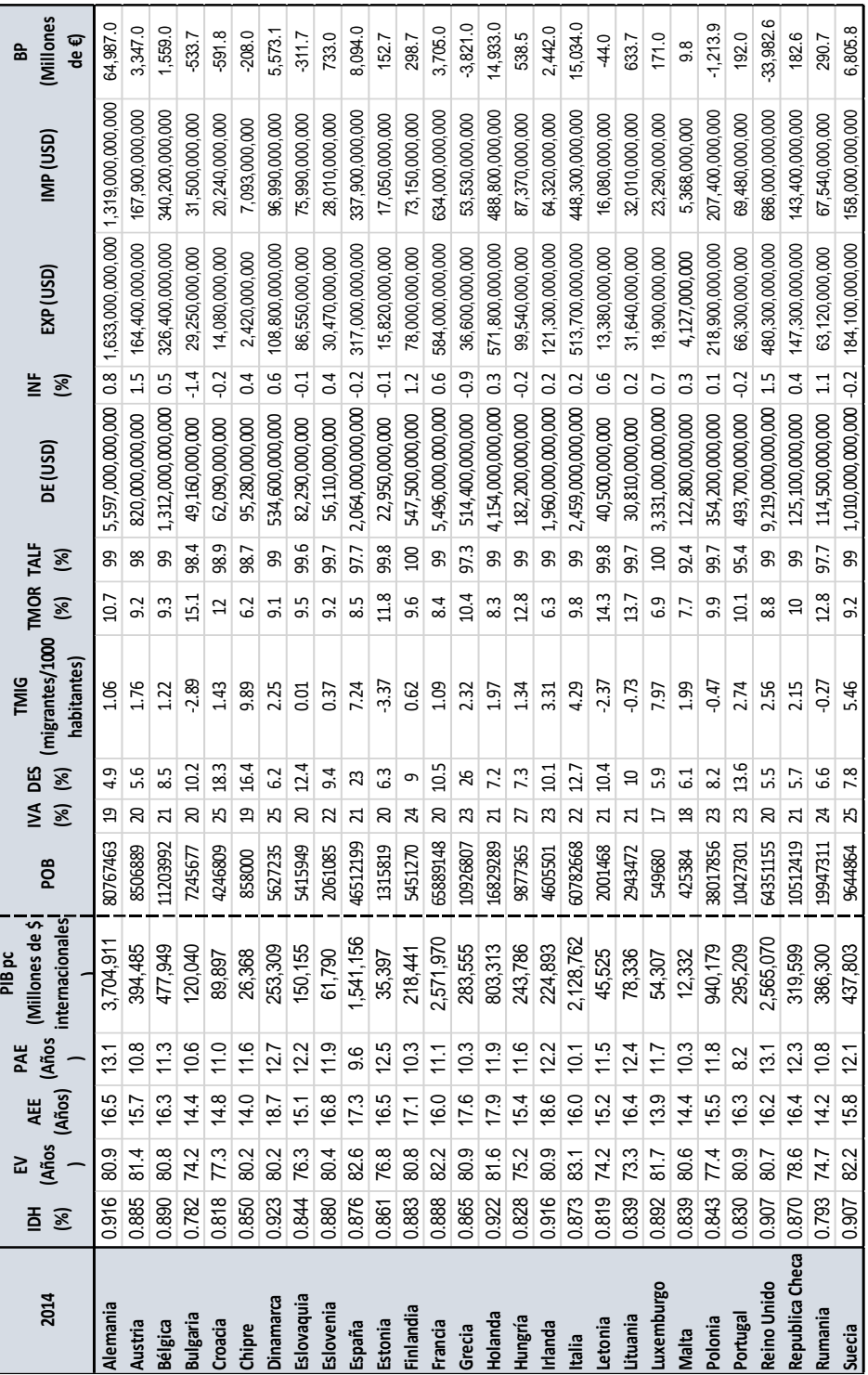

# **Tabla 7.** Datos utilizados para el estudio.